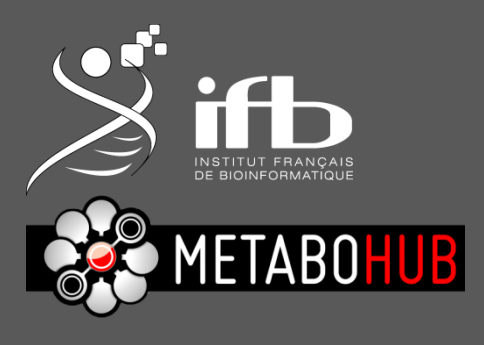

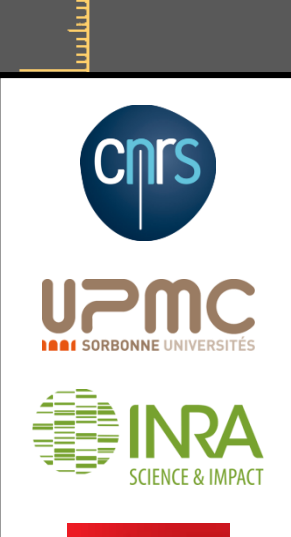

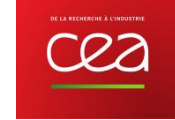

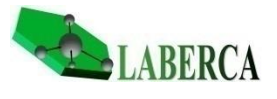

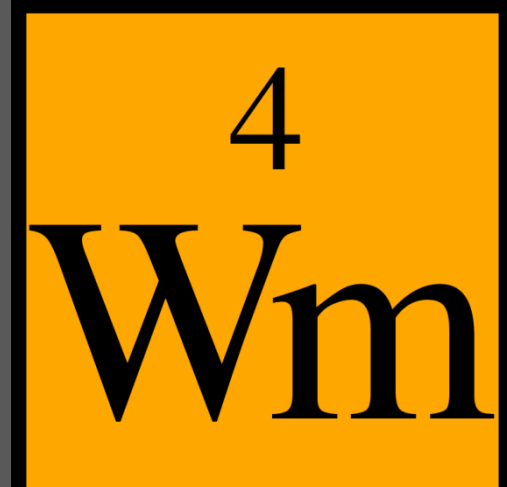

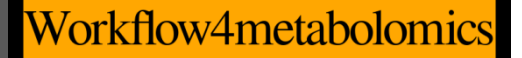

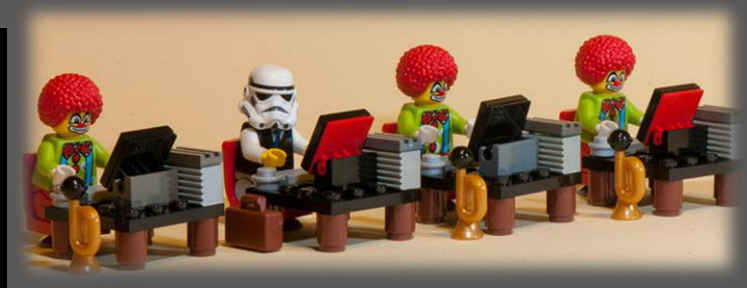

### Multivariate analysis

Etienne Thévenot  $\mathbf 1$ W4M Core Team 6

etienne.thevenot@cea.fr

10/10/2018

/orkflow4metabolomic

## **The Sacurine study Exploratory data analysis Multivariate modeling Selection of molecular signatures**

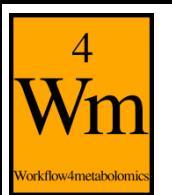

#### **Urine diagnosis: From Antiquity to modern metabolomics**

 $\overline{\mathcal{L}}$   $\mathcal{L}$  explained as *sinatu pizu*, "white or I. pure urine."

II.  $\lim_{x \to 0}$   $\left( \sum_{x=0}^{\infty}$  explained as *sinatu zalmi*, "black or dark urine."

III.  $\frac{1}{2}$  = 111.  $\frac{1}{2}$  = 111.  $\frac{1}{2}$  = 111. explained as *urpati sinatu*, "clouds of the urine."

IV.  $\overline{X_{XYX}}$  (lost). Explained as tidu sa sinatu, " mud or sediment of the urine."

 $\sqrt{m}$   $\sqrt{m}$  explained as *sinatu bursi*. V.

This is a very interesting group, as the second square means "bright, very bright red," and evidently indicates blood-coloured urine.

#### Summarian and Babylonian physicians (-4000).

Pinder (1506). Epiphanie Medicorum.

Wellcome H. (1911). The evolution of urine analysis: An historical sketch of the clinical examination of urine. Burroughs Wellcome and Co .

#### Urine metabolomics applications

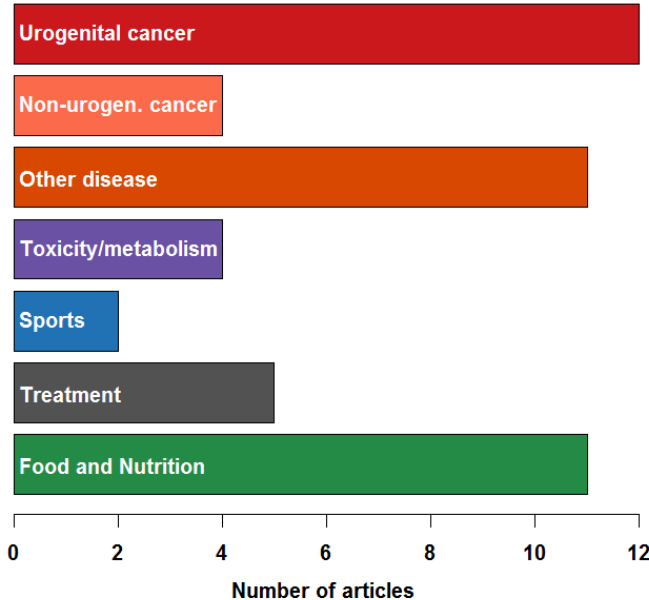

adapted from Zhang and Watson (2015). *Analyst,*  **140:**2907-2915.

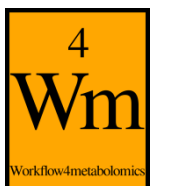

### **Physiological variations are poorly documented**

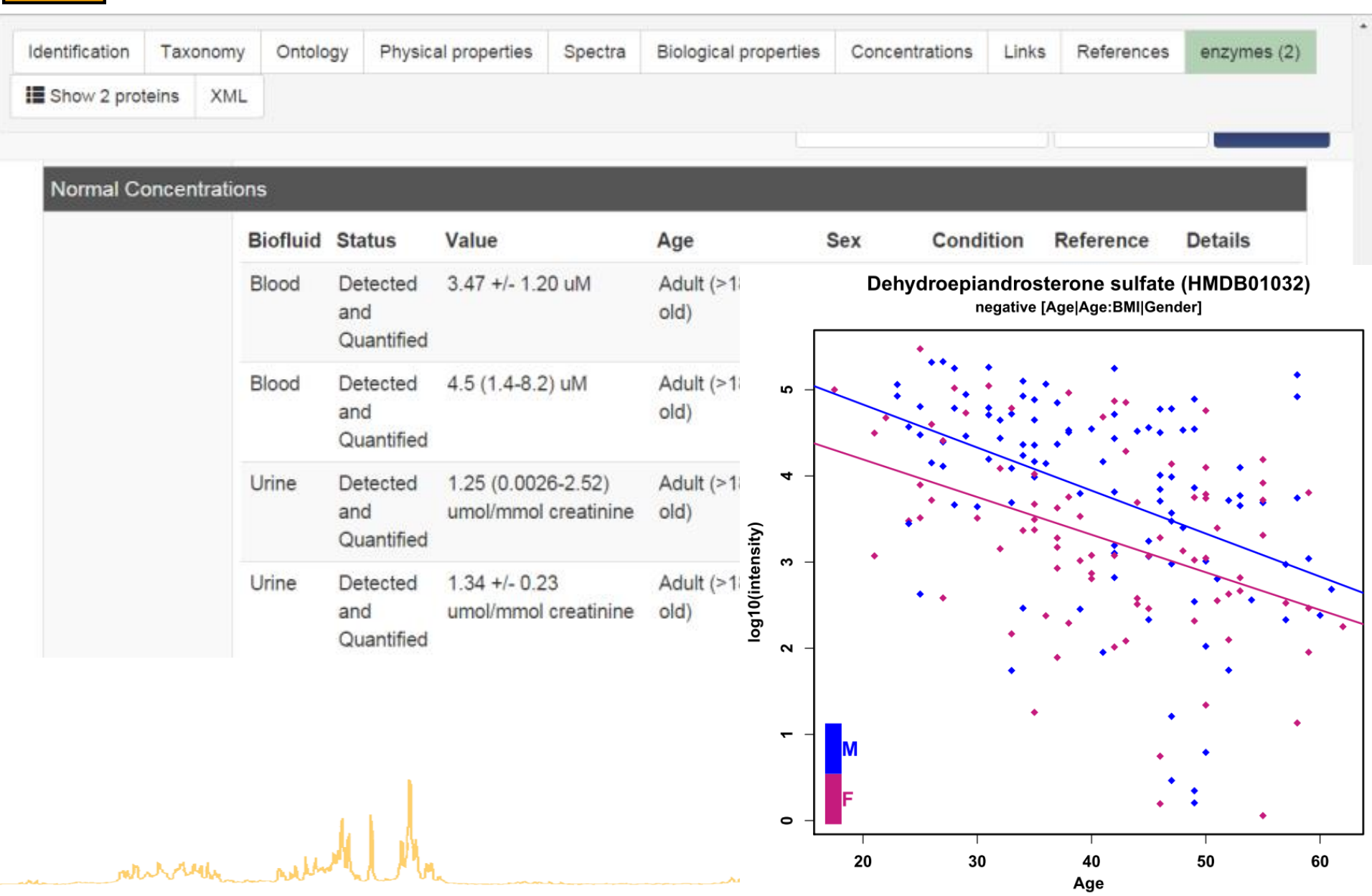

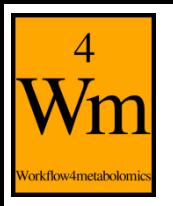

### **Sacurine dataset [\(MTBLS404\)](http://www.ebi.ac.uk/metabolights/MTBLS404)**

- Objective: influence of age, body mass index and gender on metabolite concentrations in urine
- Cohort: 184 employees from the CEA institute
- Analytics: LTQ-Orbitrap (negative ionization mode)
- Annotation: 109 metabolites were identified or annotated at the MSI level 1 or 2.  $n = 183$
- Pre-processing:
	- XCMS followed by Quan Browser
	- Signal drift and batch effect correction
	- Normalization to the osmolality
	- log10 transformation

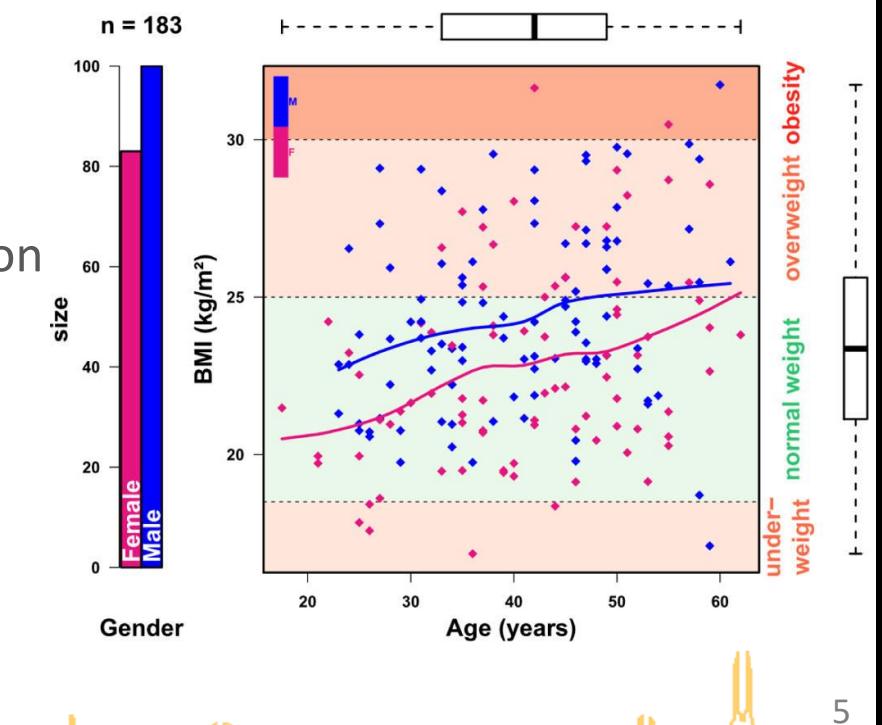

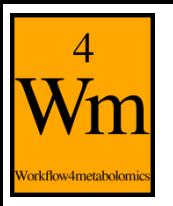

### **Sacurine dataset [\(MTBLS404\)](http://www.ebi.ac.uk/metabolights/MTBLS404)**

- Objective: influence of age, body mass index and gender on metabolite concentrations in urine
- Cohort: 184 employees from the CEA institute
- Analytics: LTQ-Orbitrap (negative ionization mode)
- Annotation: 109 metabolites were identified or annotated at the MSI level 1 or 2.  $n = 183$
- Pre-processing:
	- XCMS followed by Quan Browser
	- Signal drift and batch effect correction
	- Normalization to the osmolality
	- log10 transformation

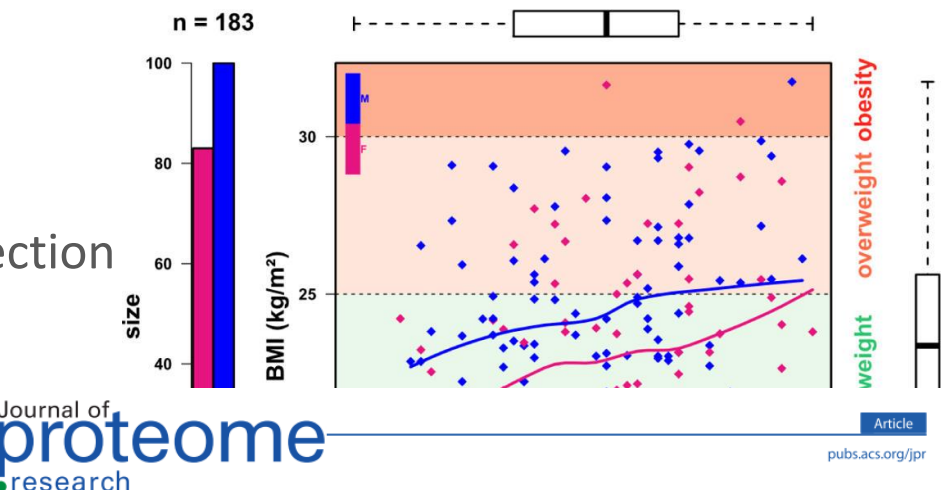

Analysis of the Human Adult Urinary Metabolome Variations with Age, Body Mass Index, and Gender by Implementing a **Comprehensive Workflow for Univariate and OPLS Statistical Analyses** 

Etienne A. Thévenot,\*\*\* Aurélie Roux,\*\* Ying Xu,\* Eric Ezan,\* and Christophe Junot\*\*

<sup>†</sup>CEA, LIST, Laboratory for Data Analysis and Smart Systems, MetaboHUB Paris, F-91191 Gif-sur-Yvette, France <sup>\$</sup>Laboratoire d'Etude du Métabolisme des Médicaments. DSV/iBiTec-S/SPI. MetaboHUB Paris. CEA-Saclav. Gif-Sur-Yvette. France

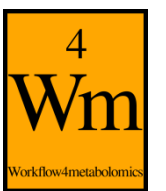

### **W4M00001\_Sacurine-statistics**

#### **Uploading**

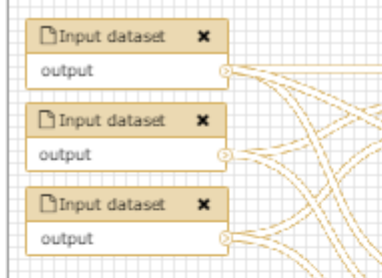

#### **Exploratory Data Analysis**

 $\mathbf{x}$ 

#### **Filtering**

F Generic Filter Data Matrix file Sample metadata file Variable metadata file dataMatrix out (tabular)

sampleMetadata out (tabular)

variableMetadata out (tabular)

#### Sample metadata file Variable metadata file  $\mathbf x$

Sample metadata file Variable metadata file sampleMetadata\_out (tabular) variableMetadata out (tabular) figure (pdf) information (txt)

 $\mathbf x$ 

 $\mathbf{x}$ 

#### **Univariate testing**

 $F$  Check Format

Data matrix file

information (txt)

Cuality Metrics

Data matrix file

& Univariate Data matrix file Sample metadata file Variable metadata file variableMetadata\_out (tabular)

figure (pdf) information (txt) **Signal drift & Batch-effect**

 $E$  Batch correction Data Matrix file Sample metadata file Variable metadata file dataMatrix out (tabular) variableMetadata out (tabular) graph output (pdf) rdata output (rdata)

#### **Multivariate modeling Heatmap**

**A**Multivariate  $\mathbf{r}$ Data matrix file Sample metadata file Variable metadata file sampleMetadata out (tabular) variableMetadata\_out (tabular) figure (pdf) information (txt)

#### **correction Normalization**

 $F$  NMR Normalization Data matrix of bucketed and integrated spectra Sample metadata matrix logOut (txt) sampleMetadataOut (tabular)

variableMetadataOut (tabular) dataMatrixOut (tabular) graphOut (pdf)

Heatmap  $\mathbf{x}$ Data matrix file Sample metadata file Variable metadata file dataMatrix\_out (tabular) sampleMetadata\_out (tabular) variableMetadata out (tabular) figure (pdf)

#### **Transformation**

FTransformation  $\boldsymbol{\mathsf{x}}$ Data matrix file dataMatrix\_out (tabular) information (txt)

#### **Feature selection**

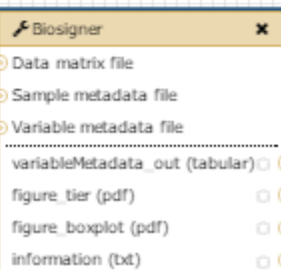

more additionally

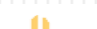

### **[W4M00001](http://doi.workflow4metabolomics.org/W4M00001) and [2:](http://doi.workflow4metabolomics.org/W4M00002) Human physiology**

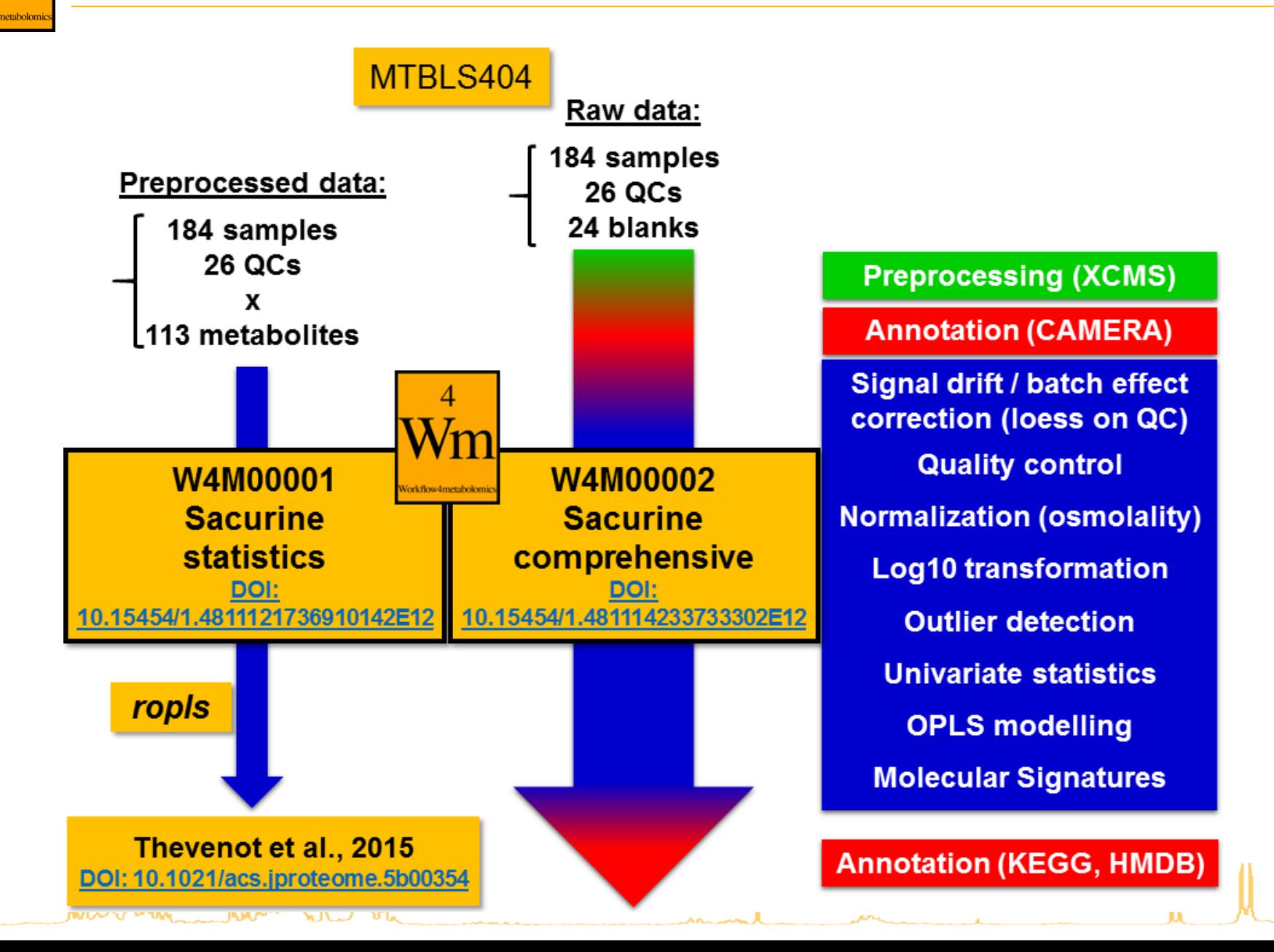

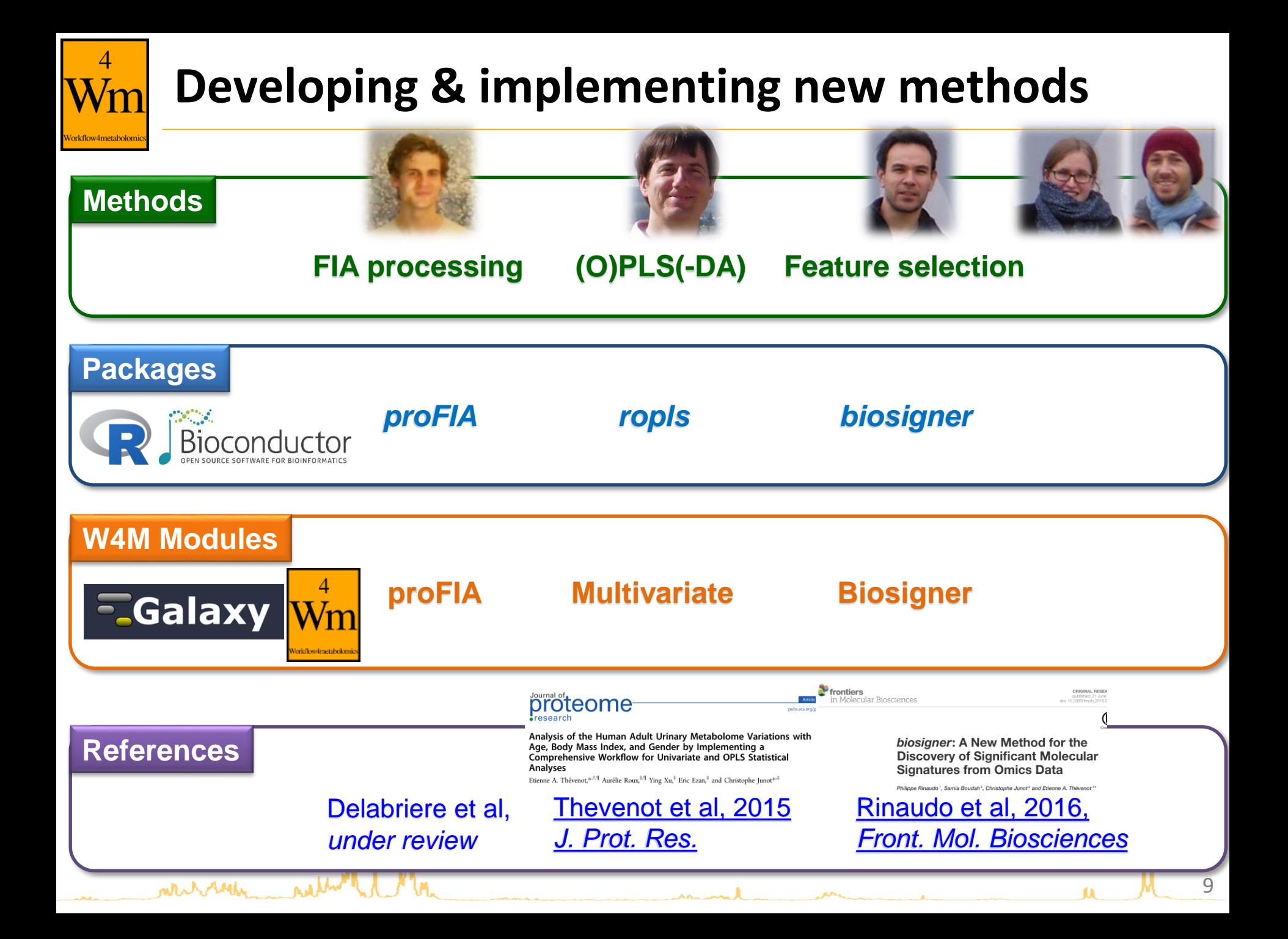

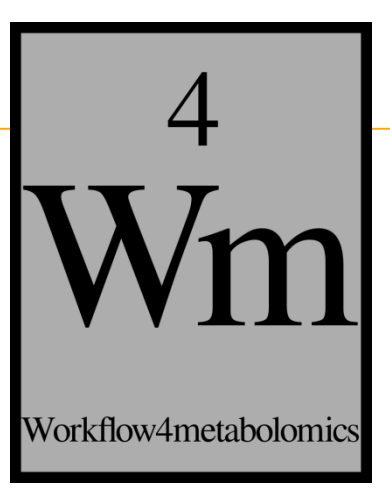

## **The Sacurine study Exploratory Data Analysis Multivariate modeling Selection of molecular signatures**

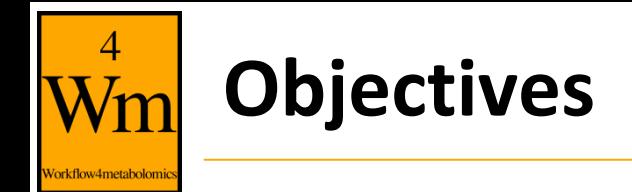

- Visualize your data
- Detect potential clusters of samples
- Detect potential sample outliers

=> To be performed before any statistical analysis

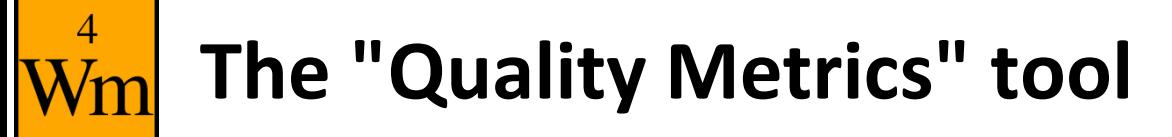

- Includes:
	- graphics for data visualization
	- metrics for outlier detection and quality control
		- *p*-values for samples (columns added in sampleMetadata)
			- Hotelling's T2 (Mason et al, 1997)
			- intensity distribution [\(Alonso et al, 2011](http://dx.doi.org/10.1093/bioinformatics/btr138))
			- proportion of missing values [\(Alonso et al, 2011](http://dx.doi.org/10.1093/bioinformatics/btr138))
		- metrics for variables (columns added in variableMetadata)
			- coefficient of variation
- Depending on the results:
	- intensities can be log transformed
	- outliers can be discarded

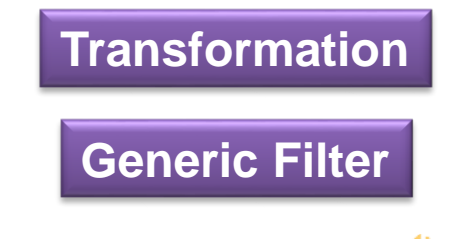

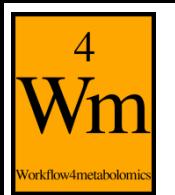

#### **Summary of the intensities in the dataMatrix**

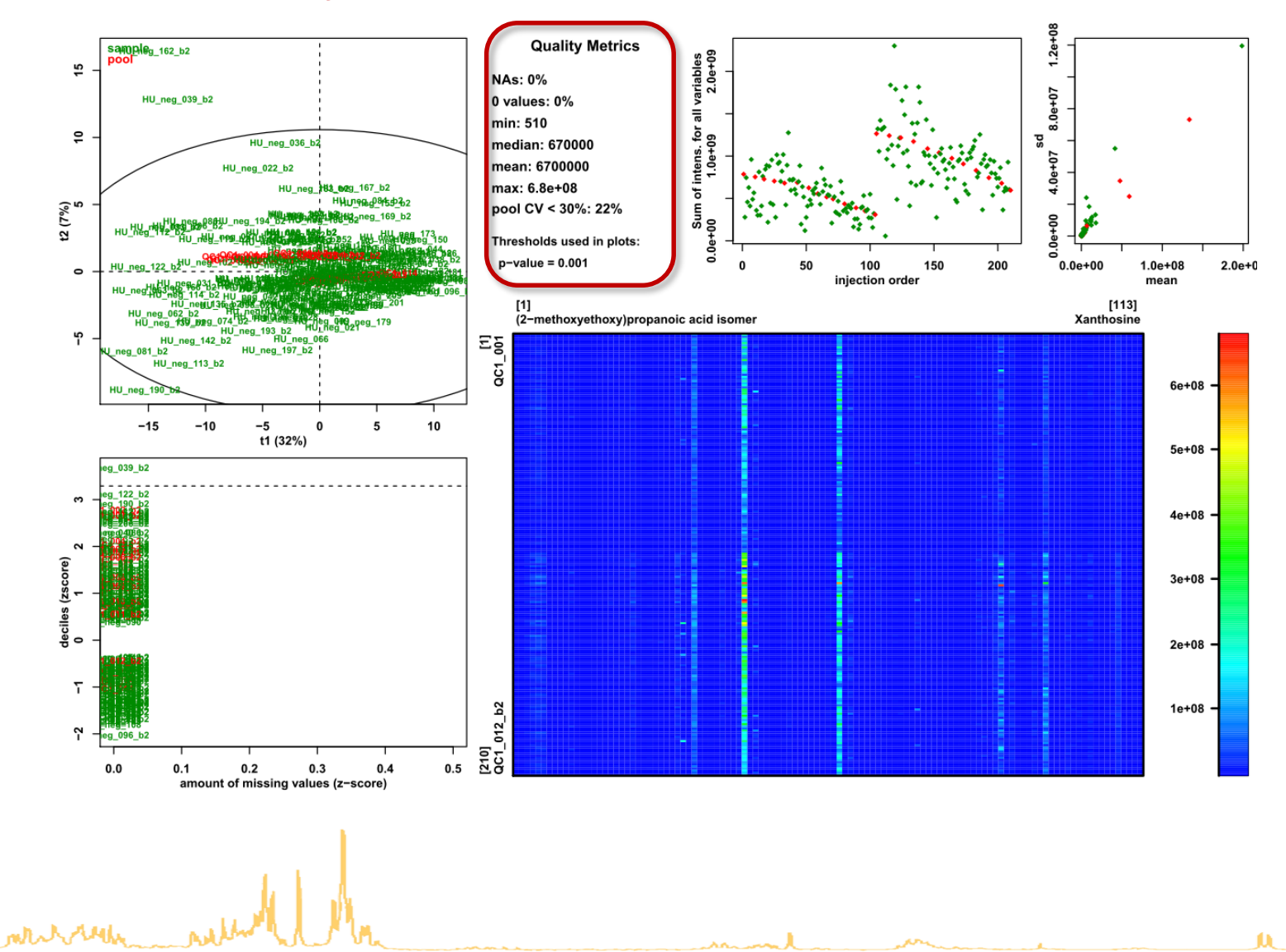

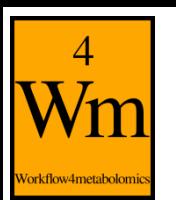

#### **Quality Metrics**

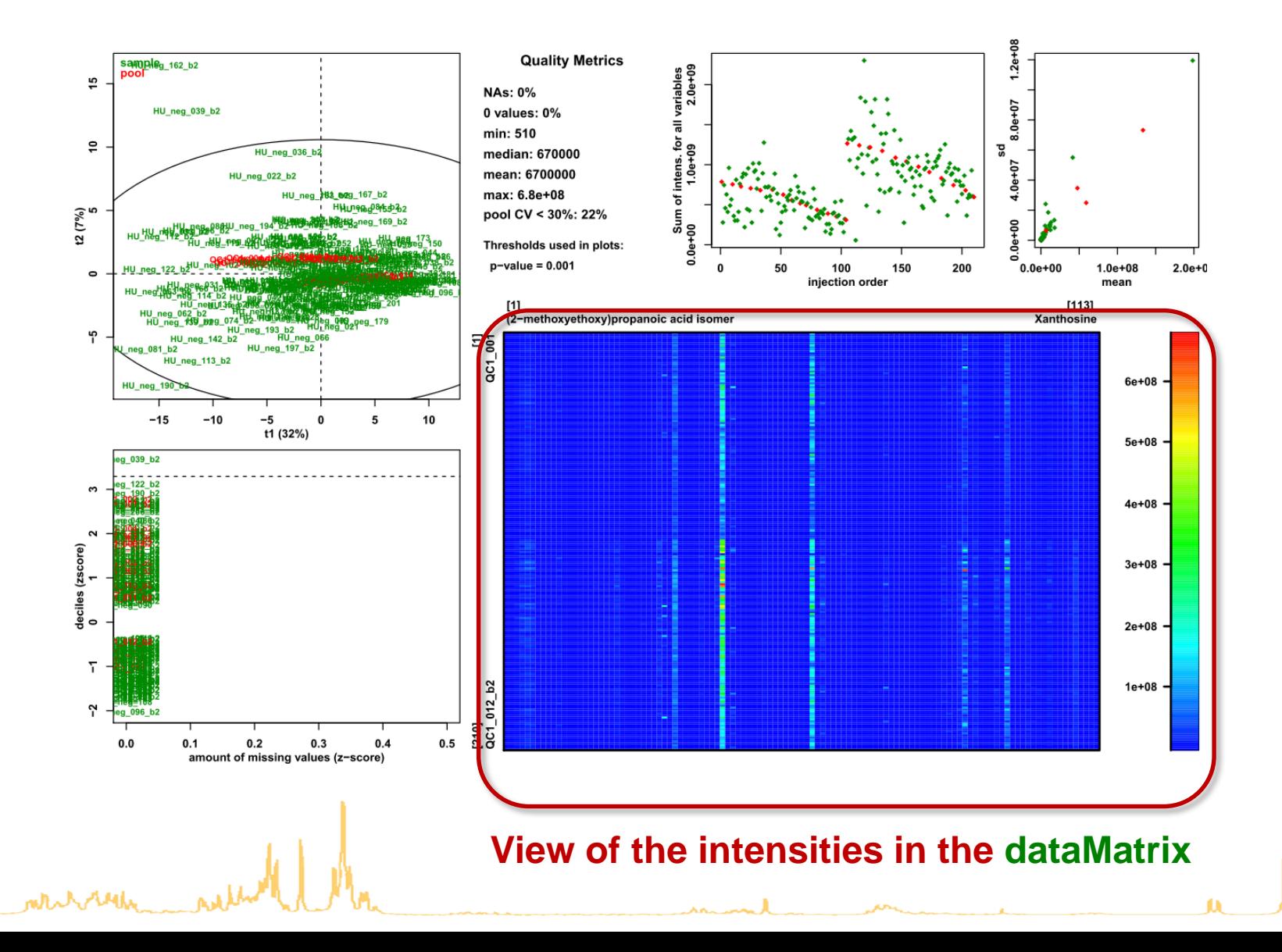

#### **View the PCA scores (check for clusters, outliers)**

 $\overline{4}$ 

Vorkflow4metabolomi

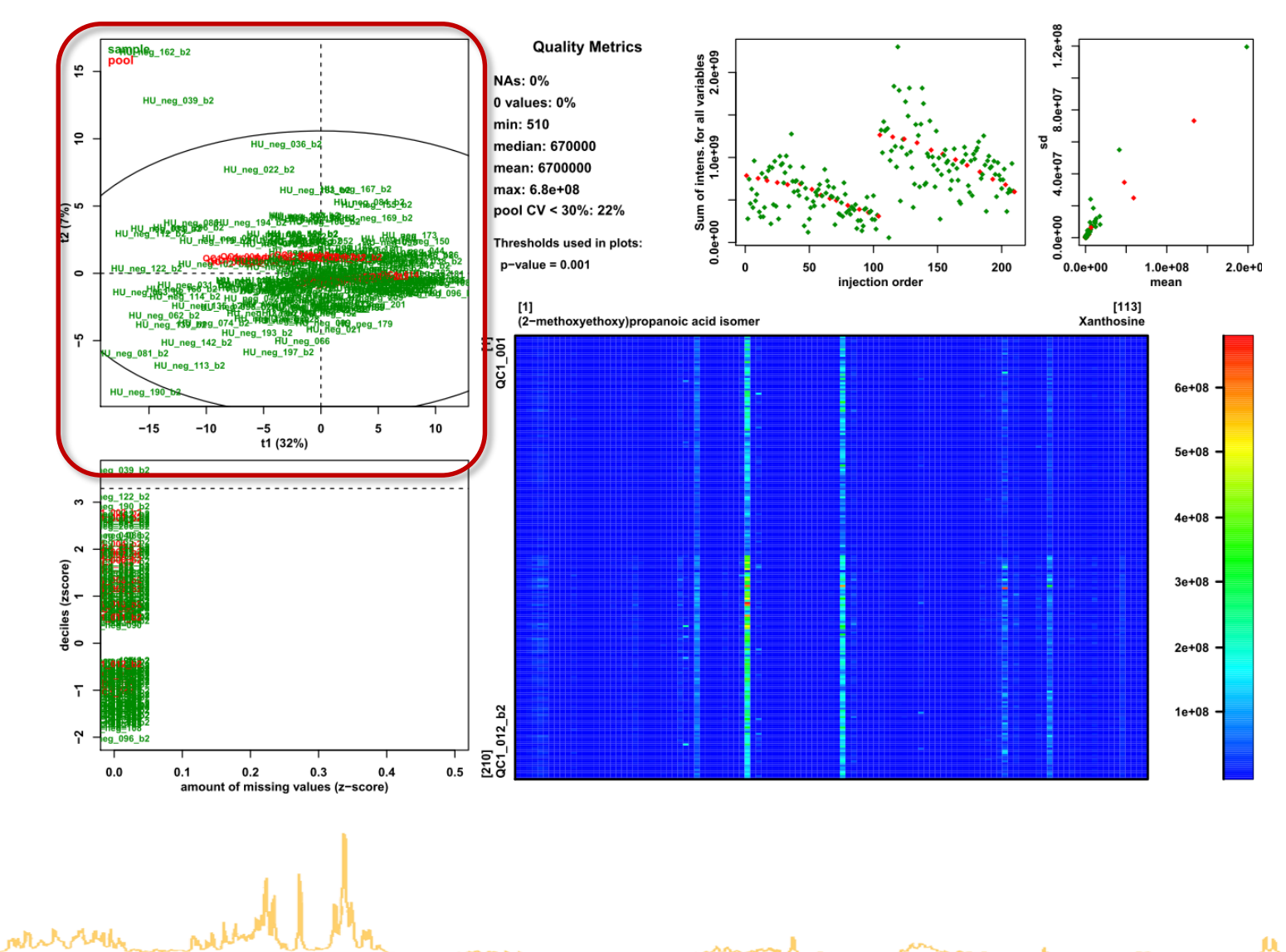

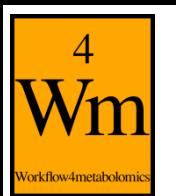

#### **Check the absence of signal drift (LC-MS)**

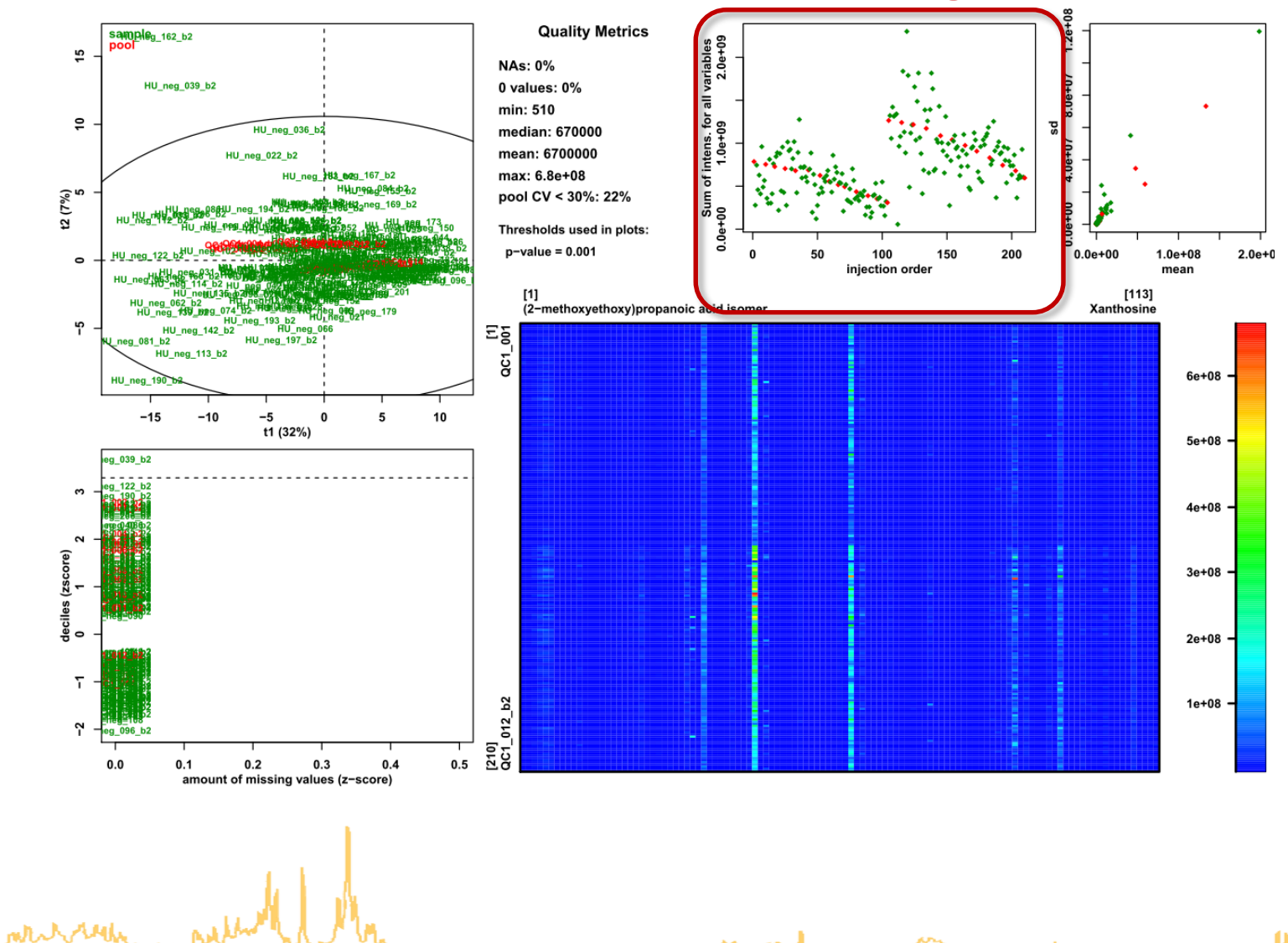

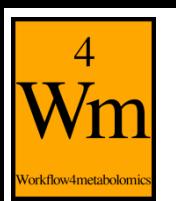

#### **Quality Metrics**

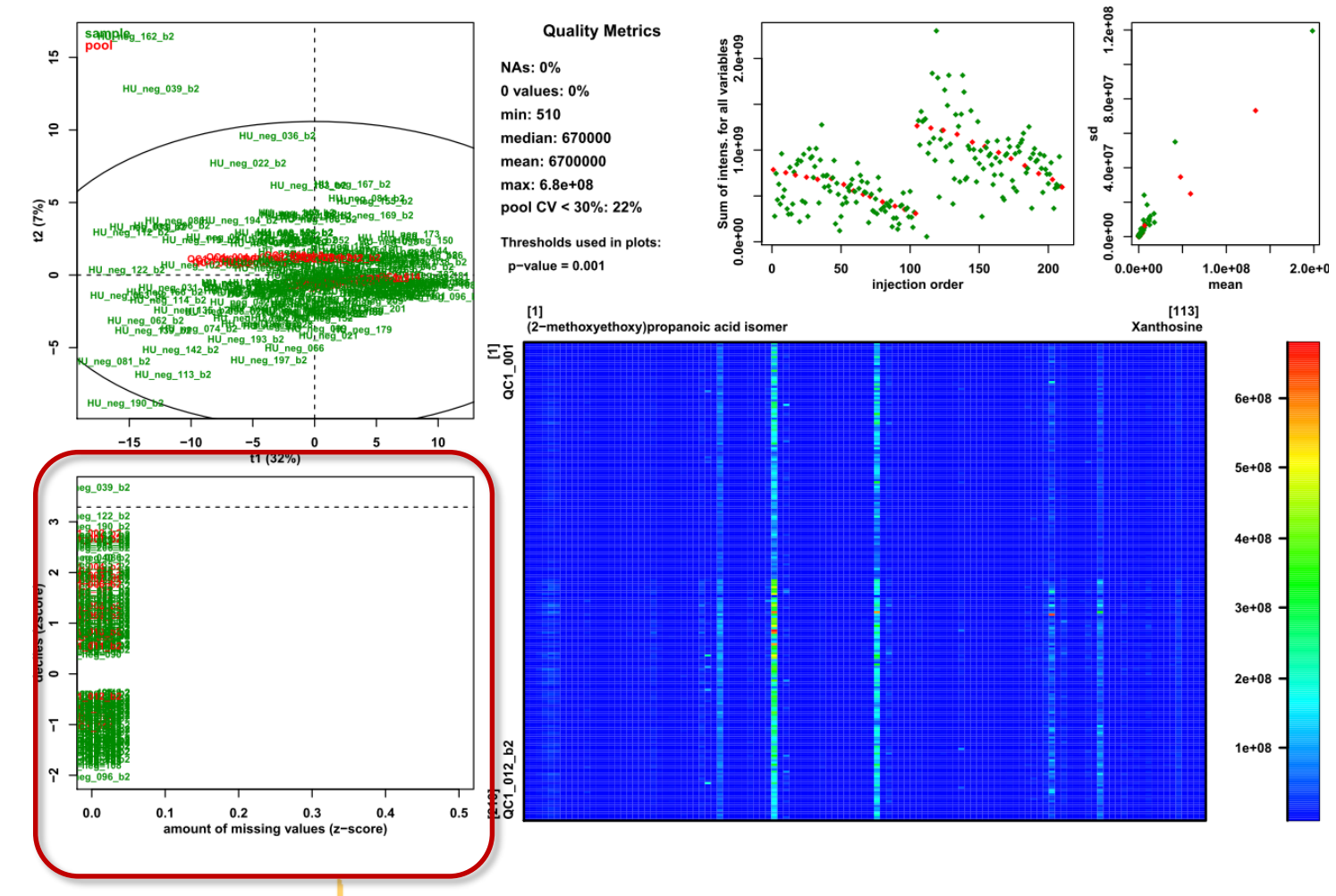

**Check the absence of samples with outlier intensity distribution or outlier proportion of missing values**monthly

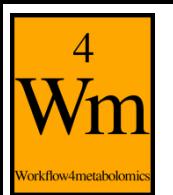

#### **Quality Metrics**

#### **Check the absence of correlation between mean and standard deviation**

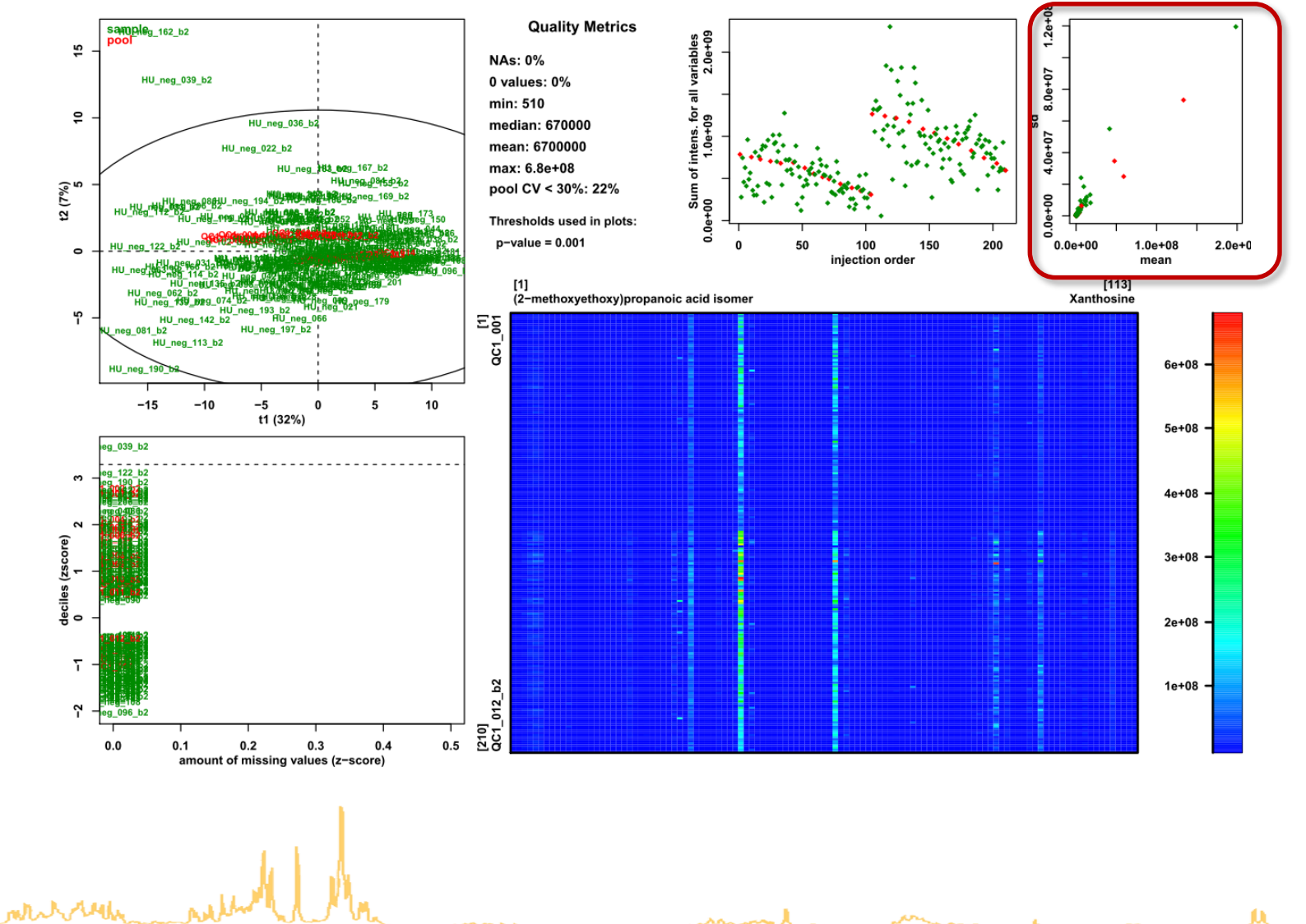

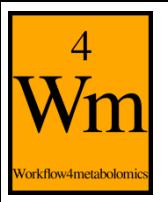

### **Other tools for unsupervised analysis**

• Principal Component Analysis

**ACP Multivariate**

• Clustering

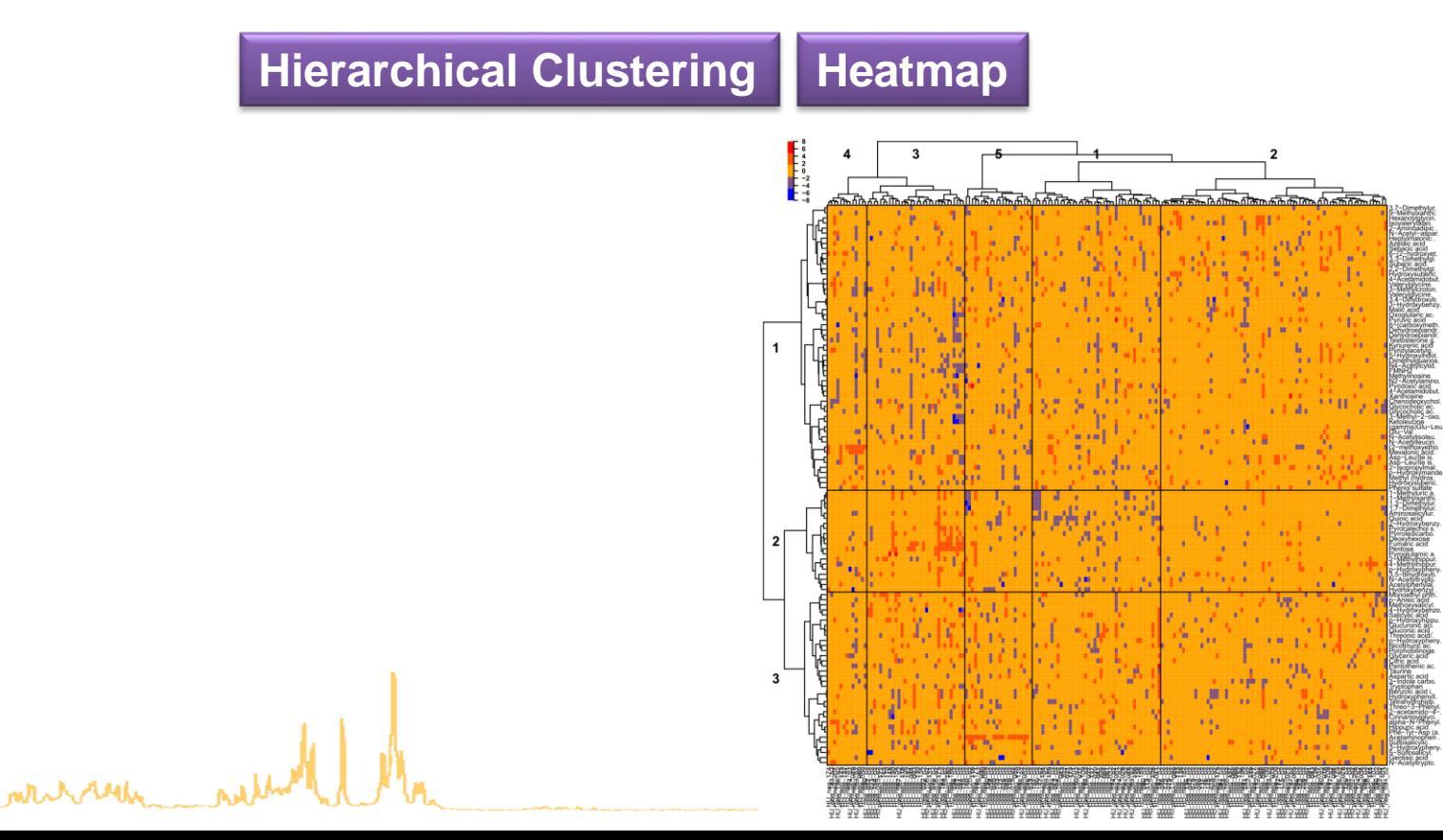

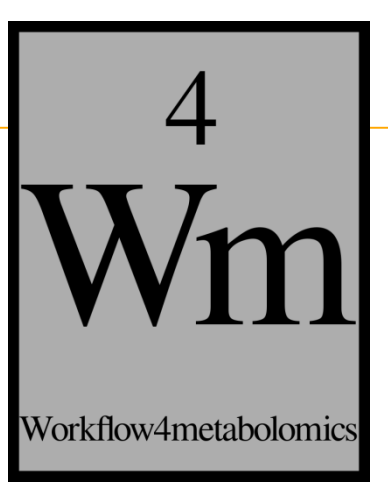

## **The Sacurine study Exploratory Data Analysis Multivariate modeling Selection of molecular signatures**

## **The "Multivariate" module**

to perform:

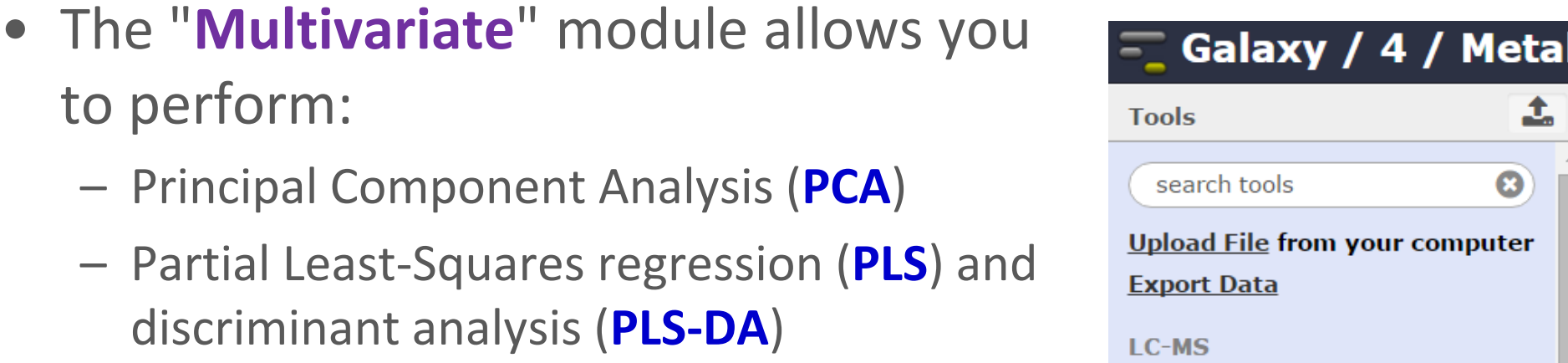

- Orthogonal Partial Least-Squares regression (**OPLS**) and discriminant analysis (**OPLS-DA**)
- It is available in the "Statistical Analysis" sections of LC-MS, GC-MS, and NMR

**Format Conversion** Preprocessing **Normalisation Quality Control Statistical Analysis** Univariate Univariate statistics Multivariate PCA, PLS and **OPLS** 

Anova N-way anova. With ou Without interactions

ACP ellipsoid by factors

Hierarchical Clustering using ctc R package for javatreeview

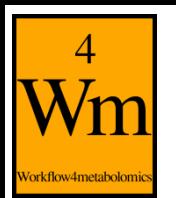

### **The "Multivariate" module**

• The Multivariate module uses internally the *ropls* R module from bioconductor

**[http://bioconductor.org/packages/ropls](http://bioconductor.org/packages/ropls/)**

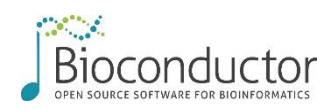

- implements the original, NIPALS based, algorithms for PCA, PLS and OPLS
- diagnostics to detect outliers, overfitting
- graphics (scores, loadings, predictions)
- feature selection (VIP, regression coefficients)

Thévenot E.A., Roux A., Xu Y., Ezan E. and Junot C. (2015). Analysis of the human adult urinary metabolome variations with age, body mass index and gender by implementing a comprehensive workflow for univariate and OPLS statistical analyses. *Journal of Proteome Research,* **14:**3322-3335. <http://dx.doi.org/10.1021/acs.jproteome.5b00354>

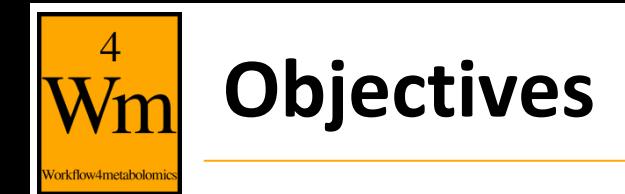

- Multivariate analysis:
	- 1. PCA [unsupervised]: Visualize the structure of the dataMatrix: X
	- 2. (O)PLS(-DA) [supervised]: How can a factor of interest (response; column of sampleMetadata) be explained as a linear combination of **all** the variables (predictors) from dataMatrix:  $y = f(X)$ 
		- a. when the response  $y$  is quantitative: (O)PLS regression
		- b. when **y** is qualitative: (O)PLS(-DA) classification Complementary to univariate analysis (where variables are tested independently)

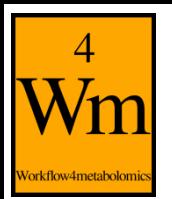

### **Latent variable methods**

- PCA and (O)PLS(-DA) are **latent variable** methods: new components are computed as linear combinations of the original variables
- The assumption is that a few components can efficiently represent the whole dataset (PCA) or model the factor of interest (O)PLS(-DA)
- **Other powerful multivariate methods** exist for regression and classification (Support Vector Machine, Random Forest, etc.) => biosigner module

# orkflow4metabolom

mentioned

### **Open the "Multivariate" module**

#### and select your 3 files of interest:

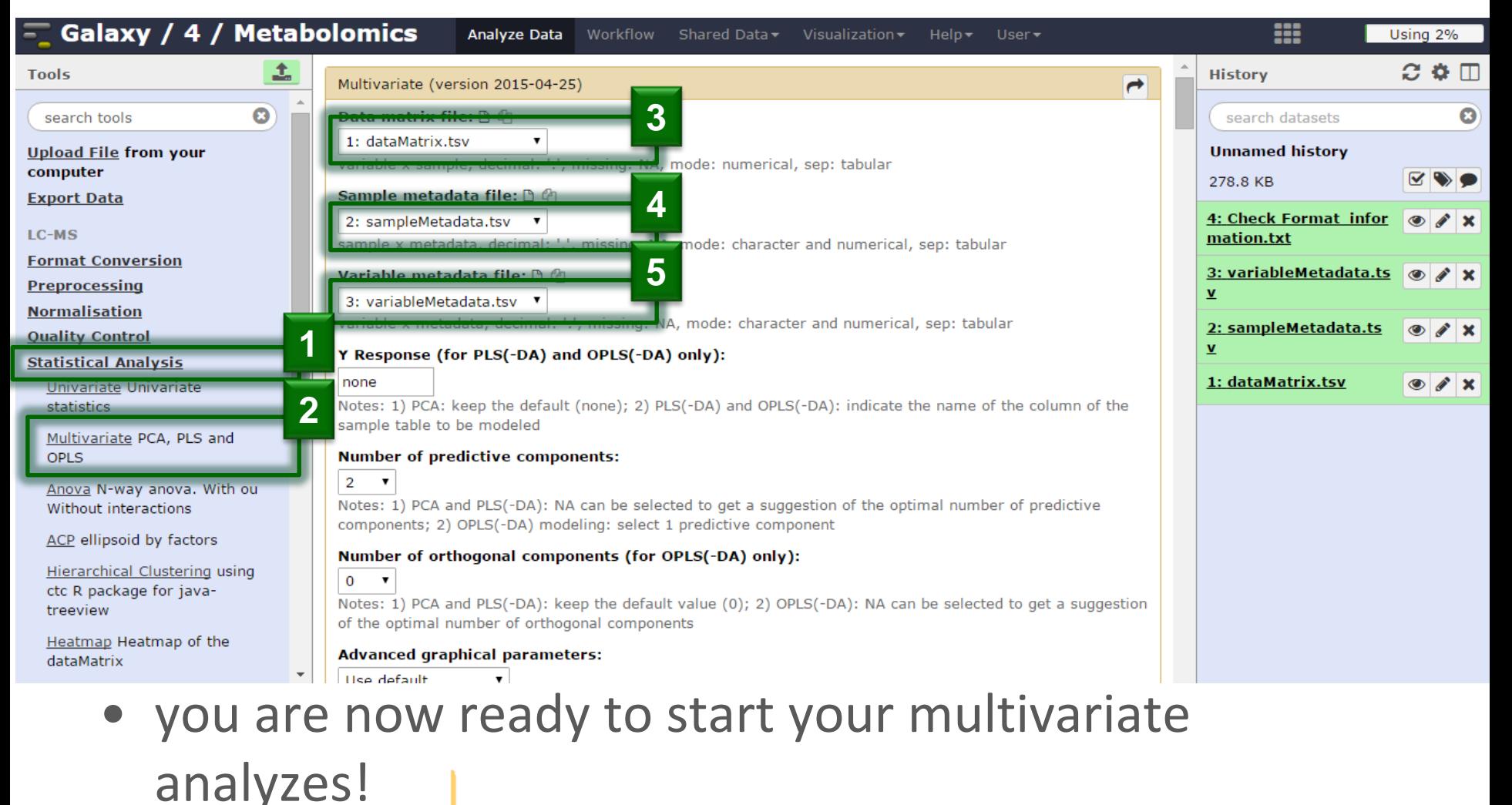

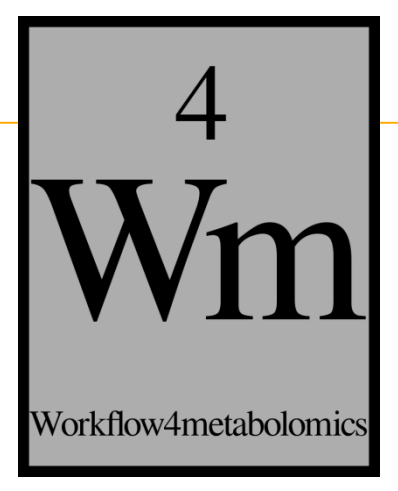

## **PRINCIPAL COMPONENT ANALYSIS (PCA)**

mercial

 $\sim$ 6

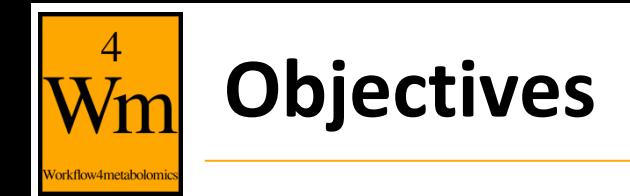

- Visualize the dataMatrix
	- by selecting a few components which capture most of the spread (variance) of the cloud of samples
- Detect outliers
	- which may bias the computation of the component
- Detect clusters of samples
	- which may suggest an internal structuration of the data

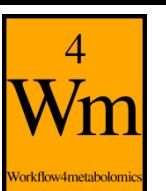

### **Unsupervised analysis**

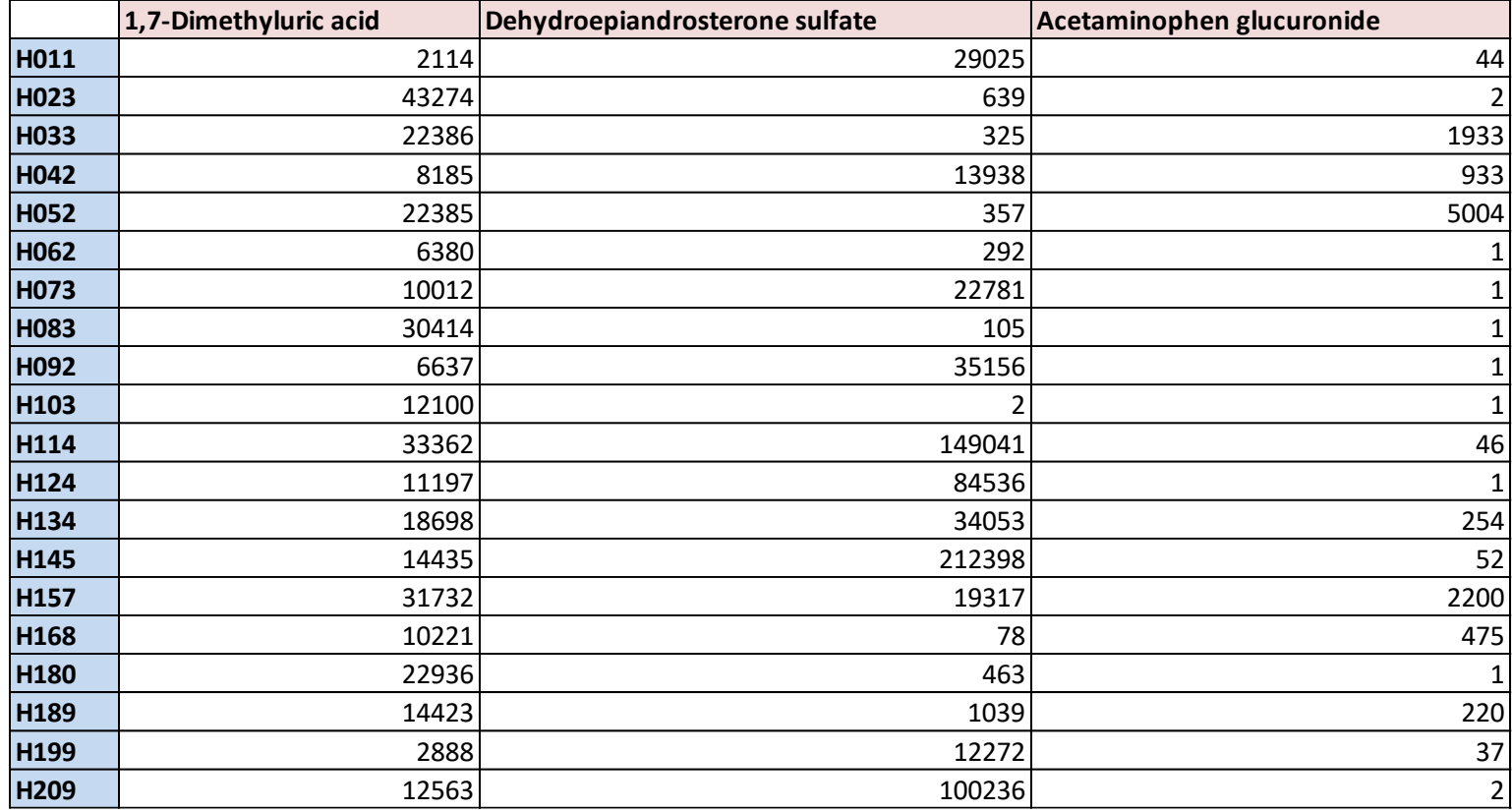

**X**

#### *p* **= 110 (quantitative) variables**

mthe better

**...**

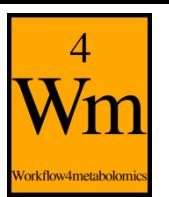

### **How to visualize multivariate observations?**

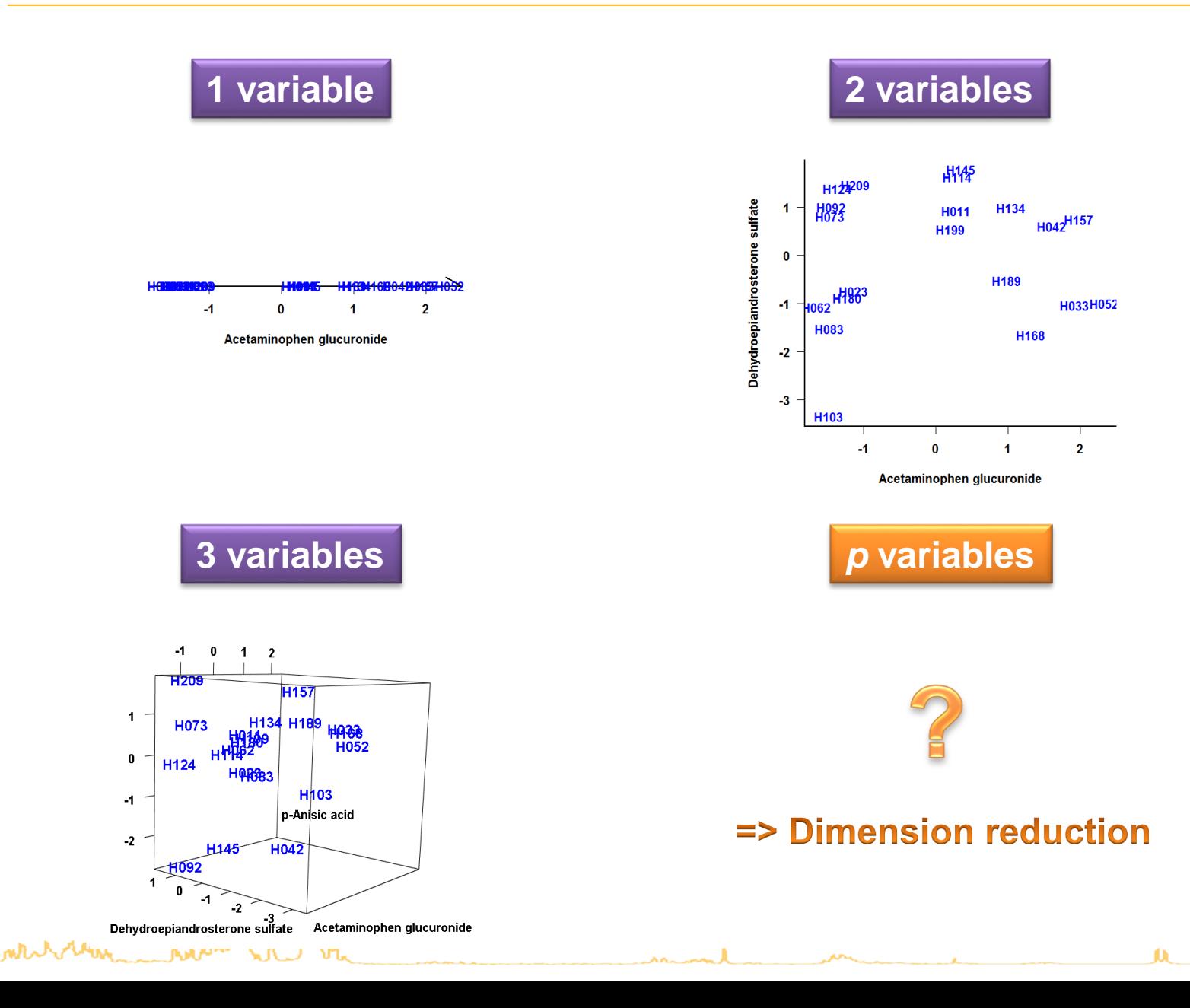

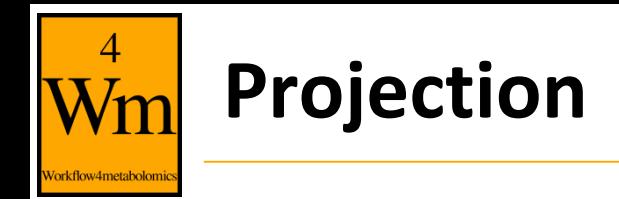

• Projected distances as high as possible

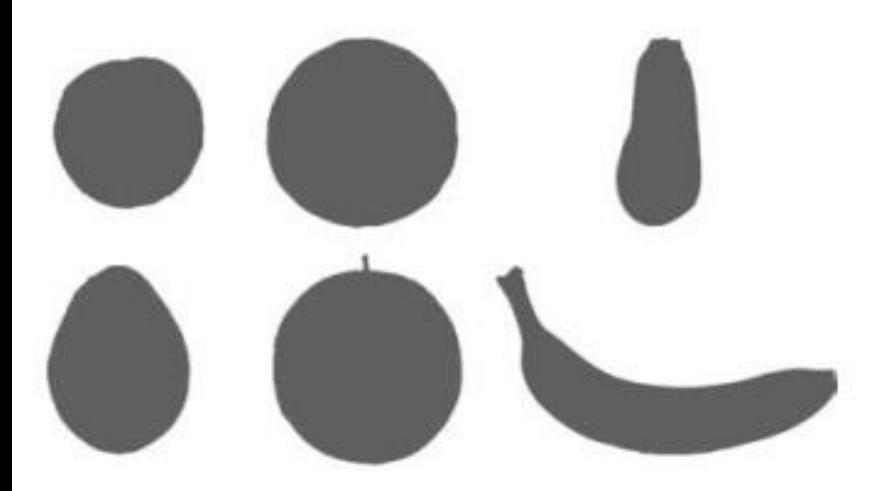

Husson and Pages (2011). Exploratory multivariate analysis by example using R. Chapman & Hall/CRC

mrrrry

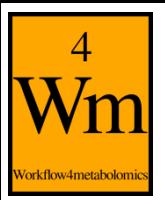

### **Projection on latent variables**

- Projected distances as high as possible
- Define new variables as linear combination of original ones

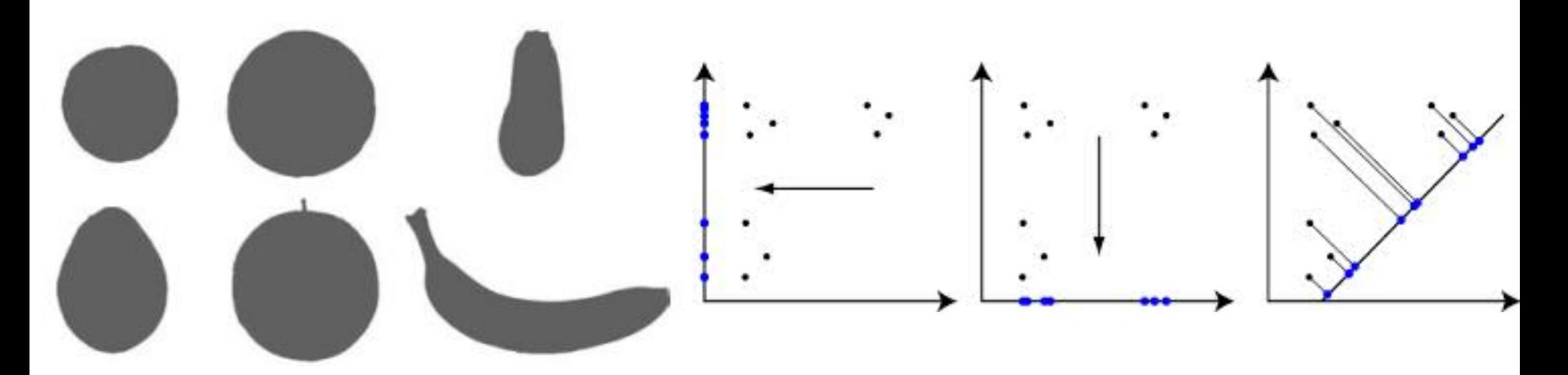

Husson and Pages (2011). Exploratory multivariate analysis by example using R. Chapman & Hall/CRC

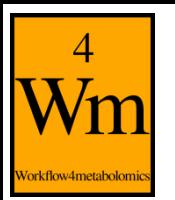

### **Selection of PCA as the type of analysis**

• Keep the "Y response" to 'none' for PCA (unsupervised analysis)

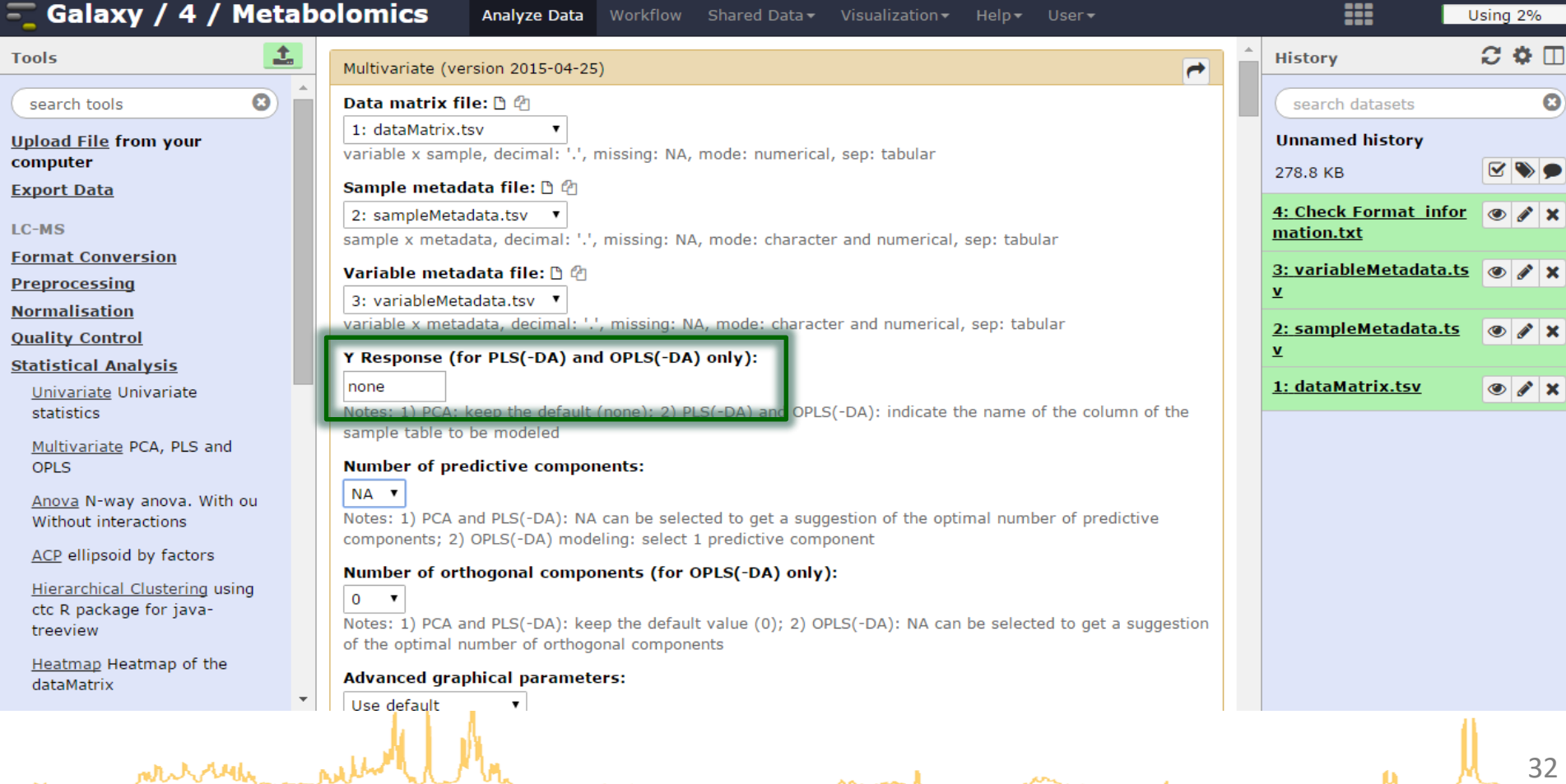

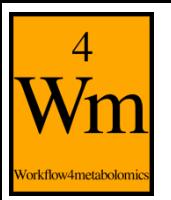

#### **Automatic selection of the number of components**

• Until the variance is less than the mean variance of all components

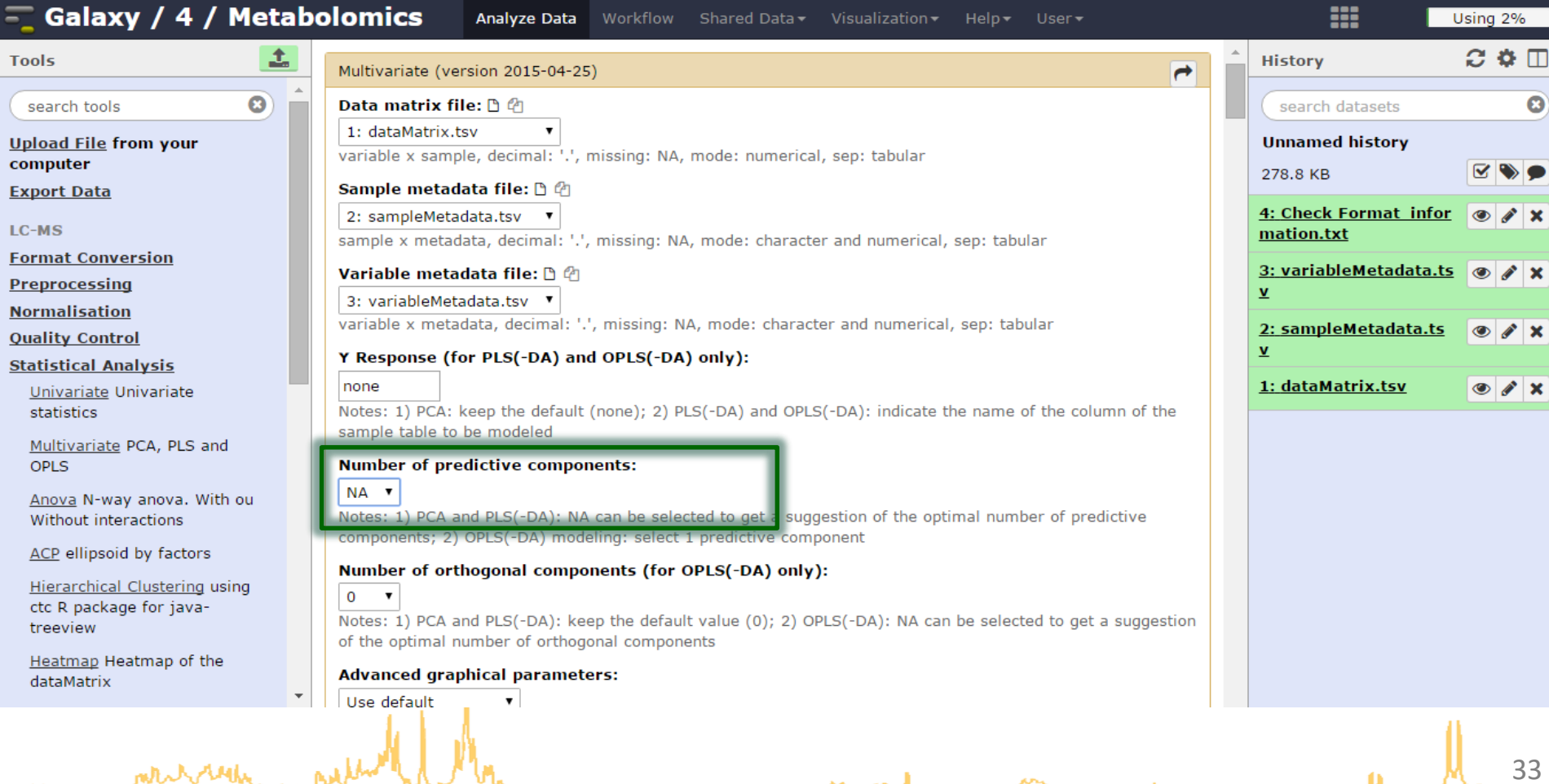

### 4 Vorkflow4metabolomi

mtuhohu

### **Graphical results**

• scree plot, outliers, and the loading and score plots

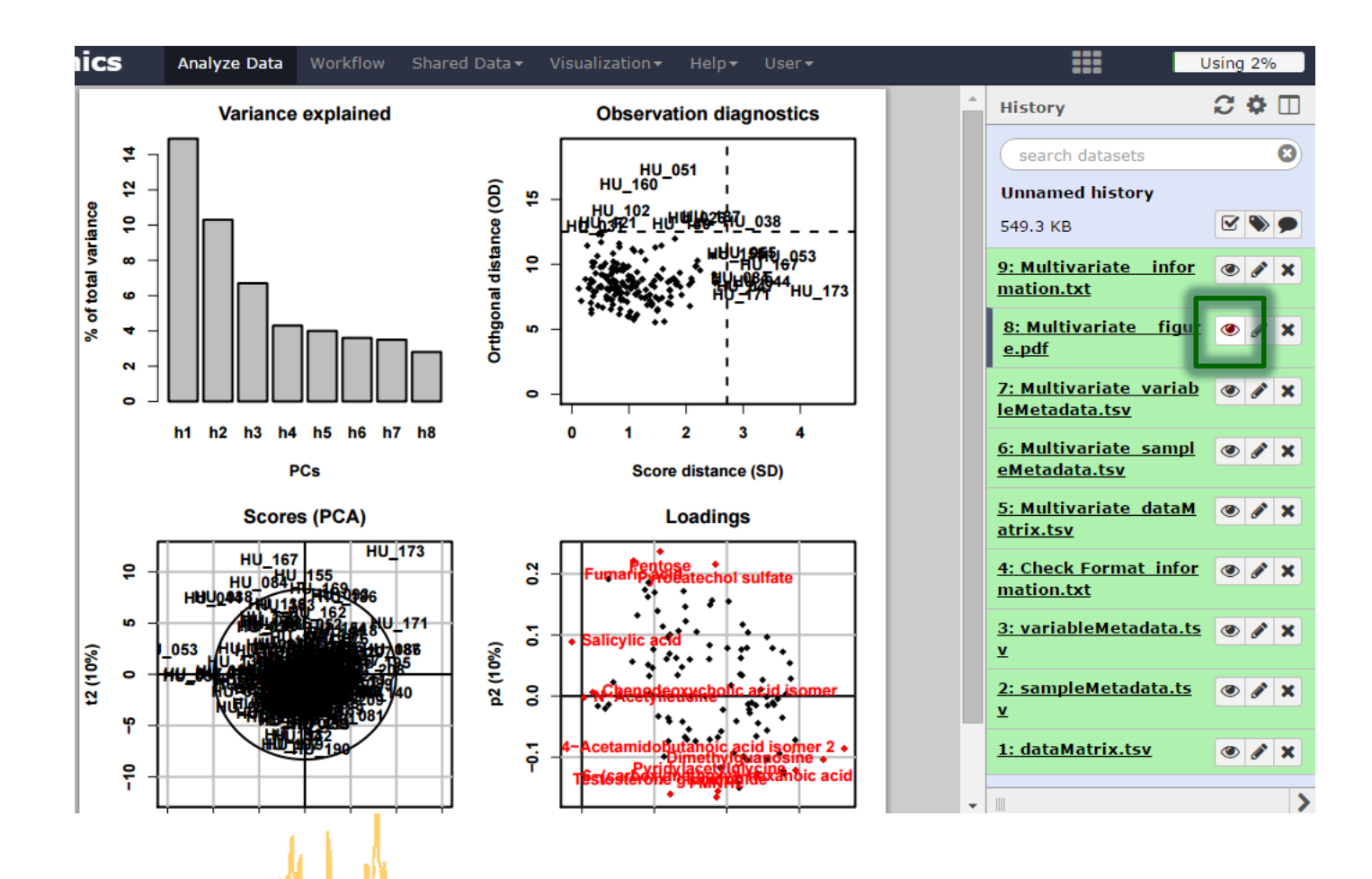

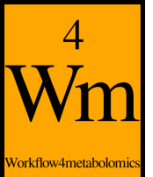

#### **Diagnostics R2X: How much of the original inertia is still reflected by the model?**

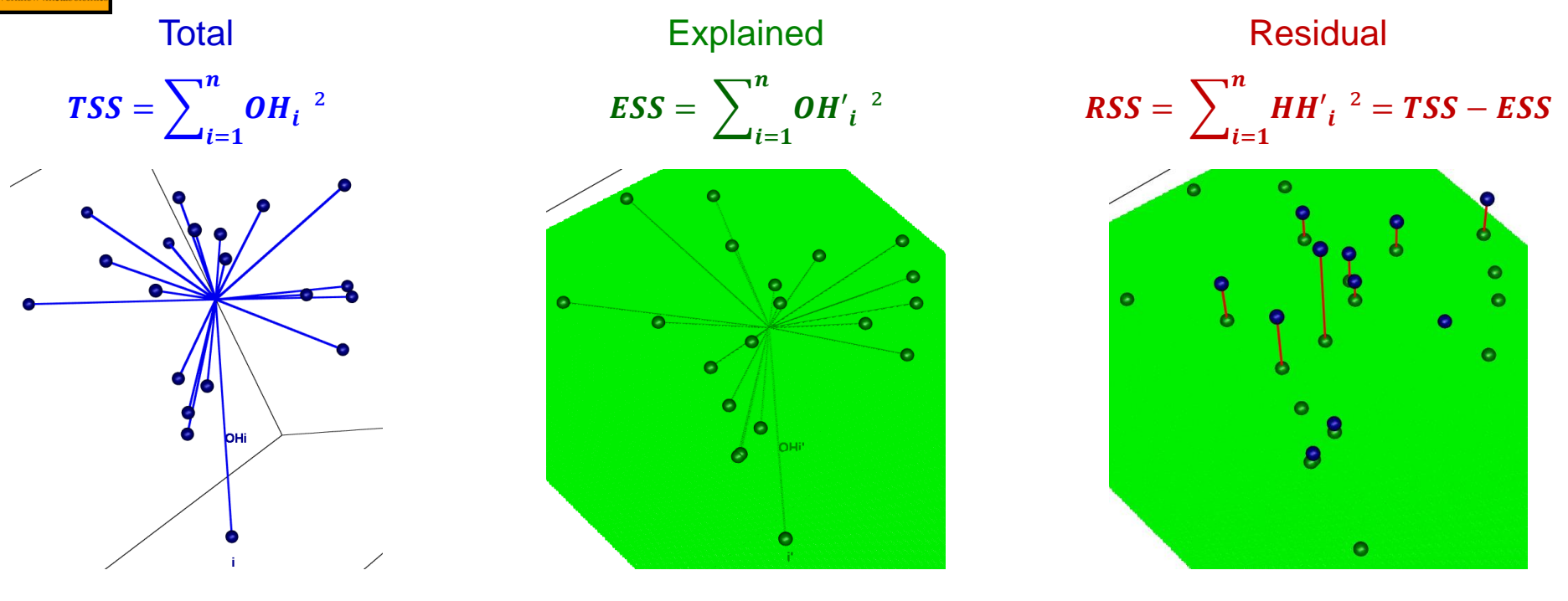

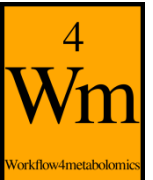

#### **Diagnostics R2X: How much of the original inertia is still reflected by the model?**

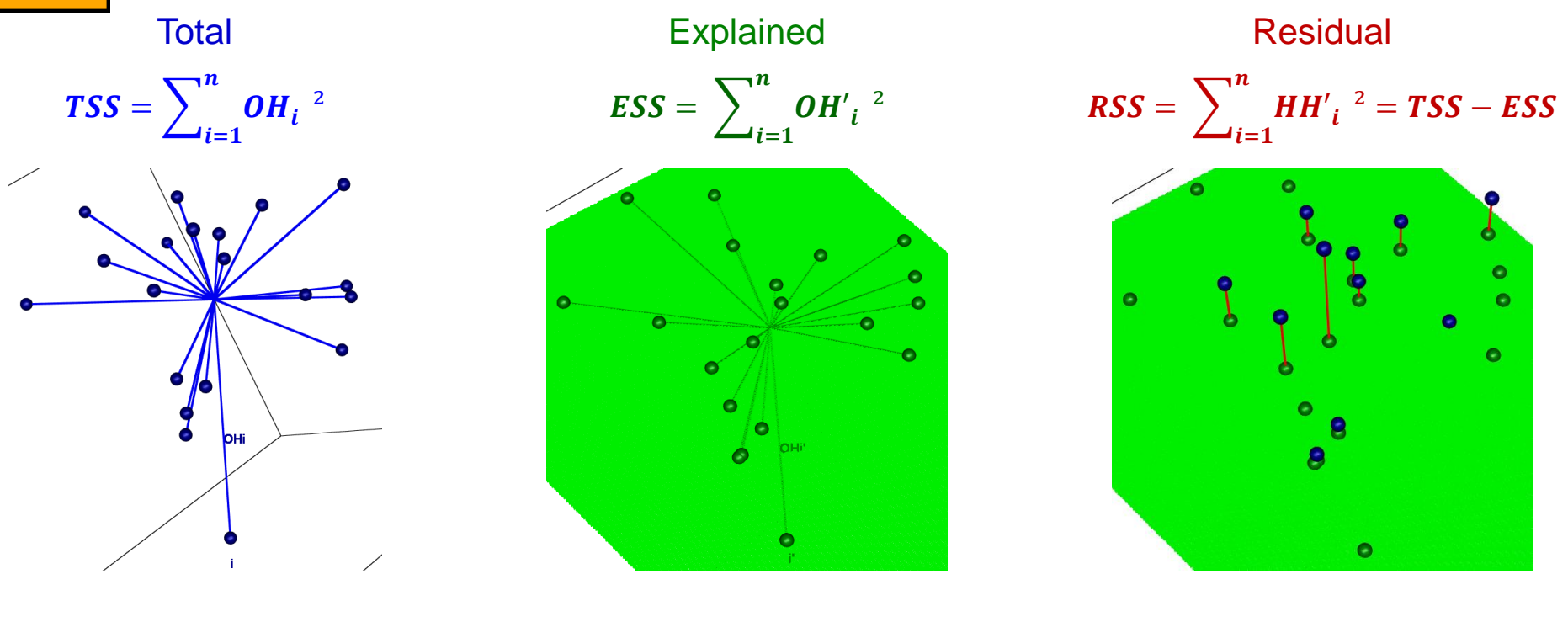

 $R2X =$ ESS **TSS**  $= 1 -$ **RSS TSS**  $0 \leq R2X \leq 1$ 

- R2X increases with the number of components in the model
- For a given number of components, the higher the R2X, the more inertia is captured by the model (projection)
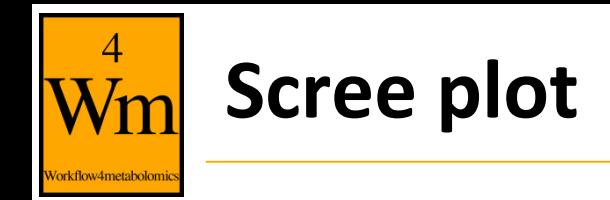

• Check that the first components capture most of the variance

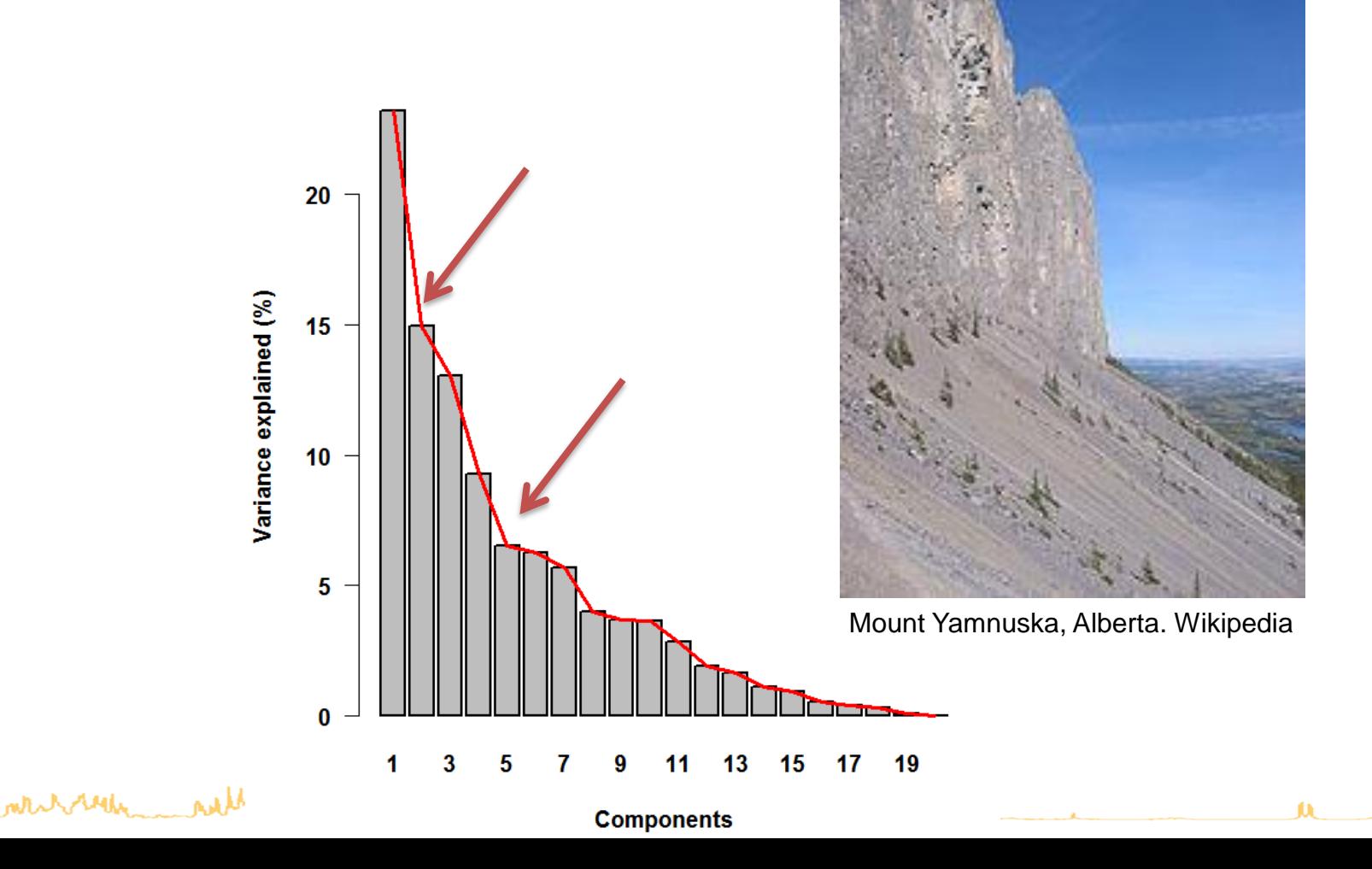

# **Observation diagnostics**

• Samples which may bias the PCA computation and/or may not be faithfully visualized by the score plot

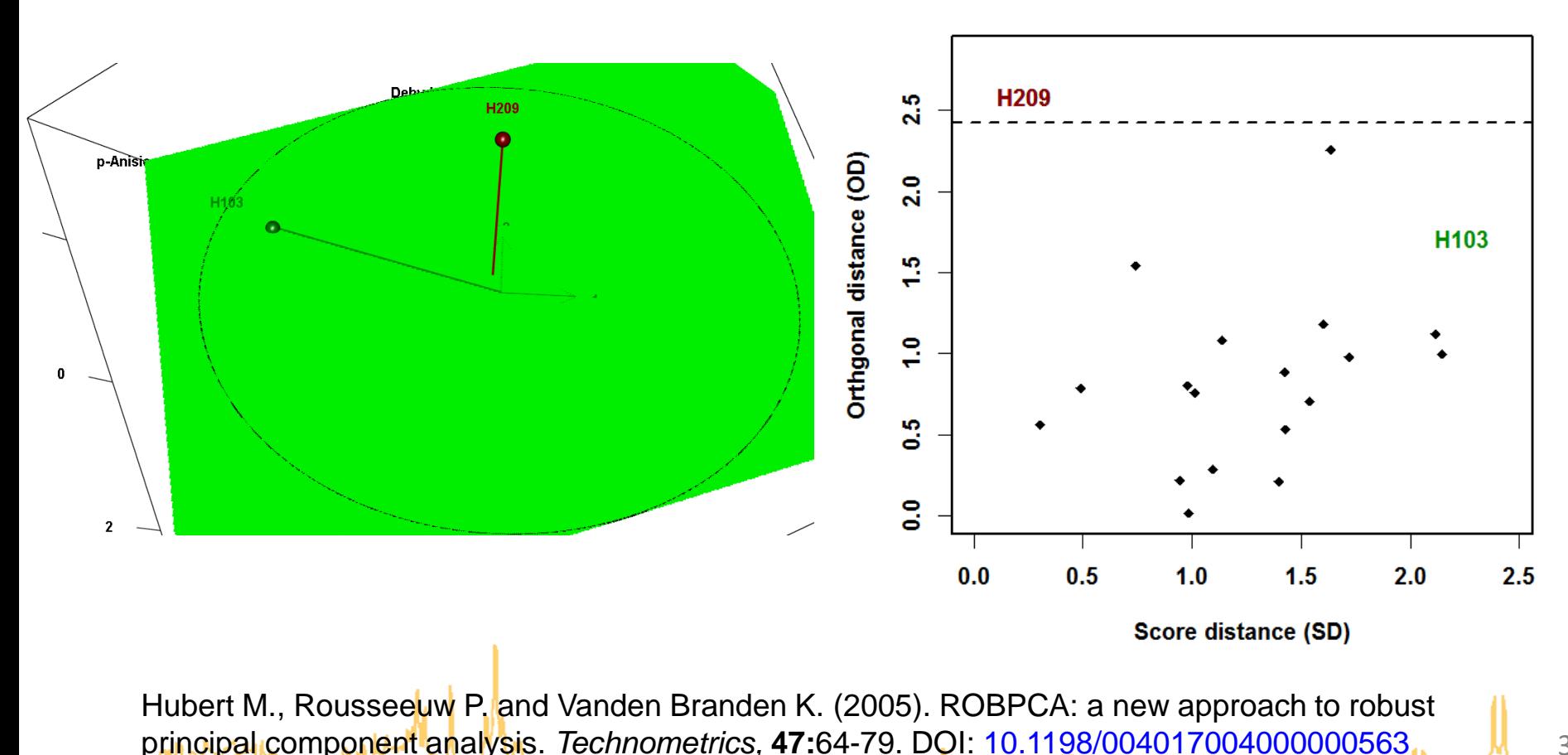

**Observation diagnostics** 

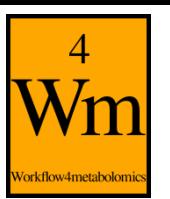

#### **Sensitivity to outliers**

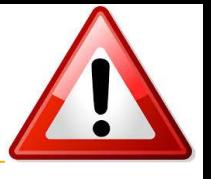

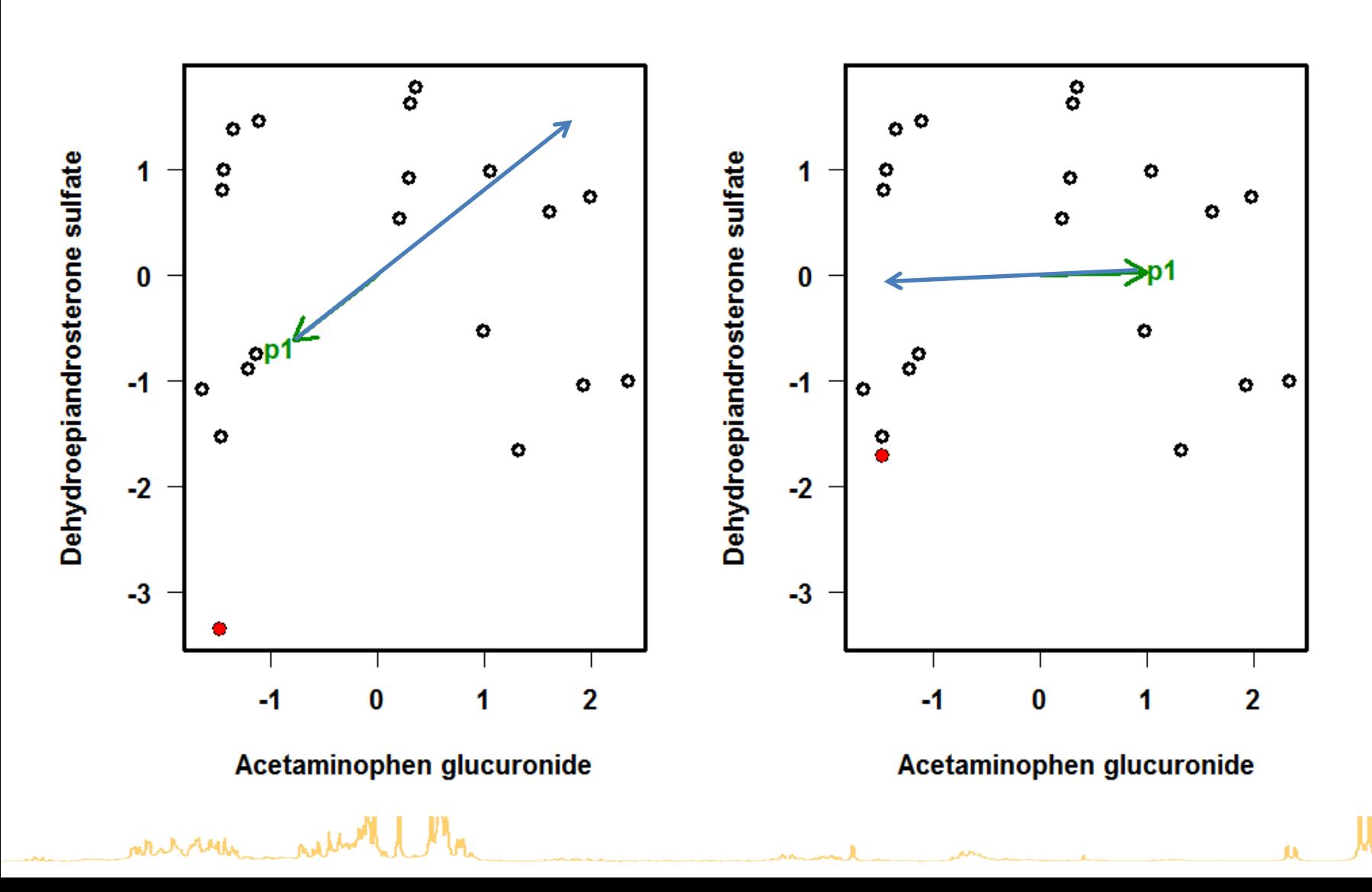

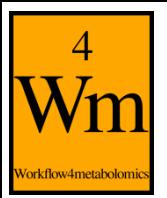

## **Numerical results**

• Numerical results (including the percentage of explained inertia) can be viewed in the "information.txt" file

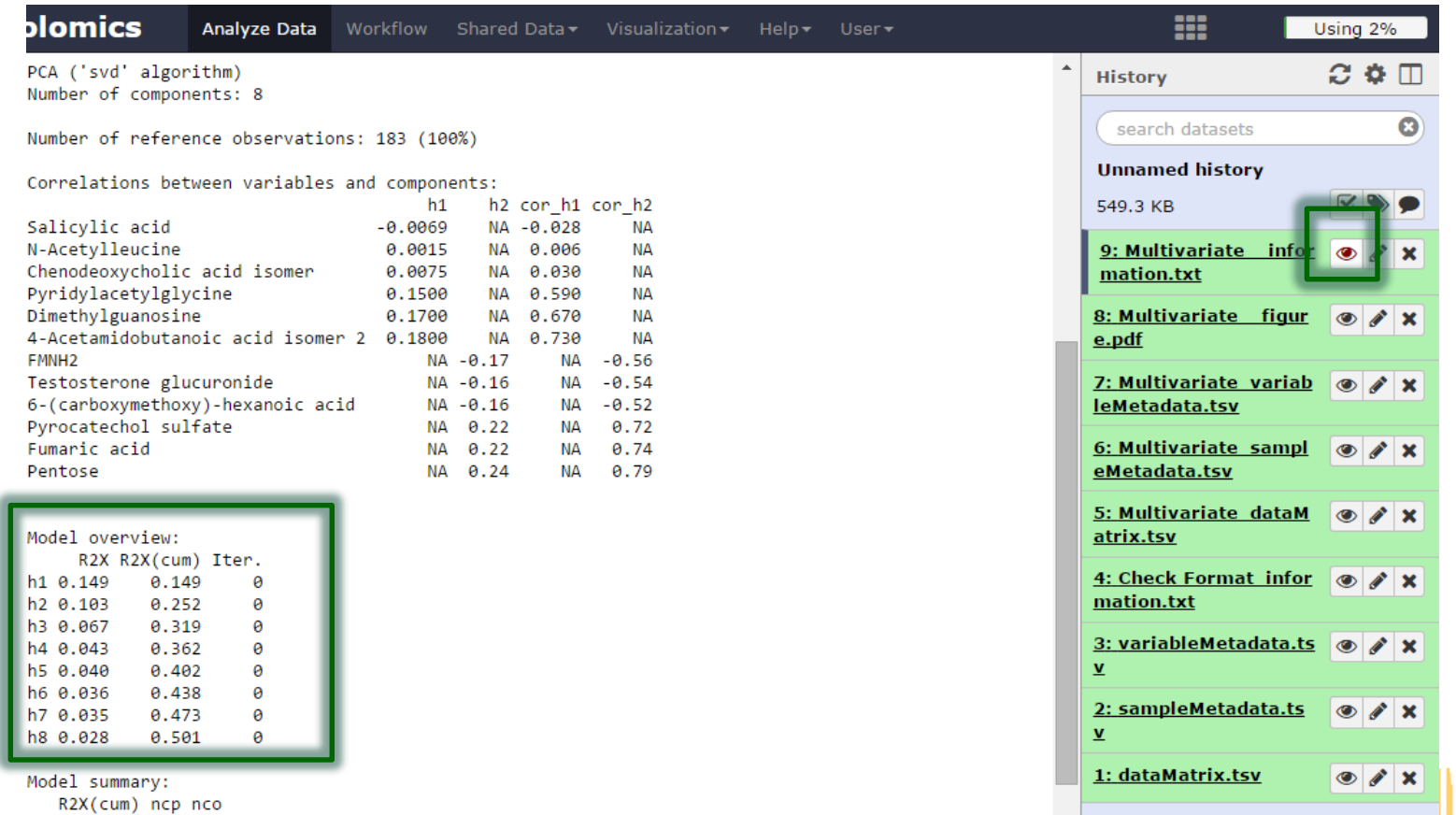

milled others 0.501

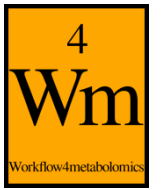

## **Score and loading values**

• The score (resp. loading) values of the selected components have been added as columns in the sampleMetadata (resp. variableMetadata) files

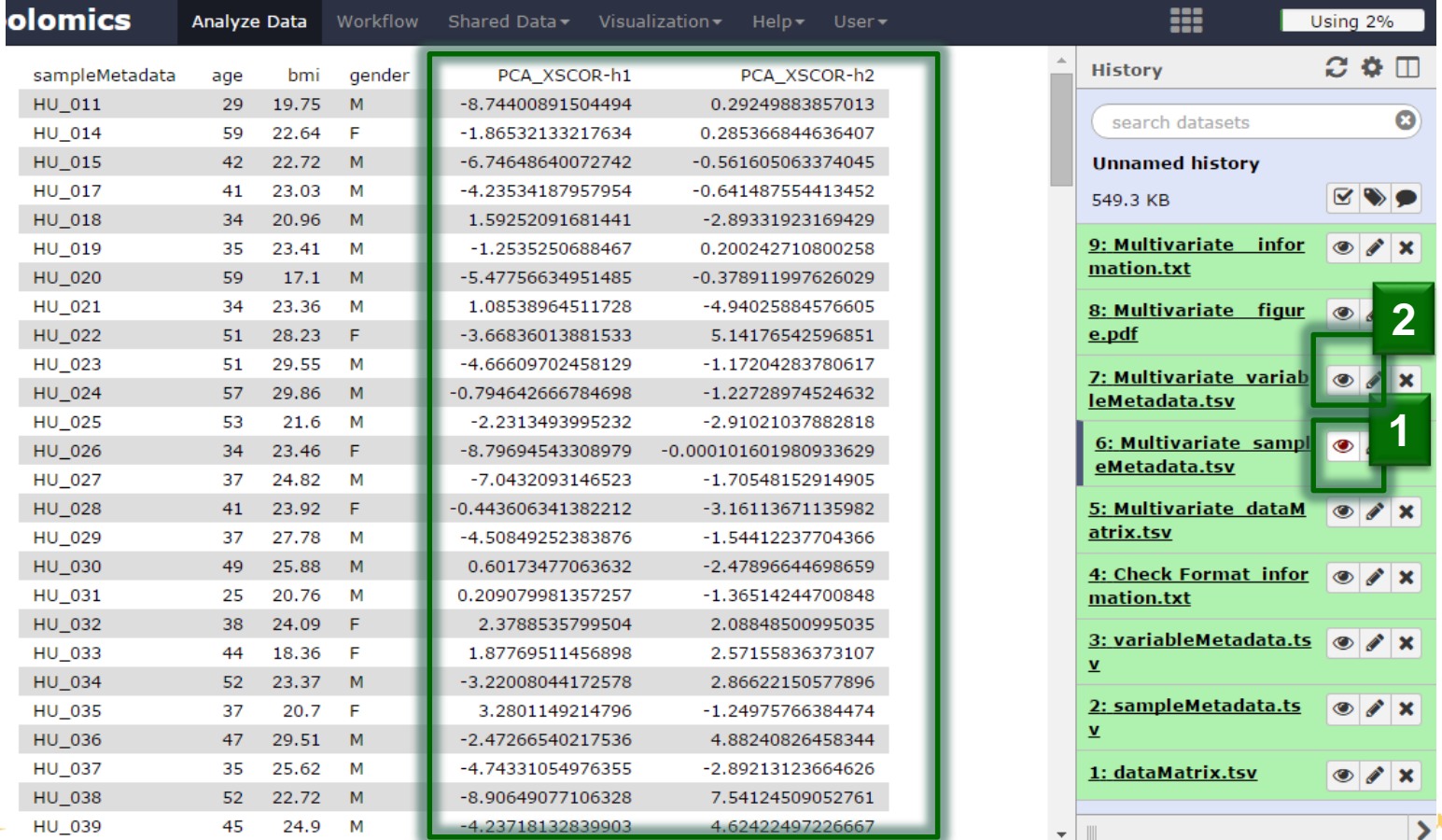

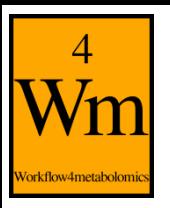

## **Tuning the parameters**

• You can recall the page with your parameters, modify them, and restart the analysis

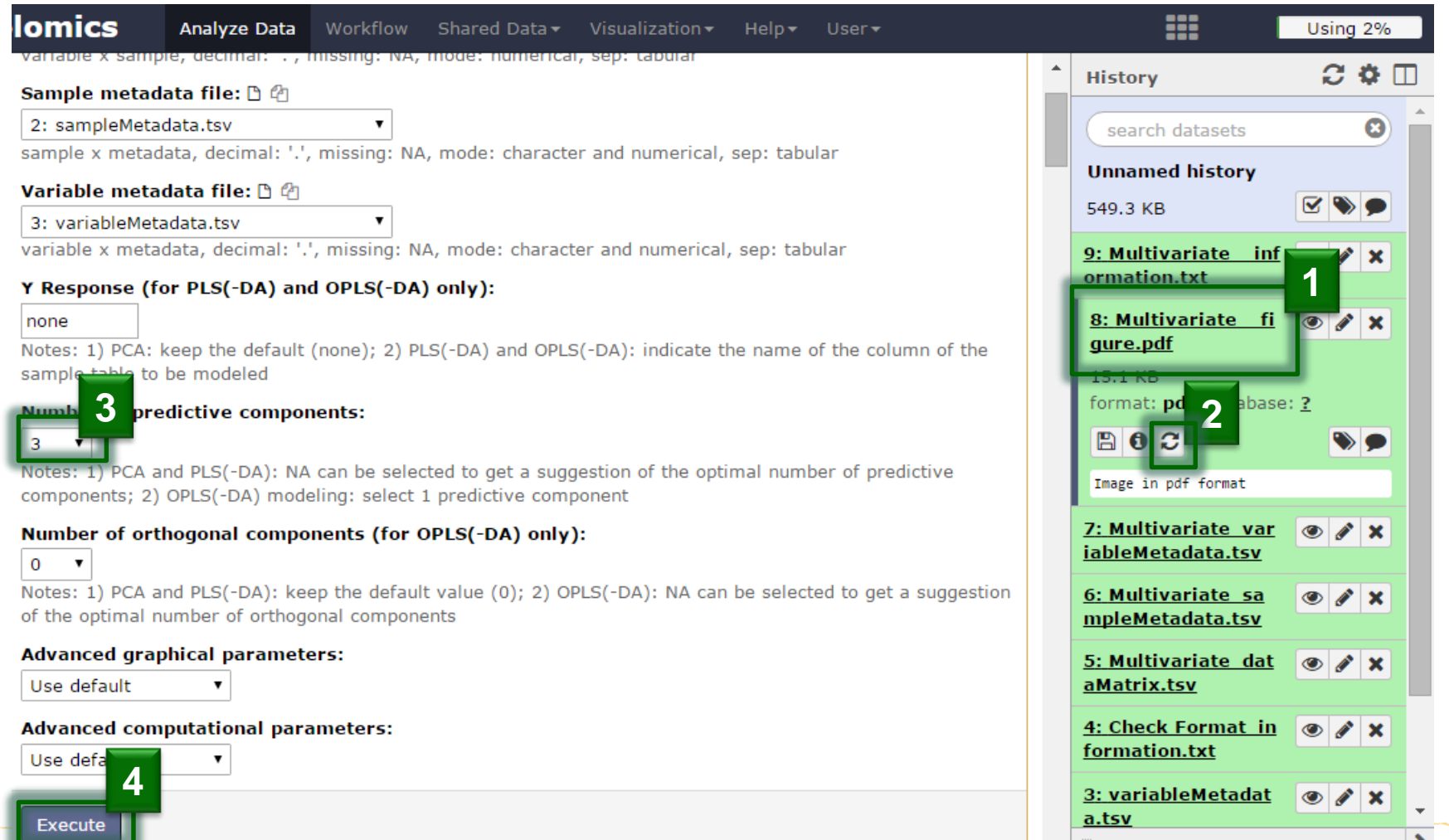

# **Advanced parameters: Scaling**

- Variables are mean-centered for PCA
- By default, they are also unit-variance scaled
	- absence of variance scaling or changing to Pareto scaling can be selected in the advanced computational parameters

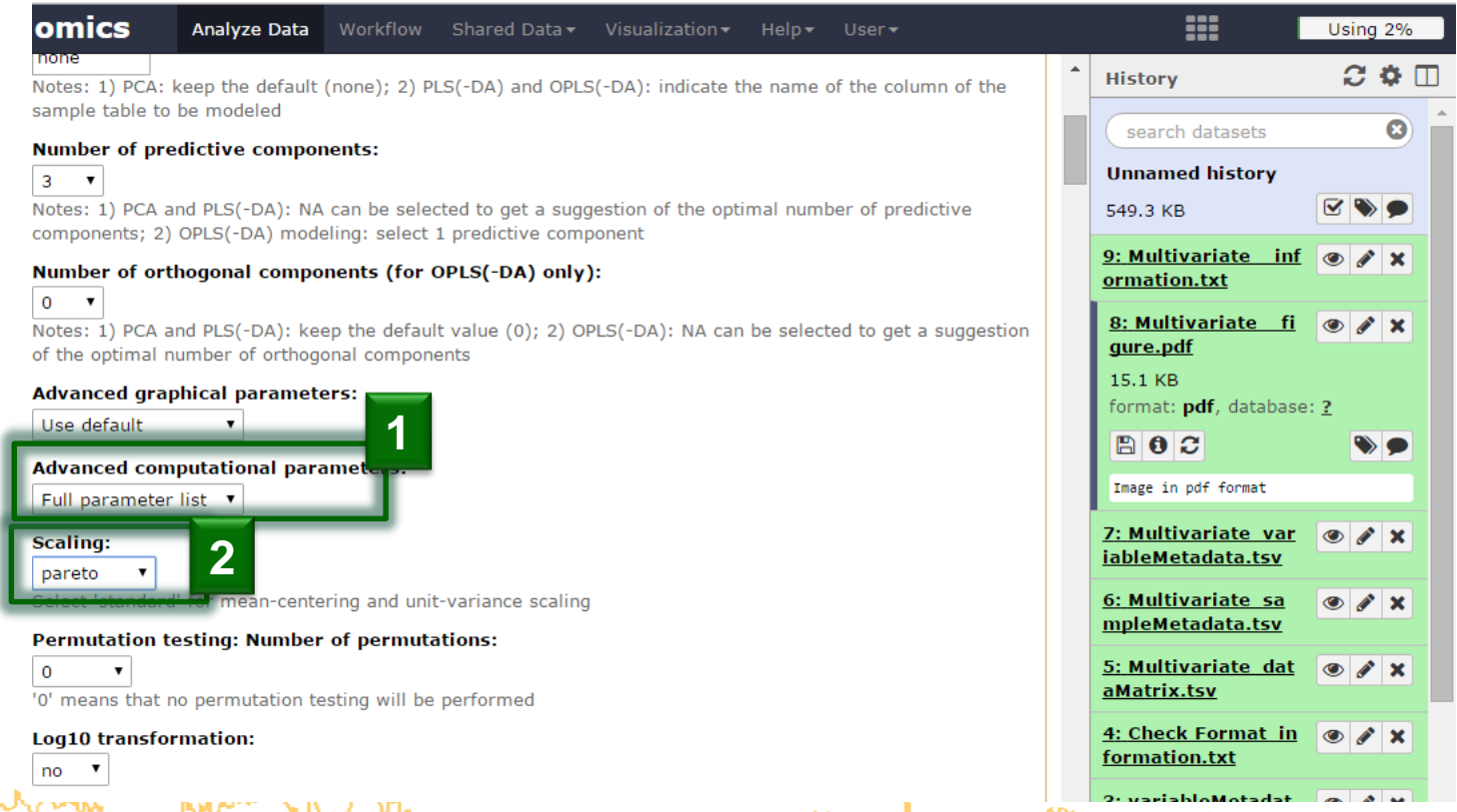

# **Advanced parameters: Ellipses**

orkflow4metabolom

• Indicate the column name of sampleMetadata to be used

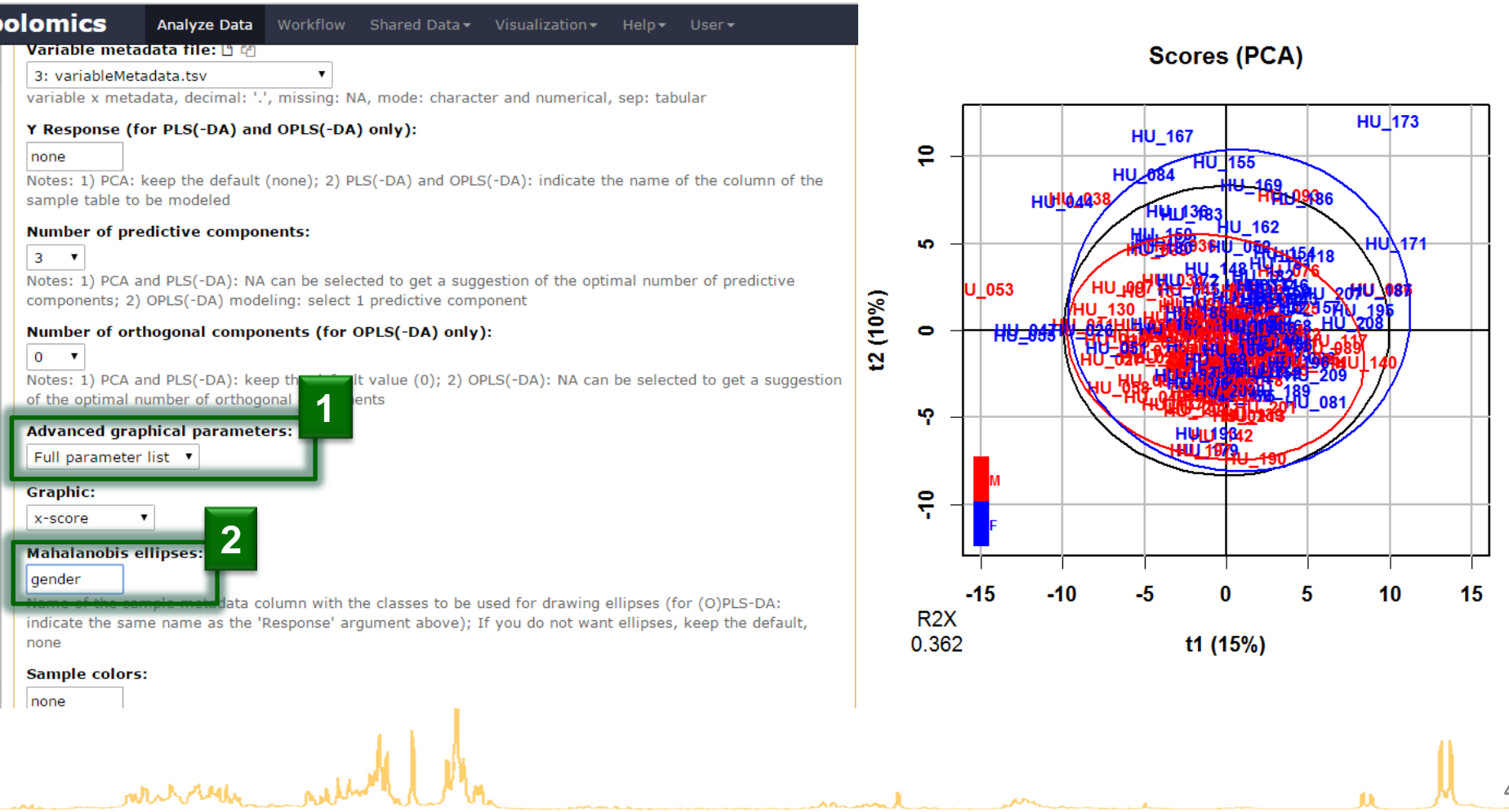

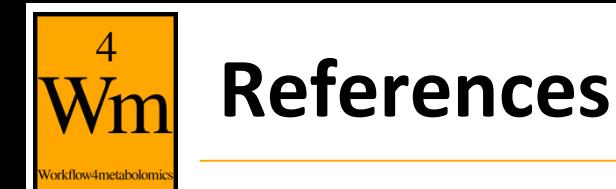

- Husson F., Le S. and Pages J. (2011). Exploratory multivariate analysis by example using R. *Chapman & Hall/CRC*
- Ringner M. (2008). What is principal component analysis? *Nature Biotechnology*, **26**:303-304. http://dx.doi.org/10.1038/nbt0308-303
- Baccini A. (2010). Statistique descriptive multidimensionnelle (pour les nuls). www.math.univtoulouse.fr/~baccini/zpedago/asdm.pdf

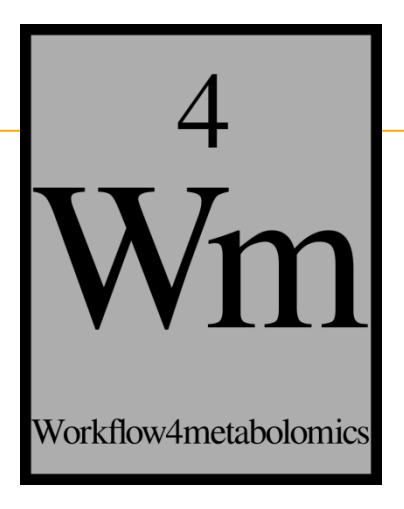

# **PARTIAL LEAST SQUARES REGRESSION (PLS) AND DISCRIMINANT ANALYSIS (PLS-DA)**

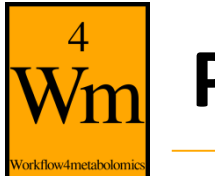

# **PLS(-DA) modelling**

• Powerful regression method when

 $n_{samples}$   $\lt p_{variables}$ 

- **Complementary to univariate hypothesis testing** (where variables are tested independantly)
- **Risk of overfitting**: i.e., building a model whose (apparently) good performances result from chance only

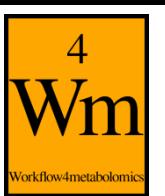

*n*

**= 183 samples**

183 samples

## **Supervised analysis (i.e. with labels)**

#### **1 response**

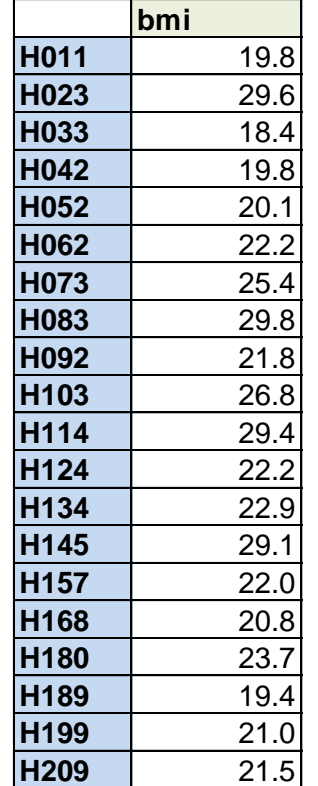

**y**

#### *p* **= 110 (quantitative) variables**

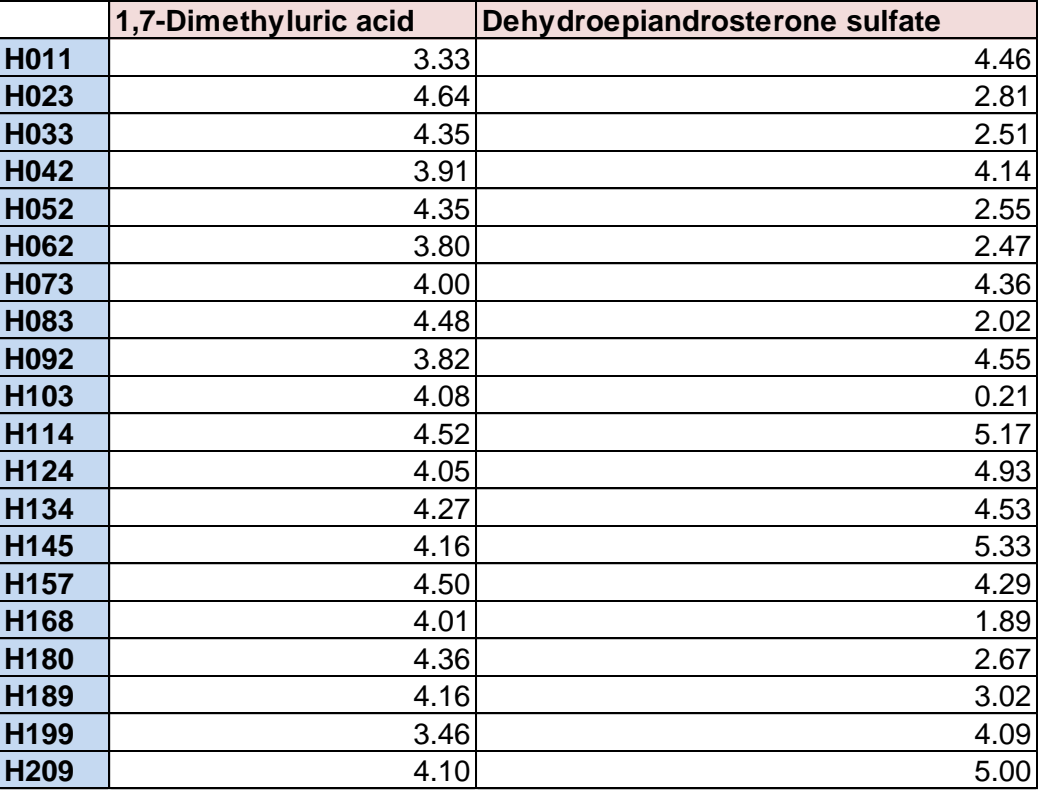

**X**

**...**

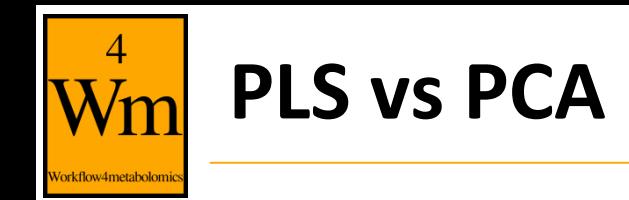

• PCA finds the directions of maximum variance

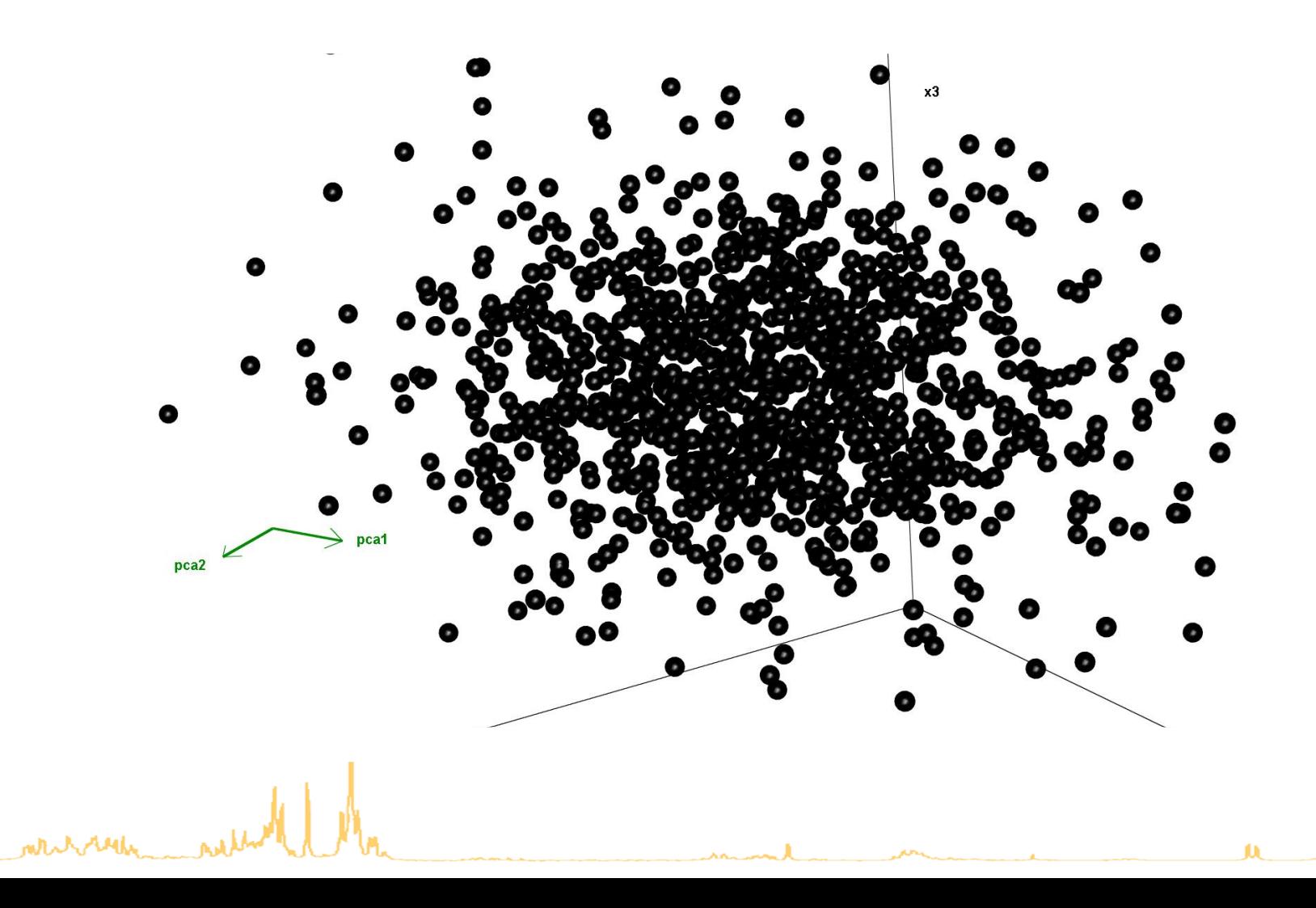

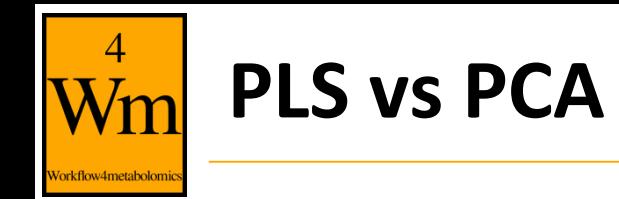

• PLS includes the labels into the model

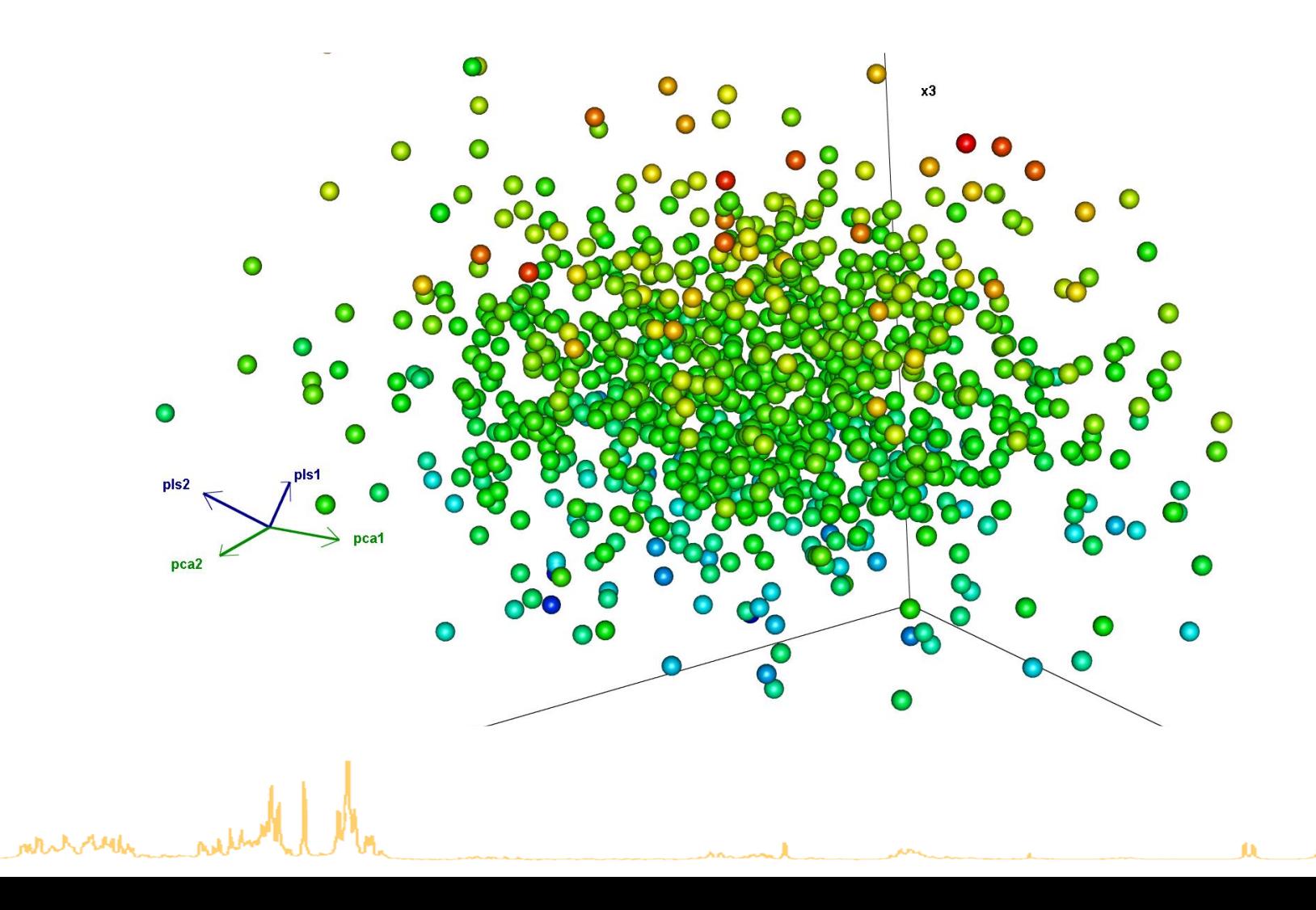

# **Selection of PLS(-DA) as the type of analysis**

- Select the "Y response" to be modelled (column of sampleMetadata):
	- column of numbers (age, bmi): **PLS** regression

Author Etienne Thevenot (etienne.thevenot@cea.fr)

• column of characters ('M'/'F', 'patient'/'control'): **PLS-DA** classification

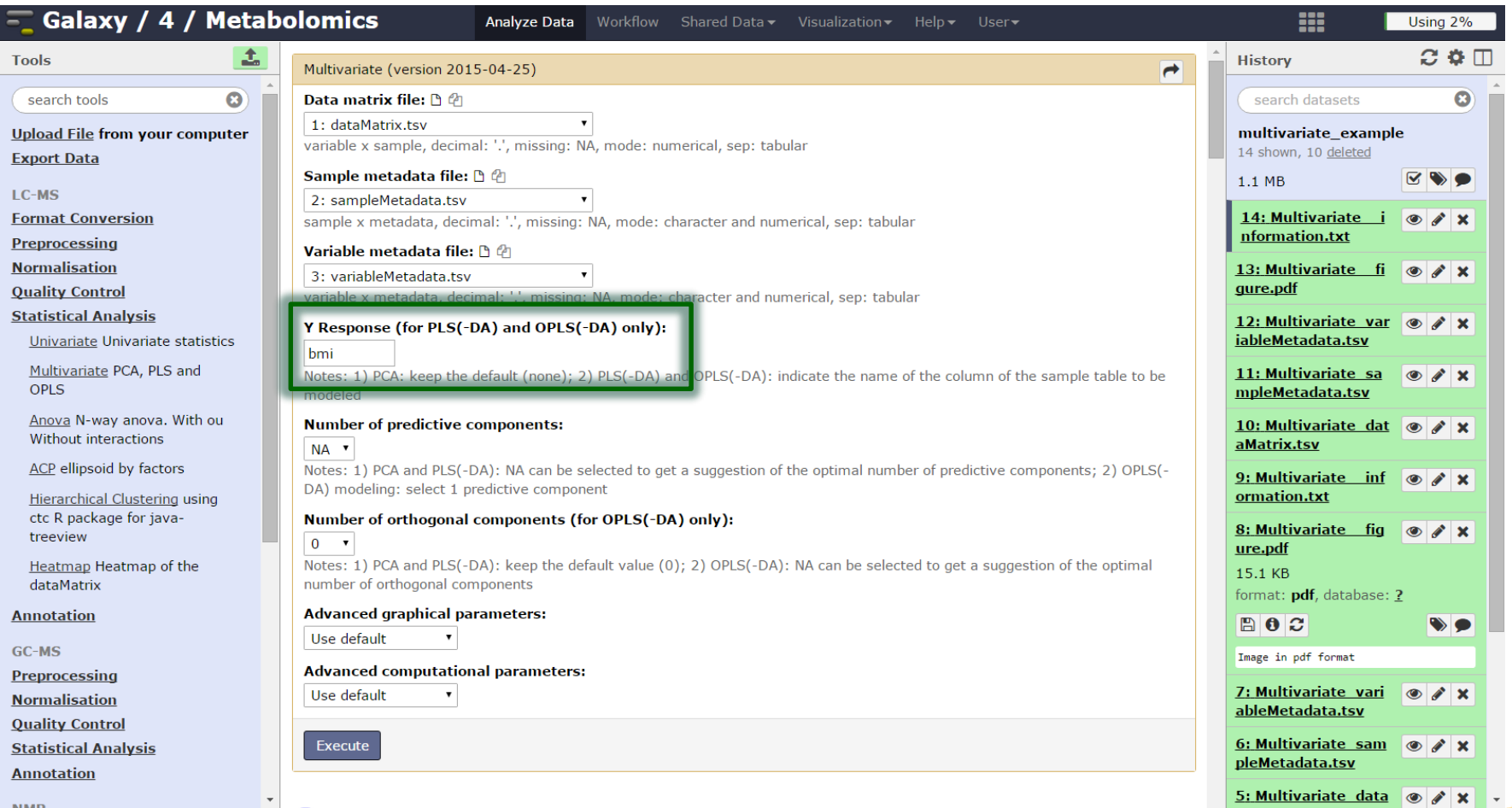

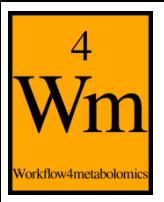

#### **Automatic selection of the number of components**

- A new component *h* is added to the model if:
	- $R2Y_h \ge 1\%$
	- $Q2Y_h \ge 0$  (or 5% if  $n_{samples} \le 100$ )

Note:  $Q2Y_h = 1 - \frac{PRESS_h}{RSS_{h}}$  $RSS_{h-1}$ where  $\textit{PRESS}_h$  is estimated by cross-validation

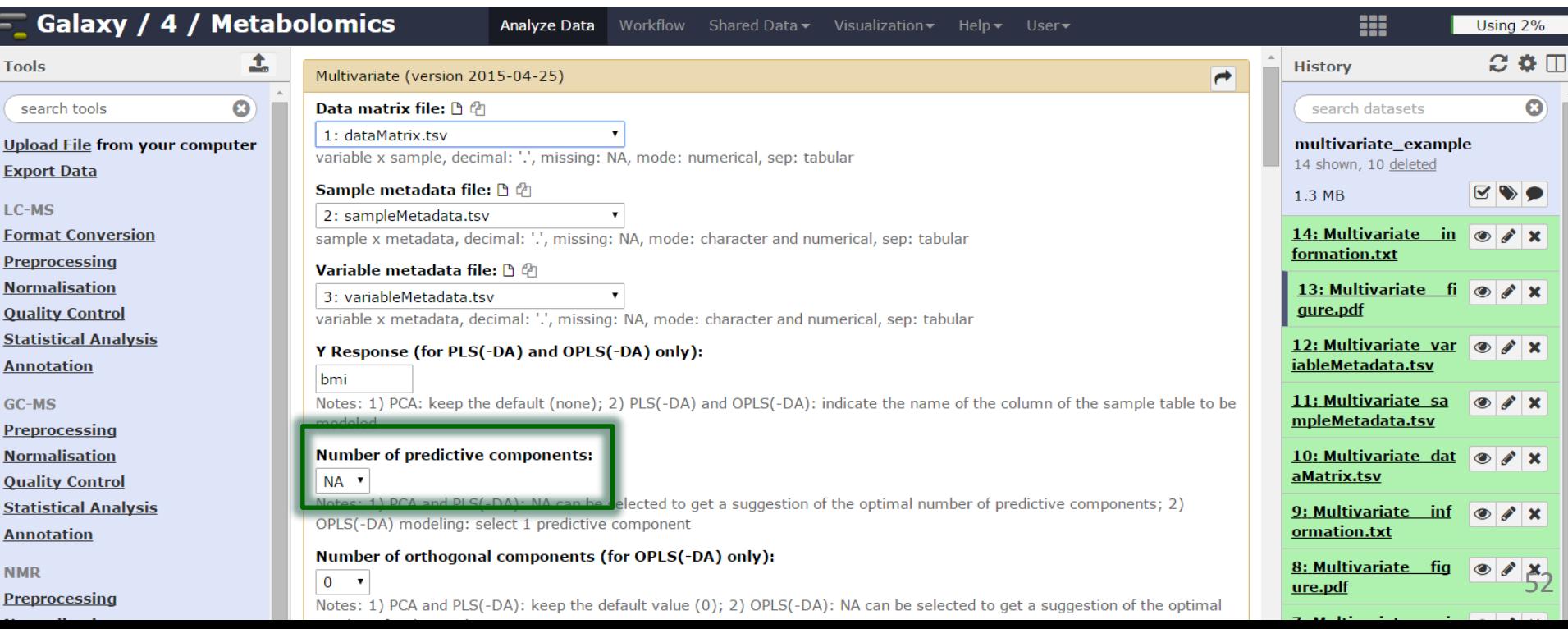

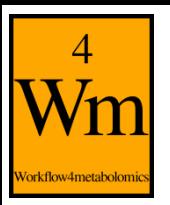

# **Graphical results**

permutation, overview, outlier, and score plots displayed as the default ('summary')

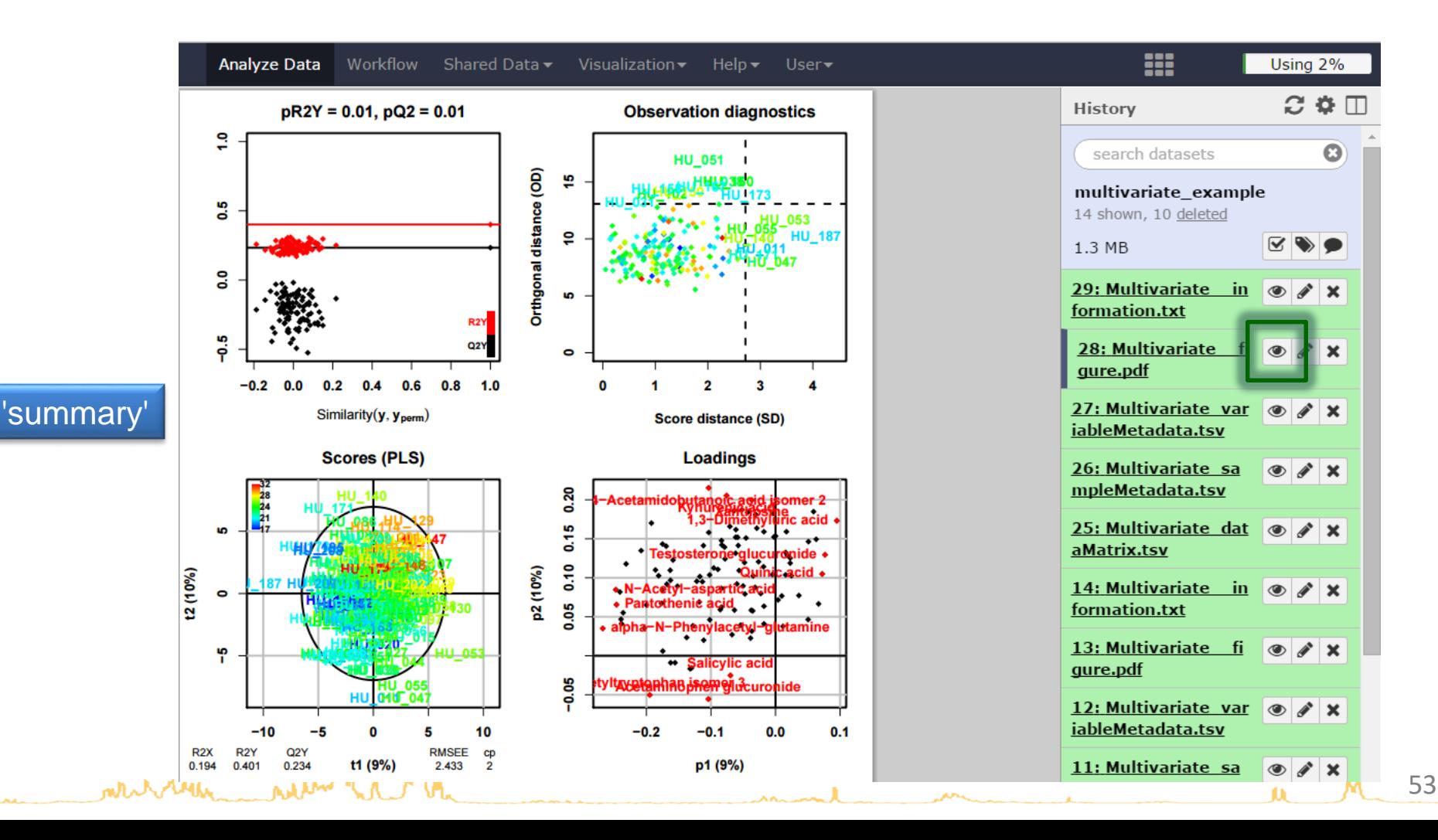

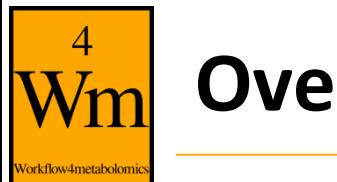

#### **Overfitting**

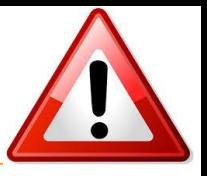

- of **random** numbers
	- Uniform  $[1]$ distribution between 0 and 1
- Y: 20 x 1 matrix of **random** labels
	- 0 or 1 values

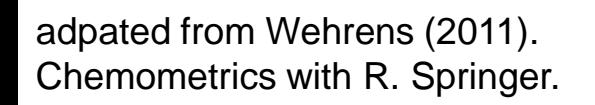

**MANY AM** 

 $[20]$ 

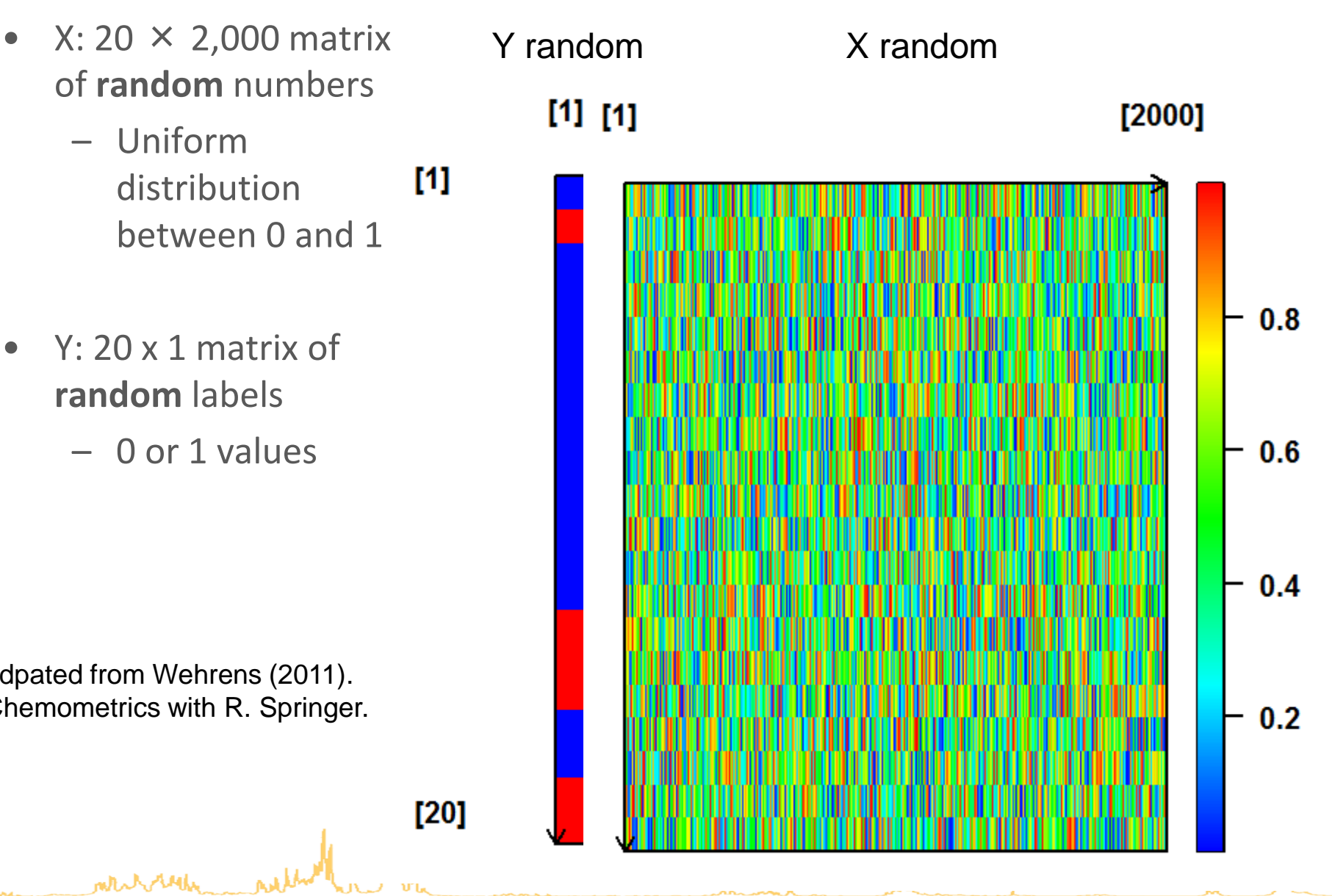

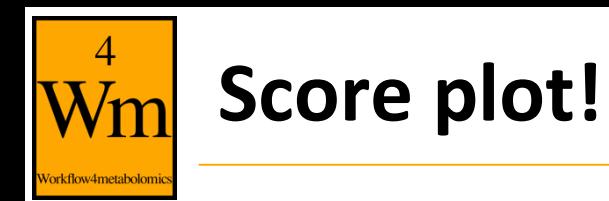

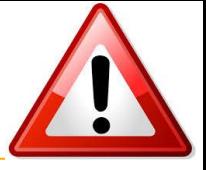

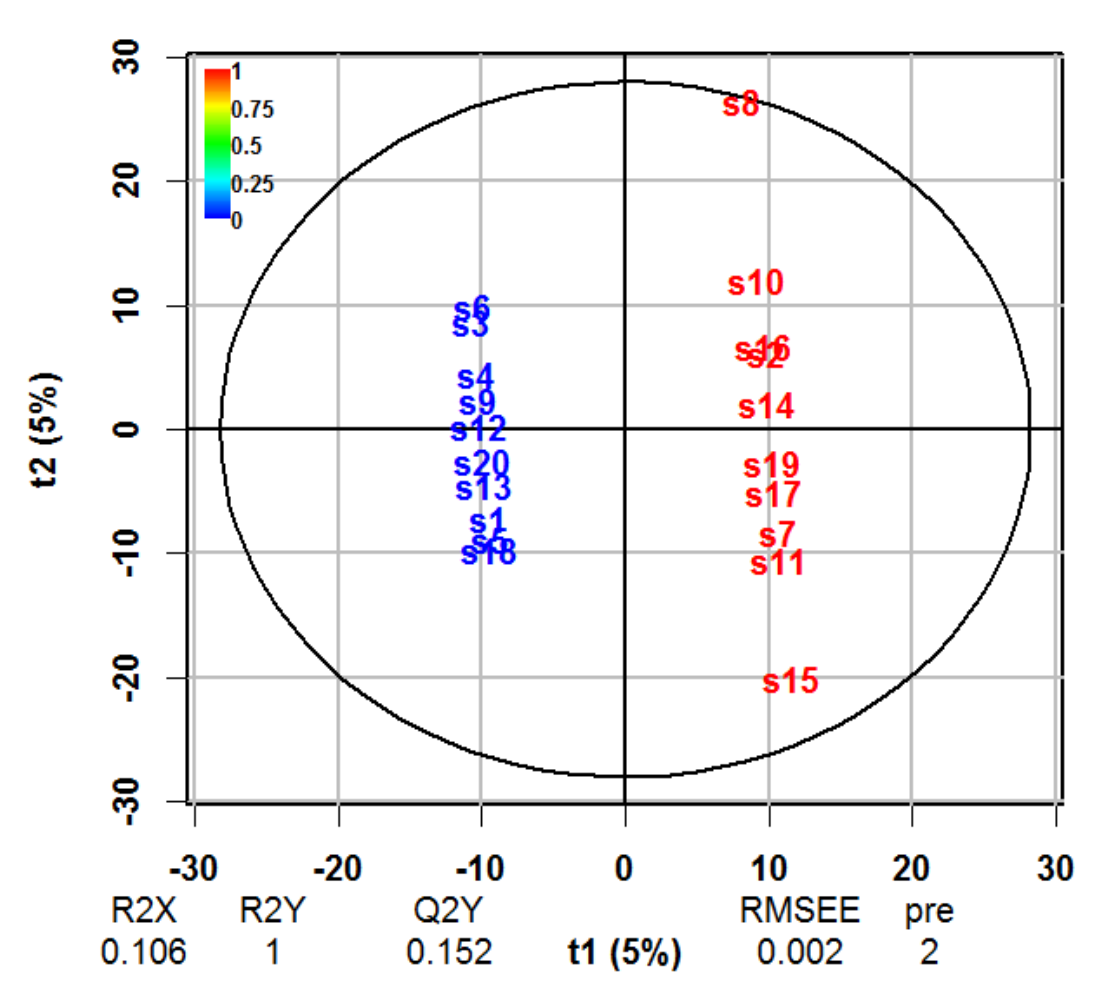

**Scores (PLS)** 

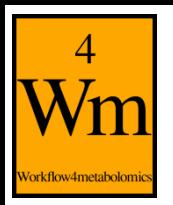

# **Importance of diagnostics**

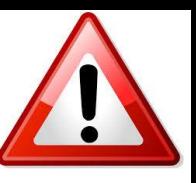

 $3.0$ 

• **Permutation testing:** comparing the R2Y and Q2Y values of the model built with the true Y labels with

 $n_{perm}$  models built **with random permutation of Y labels**

Szymanska E., Saccenti E., Smilde A. and Westerhuis J. (2012). Double-check: validation of diagnostic statistics for PLS-DA models in metabolomics studies. *Metabolomics,* **8:**3-16. DOI: [10.1007/s11306-011-0330-3](http://dx.doi.org/10.1007/s11306-011-0330-3)**ለአሉ ሌላ የአ** 

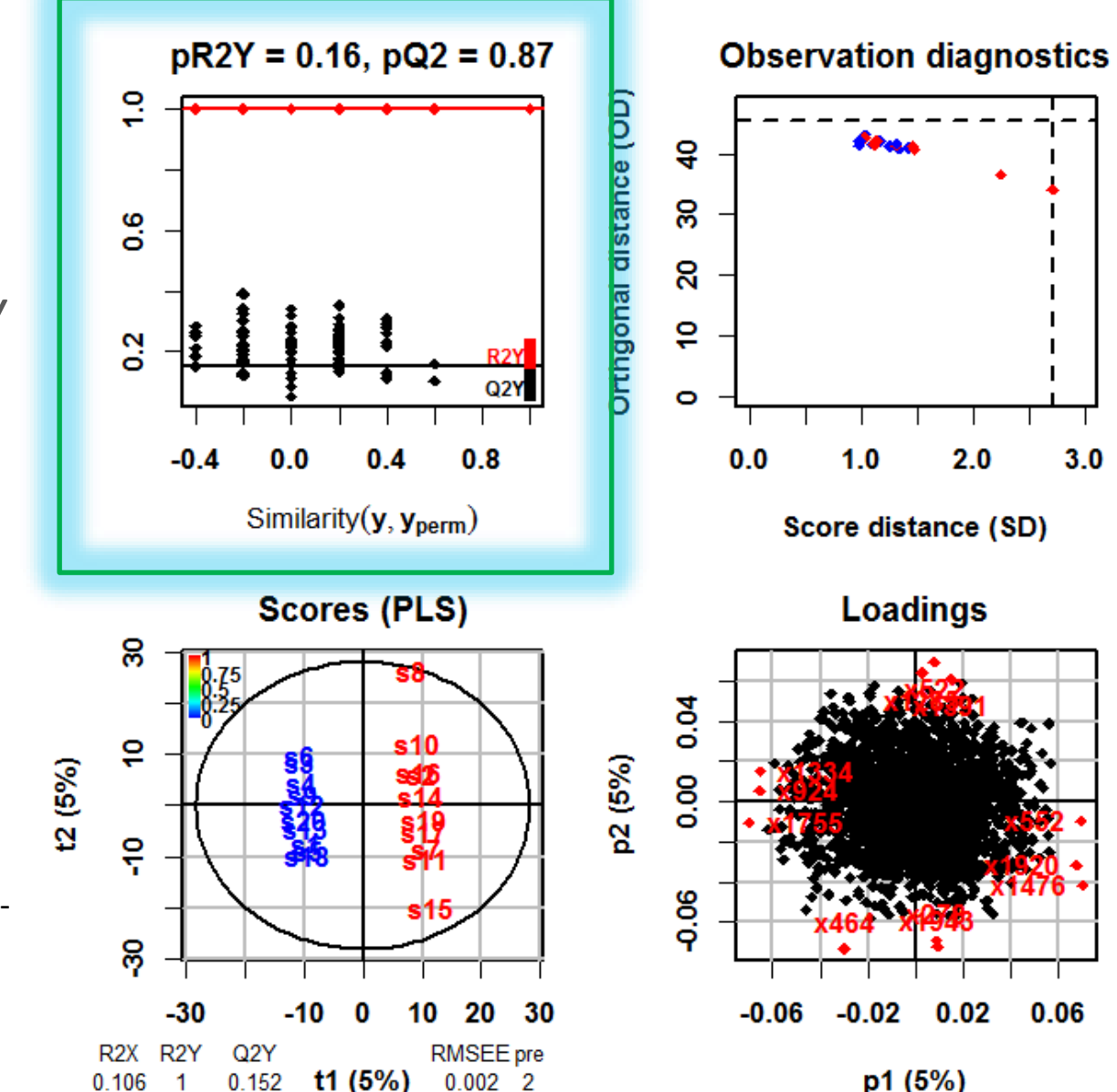

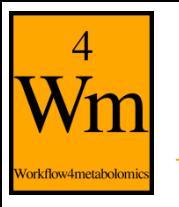

12 (20%)

# **Risk of overfitting when** *n* **<** *p*

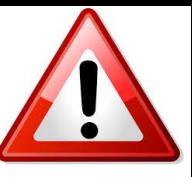

variables samples =

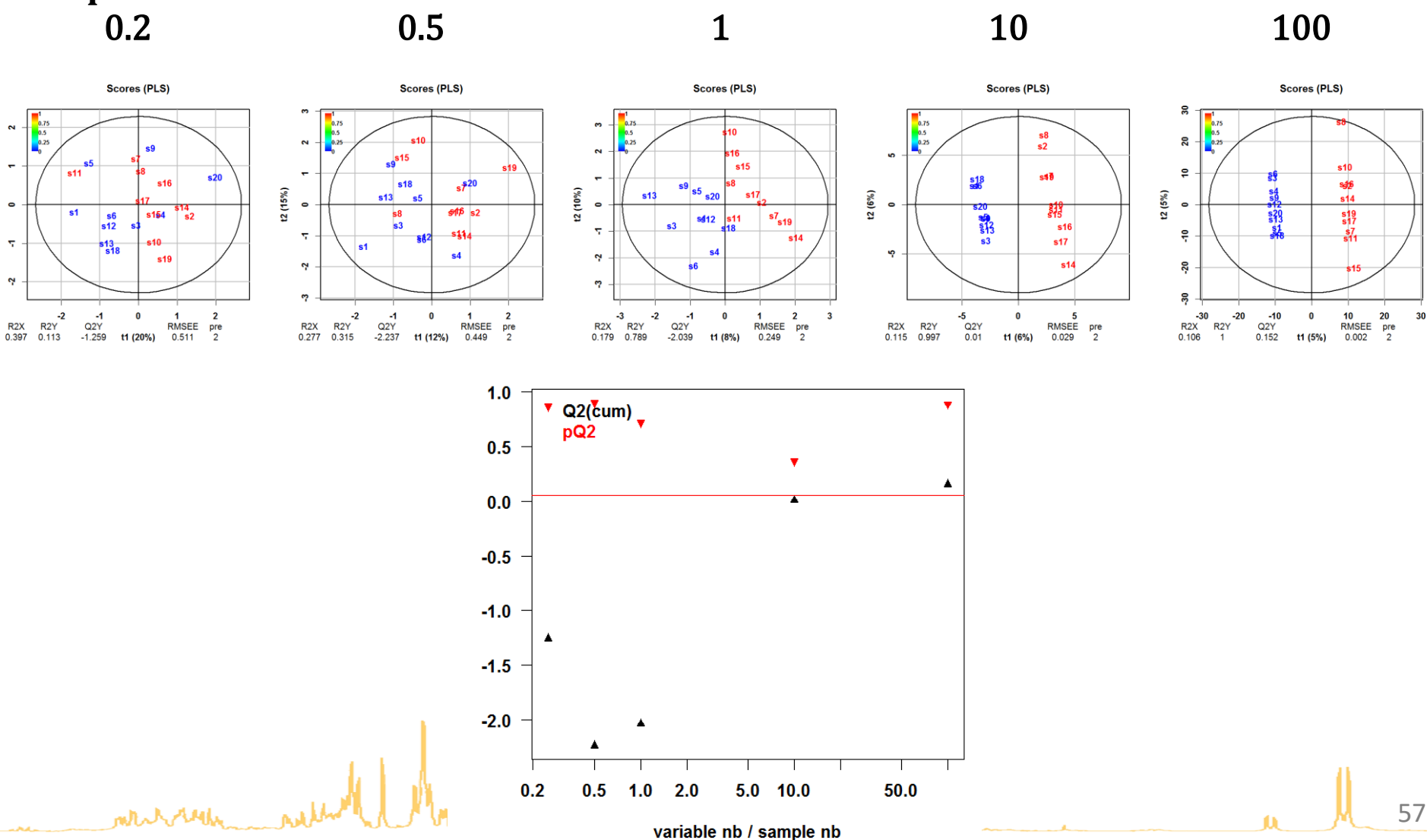

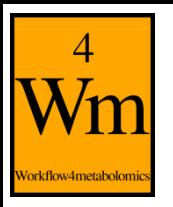

# **Significance of the model**

The algorithm randomly permutates the y labels, builds the models and computes the  $R2X$ ,  $R2Y$ ,  $Q2Y$ 

#### **1 response**

#### **bmi H011** 19.8 **H023** 29.6 **H033** 18.4 **H042** 19.8 **H052** 20.1 **H062** 22.2 **H073** 25.4 **H083** 29.8 **H092** 21.8 **H103** 26.8 **H114** 29.4 **H124** 22.2 **H134** 22.9 **H145** 29.1 **H157** 22.0 **H168** 20.8 **H180** 23.7 **H189** 19.4 **H199** 21.0 H<sub>209</sub> 21.5 **yrandom**

#### *p* **= 110 (quantitative) variables**

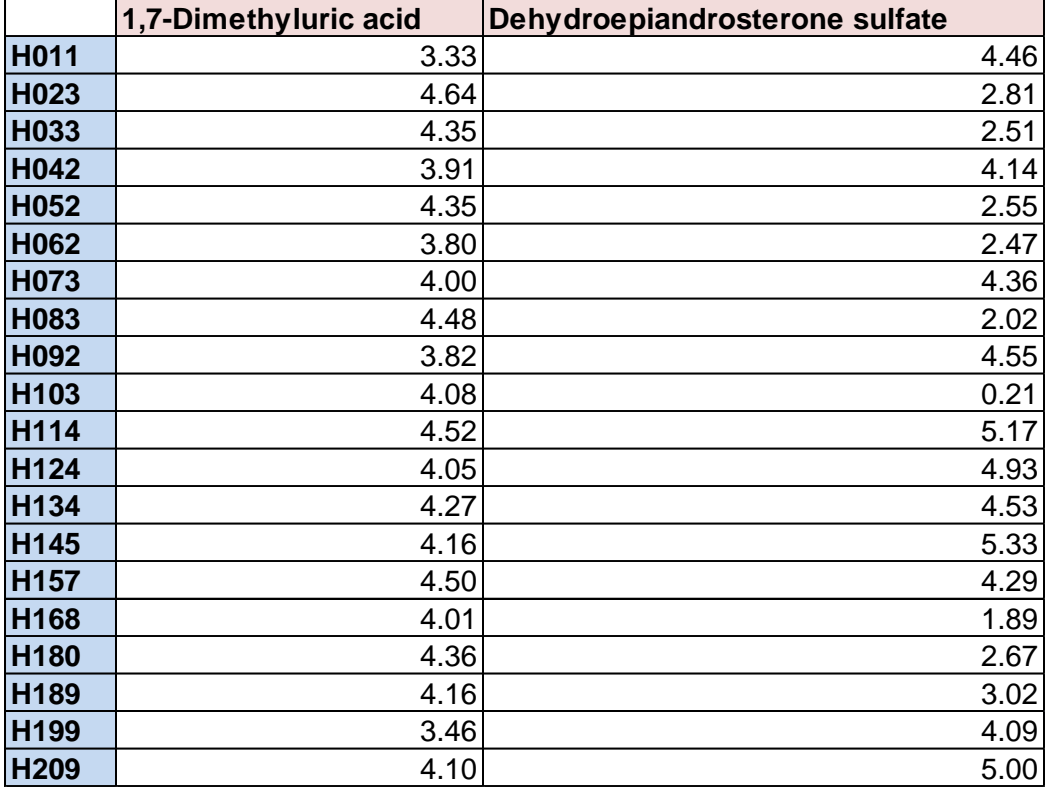

**X**

58

**...**

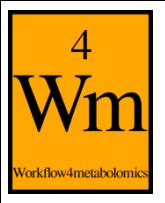

# **Significance of the model**

Counting the number of  $R2Y$  (and  $Q2Y$ ) metrics from random models which are superior to the values of the true model gives an indication of the significance of the PLS modelling

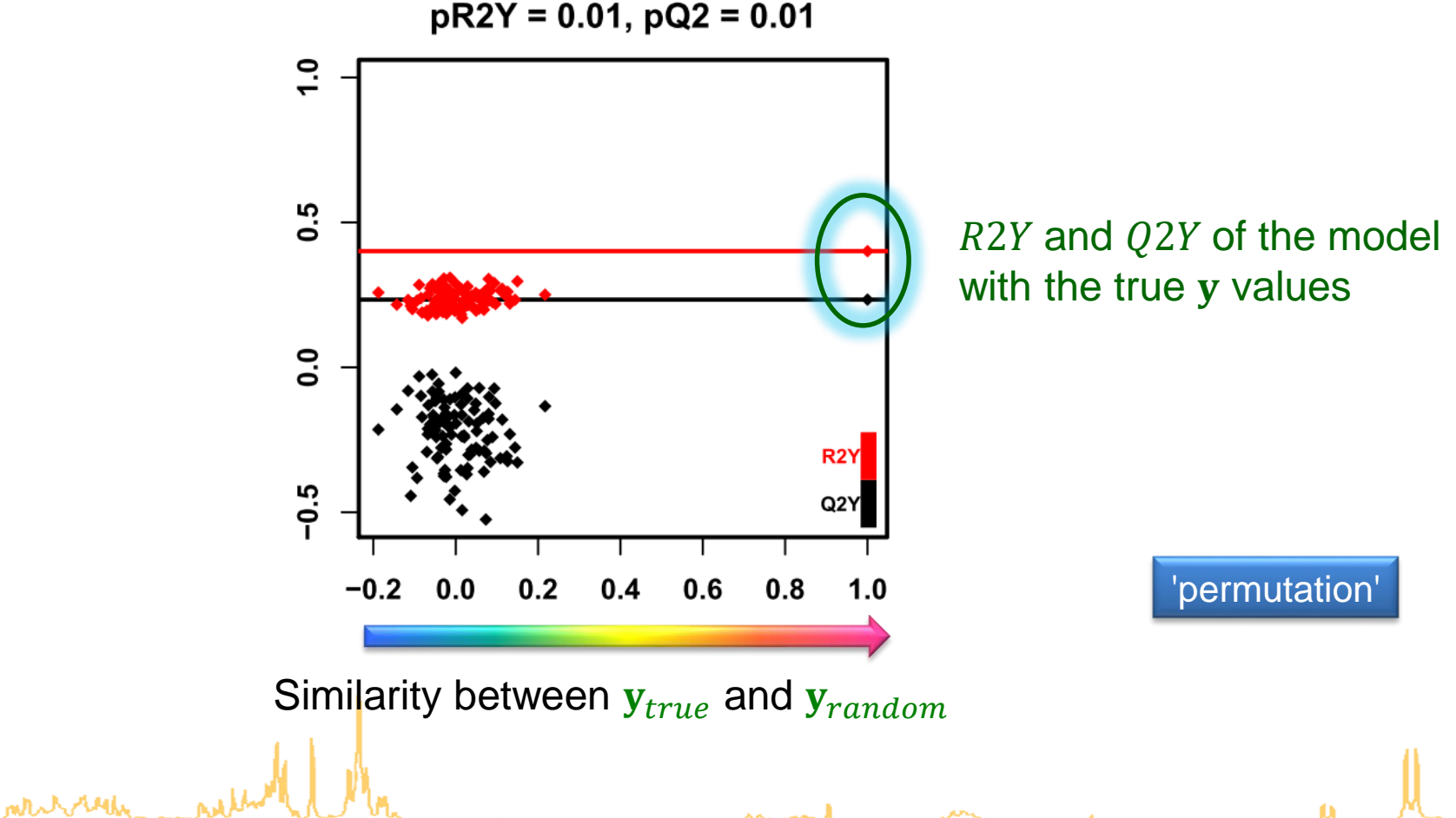

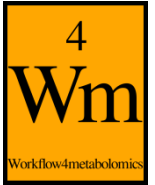

## **Diagnostic metrics**

- $\leq$  R2X  $\leq$  1: percentage of X inertia explained by the model
- $\leq$  R2Y  $\leq$  1: percentage of Y inertia explained by the model
- $0 \leq Q2Y \leq 1$ : estimation of the predictive performance of the model by cross-validation
- $R2X$  and  $R2Y$  increase with the number of components while  $Q2Y$  reaches a maximum (due to overfitting):

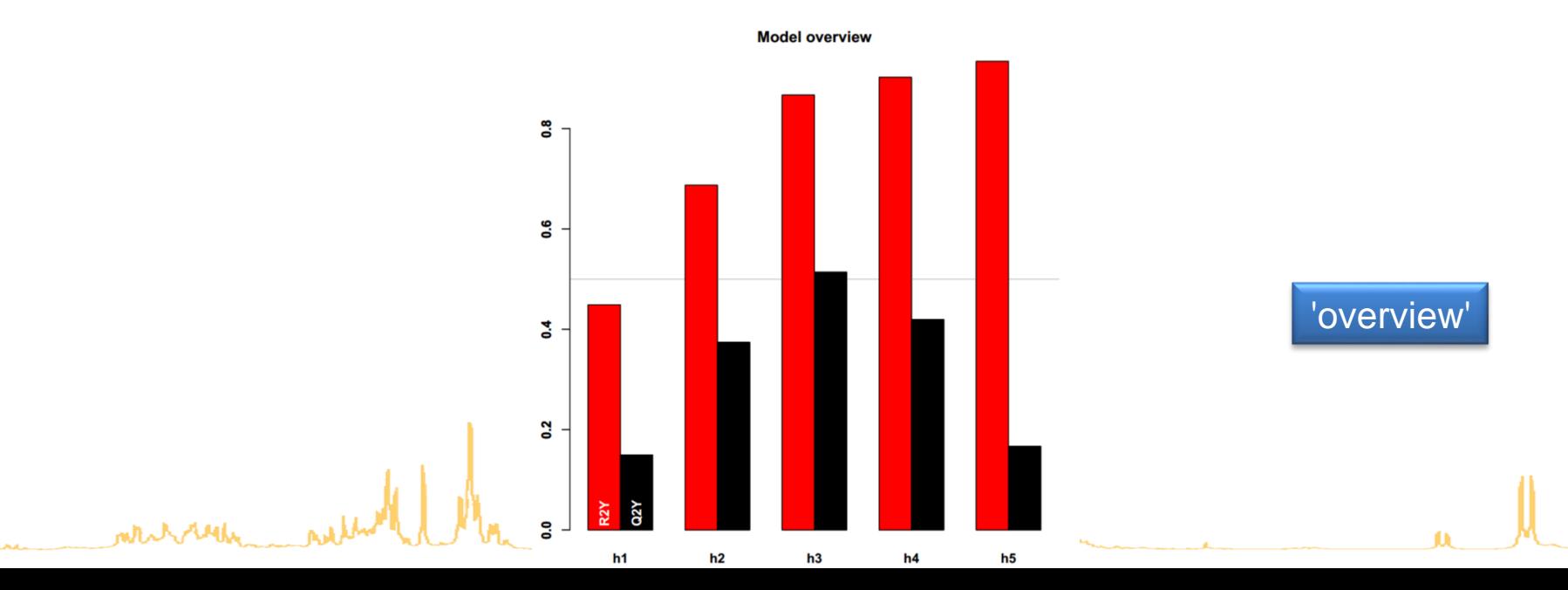

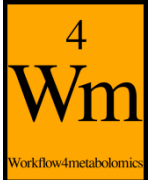

## **Numerical results**

#### • The details of the  $R2X$ ,  $R2Y$ , and  $Q2Y$  values are stored in the "information.txt" file

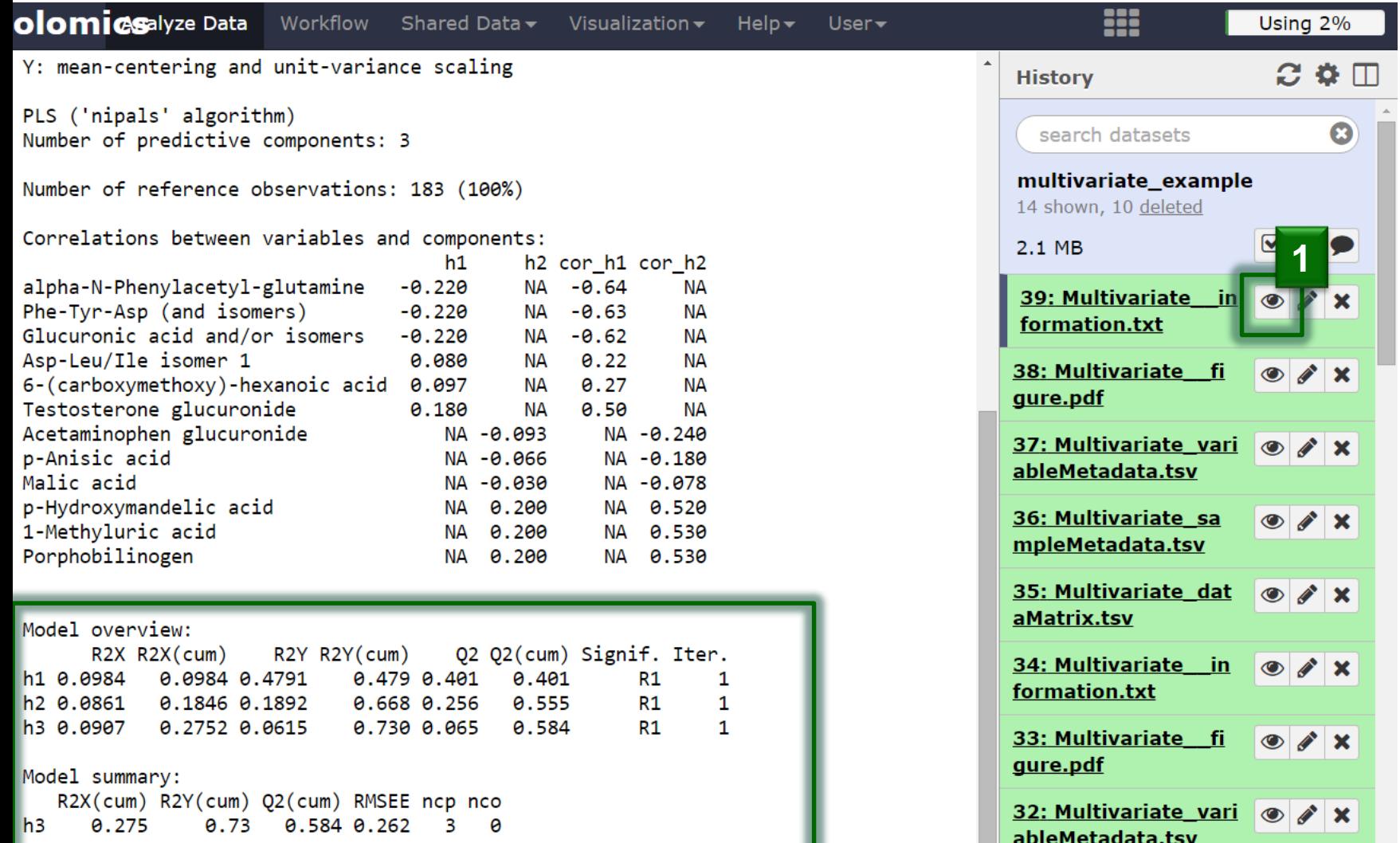

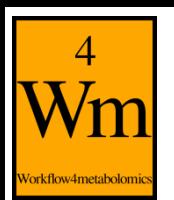

# **Scores, loadings and VIPs**

The score (resp. loading and VIPs) of the selected components have been added as columns in the sampleMetadata (resp. variableMetadata) files

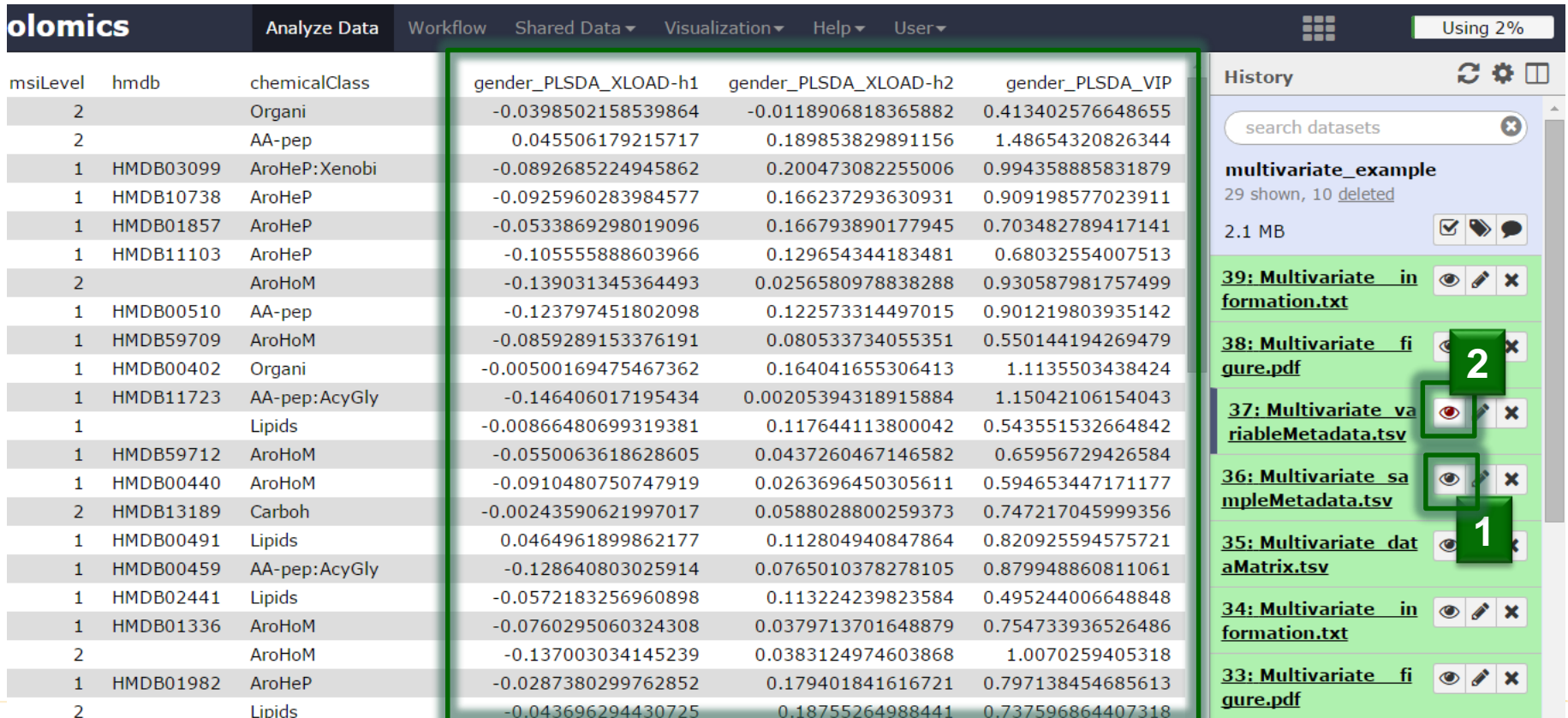

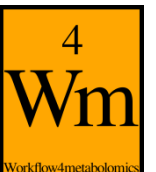

## **Advanced parameters: Graphics**

- Several types of graphics are available:
	- e.g., predict-train and predict-test (the latter being available only if the train/test partition has been selected)

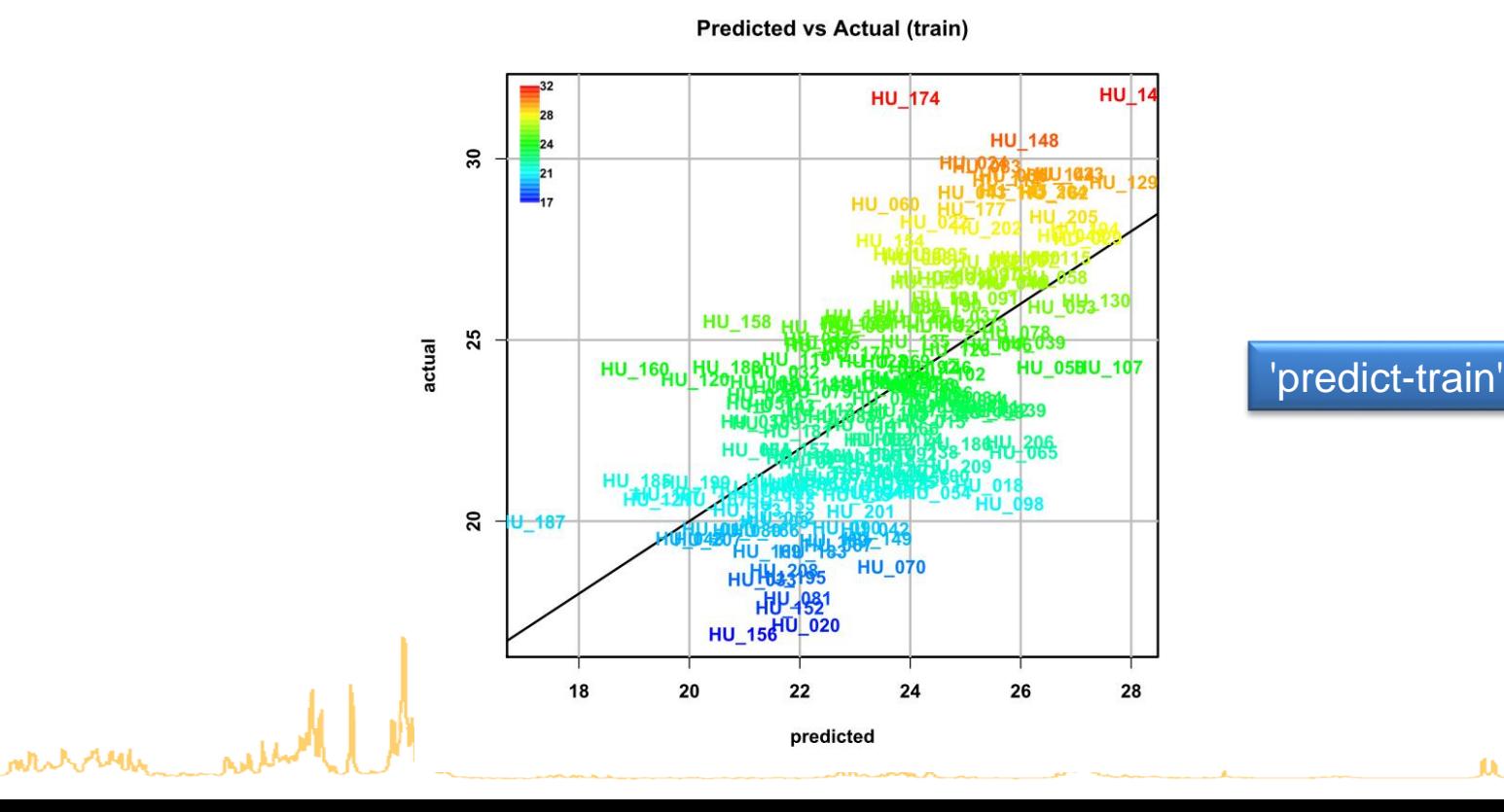

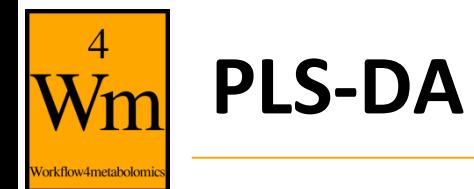

**Qualitative**

• The two response levels are encoded as numbers

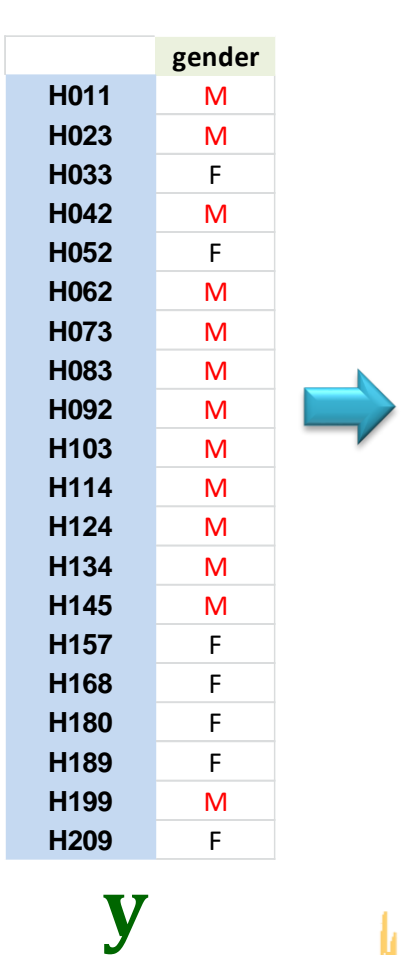

*n*

 $\mathbf{I}$ 

**= 183 samples**

183 samples

#### **Quantitative**

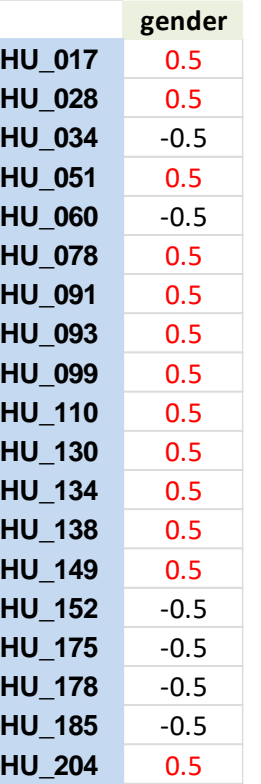

**HU\_208** -0.5

y

**Quantitative**

#### **Qualitative**

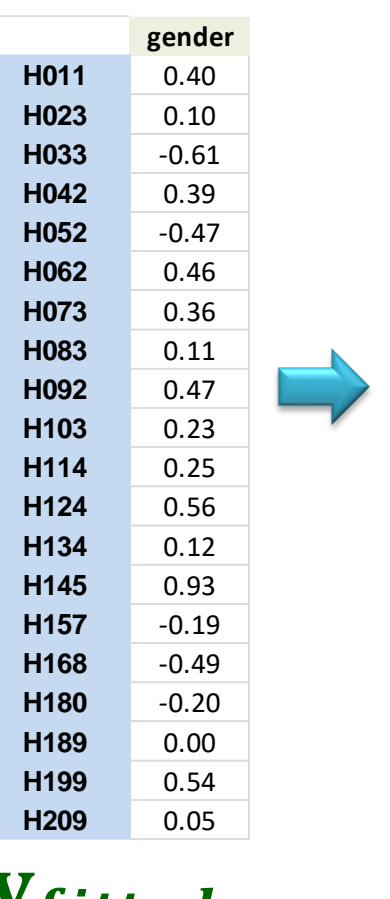

**pred H011** M **H023** M **H033** F **H042** M **H052** F **H062** M **H073** M **H083** M **H092** M **H103** M **H114** M **H124** M **H134** M **H145** M **H157** F **H168** F **H180** F **H189** M **H199** M **H209** M

*Yfitted* 

64 *Yfitted* 

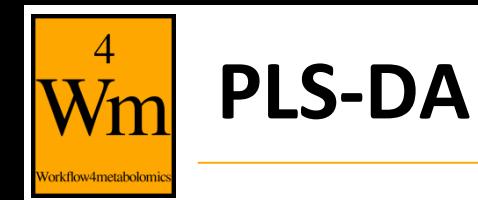

• Automatically selected when the response is qualitative (i.e. the column of sampleMetadata only contains characters)

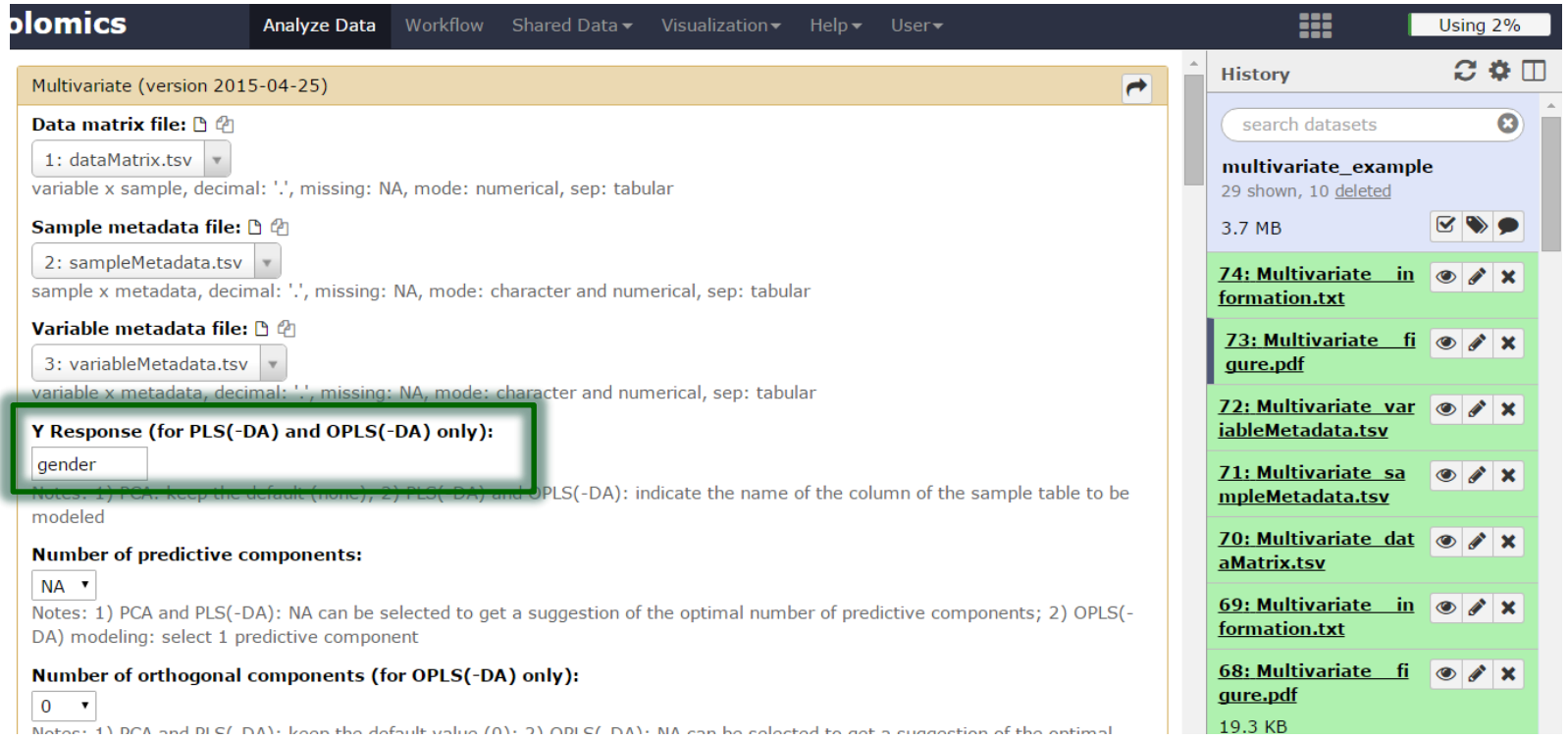

• Warning: Use balanced datasets (similar proportions of samples in each of the two classes)

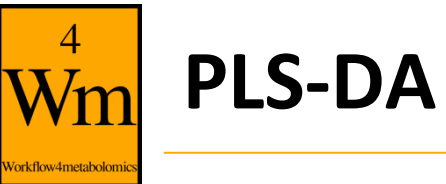

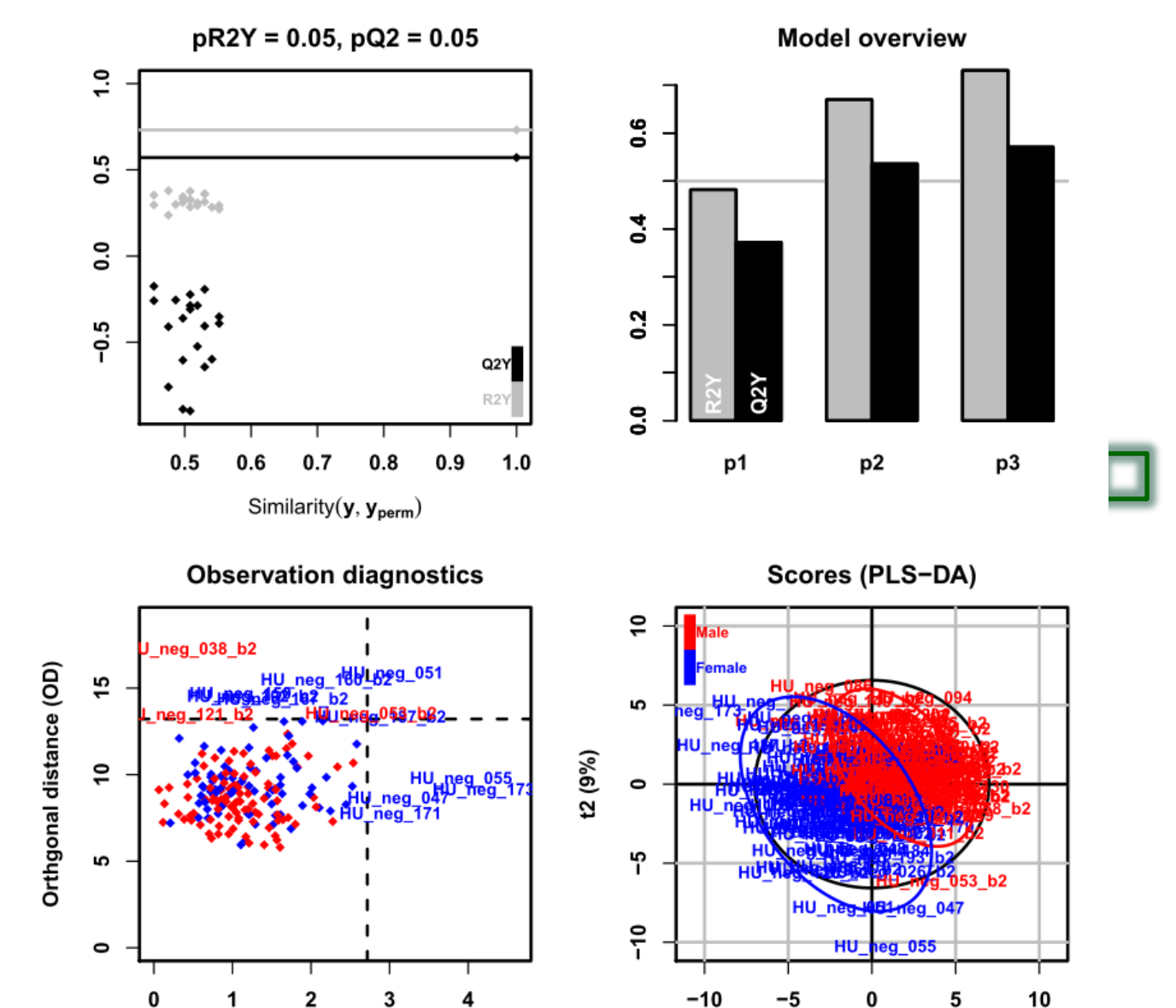

R<sub>2</sub>X

0.275

R<sub>2</sub>Y

0.731

Q2Y

0.571

t1 (10%)

RMSEE

0.261

pre

3

Score distance (SD)

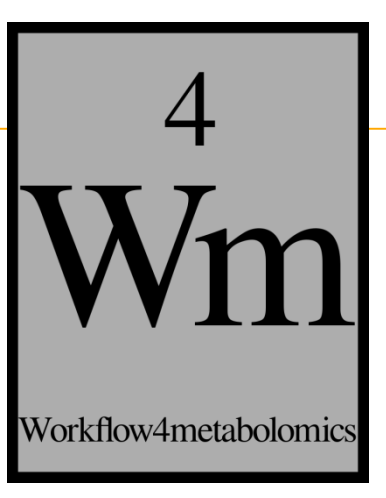

# **ORTHOGONAL PARTIAL LEAST SQUARES REGRESSION (OPLS) AND DISCRIMINANT ANALYSIS (OPLS-DA)**

6 $\overline{\phantom{0}}$ 

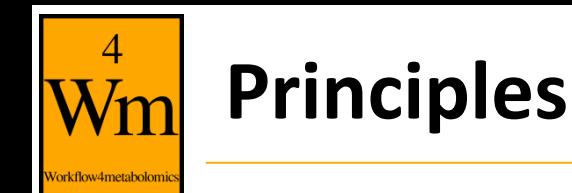

- Separately models the variations of the predictors correlated and orthogonal to the response
- Improves the interpretation of the components but not the overall predictive performance of the model
- Only one predictive component required for single response models
- Note: As with PLS, care should be taken to avoid too many (orthogonal) components (which would result in overfitting)

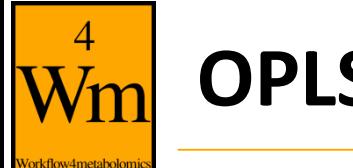

## **OPLS vs PLS**

- Variation not correlated to the response (e.g., technical bias) is modelled separately by the orthogonal component(s)
- => The first predictive component is strongly correlated to the response

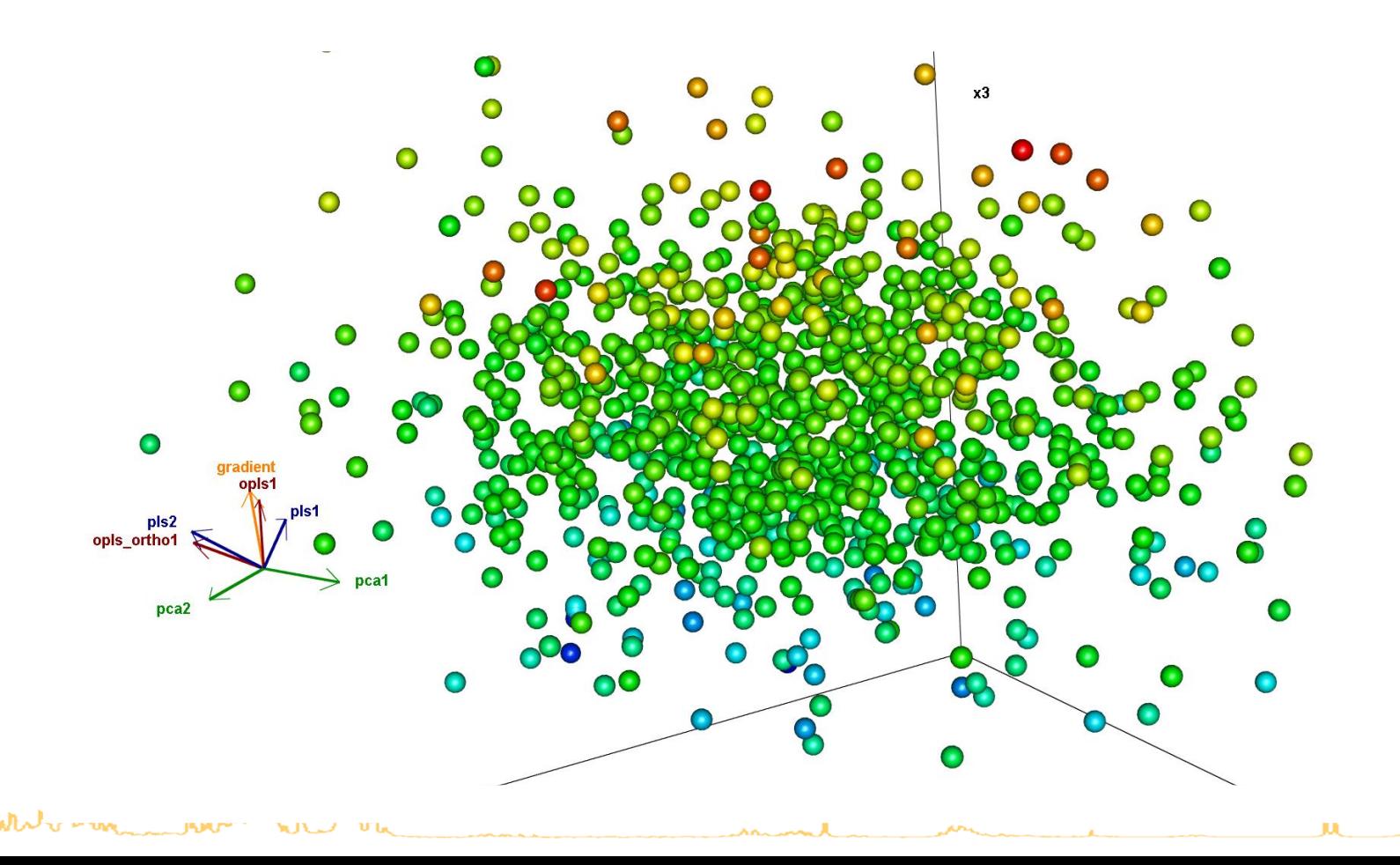

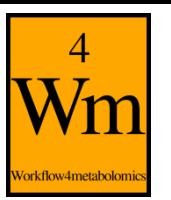

0.219

0.691

0.449

### **Predictive and orthogonal variations**

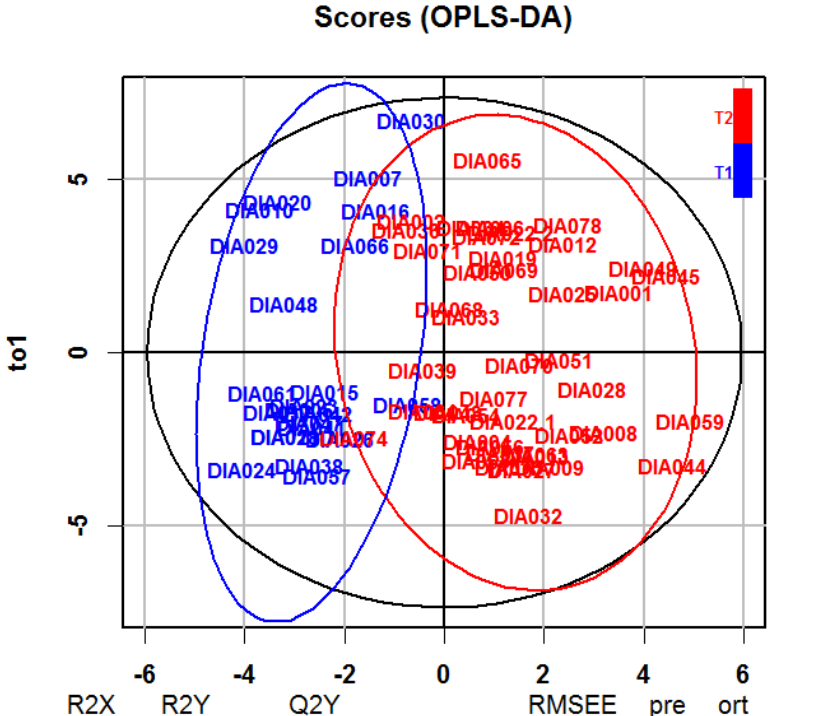

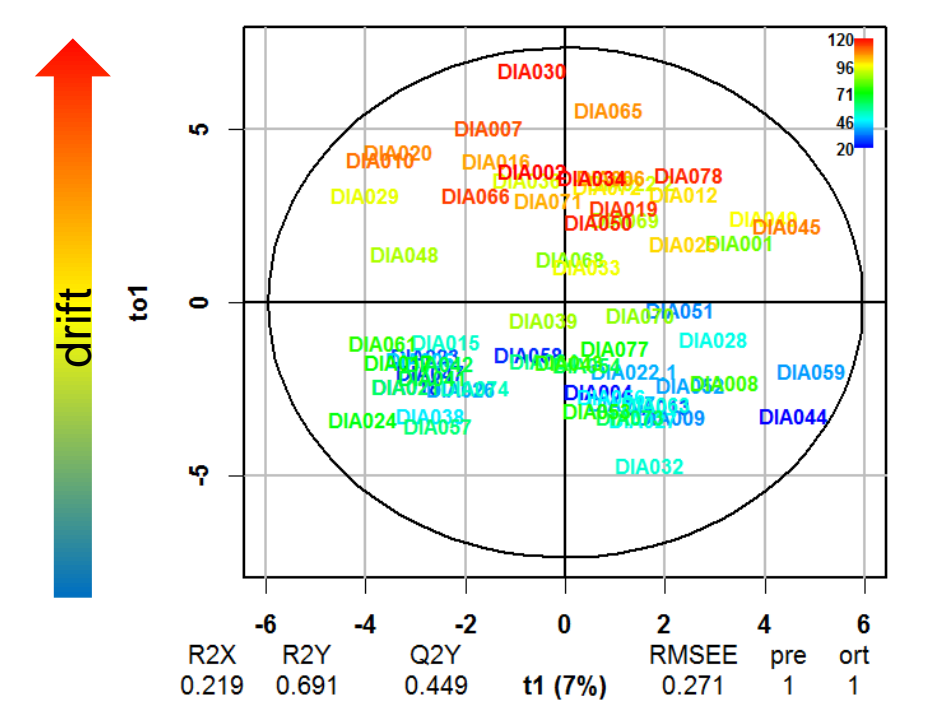

**Scores (OPLS-DA)** 

type montante the month

t1 (7%)

0.271

1

# **Predictive and orthogonal VIP**

mthe roll

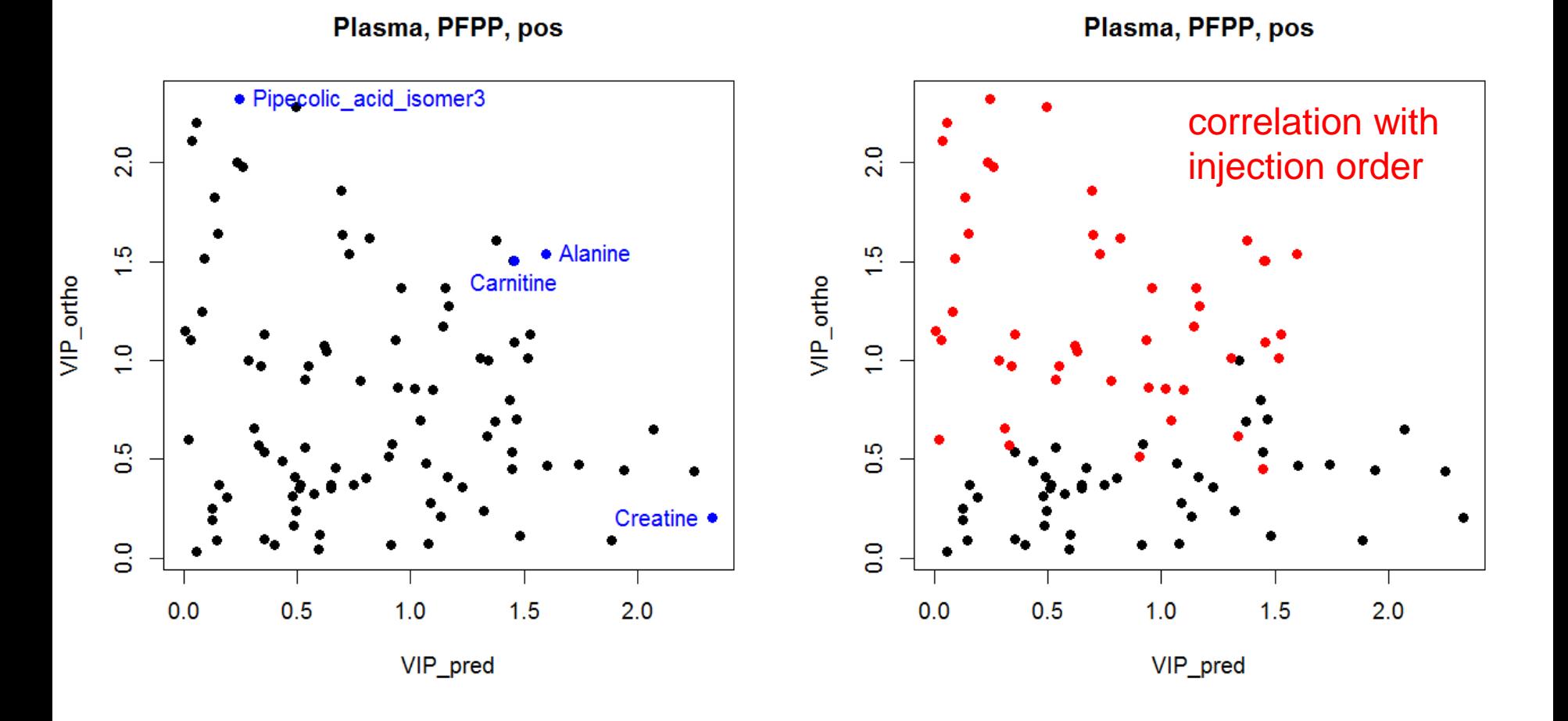

Galindo-Prieto et al (2014). *Journal of Chemometrics,* 28, 623-632.

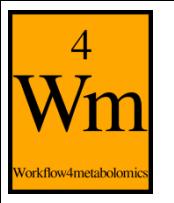

# **Selection of OPLS(-DA) as the type of analysis**

- Set the number of predictive component to 1
- Select the number of orthogonal components (e.g., NA)

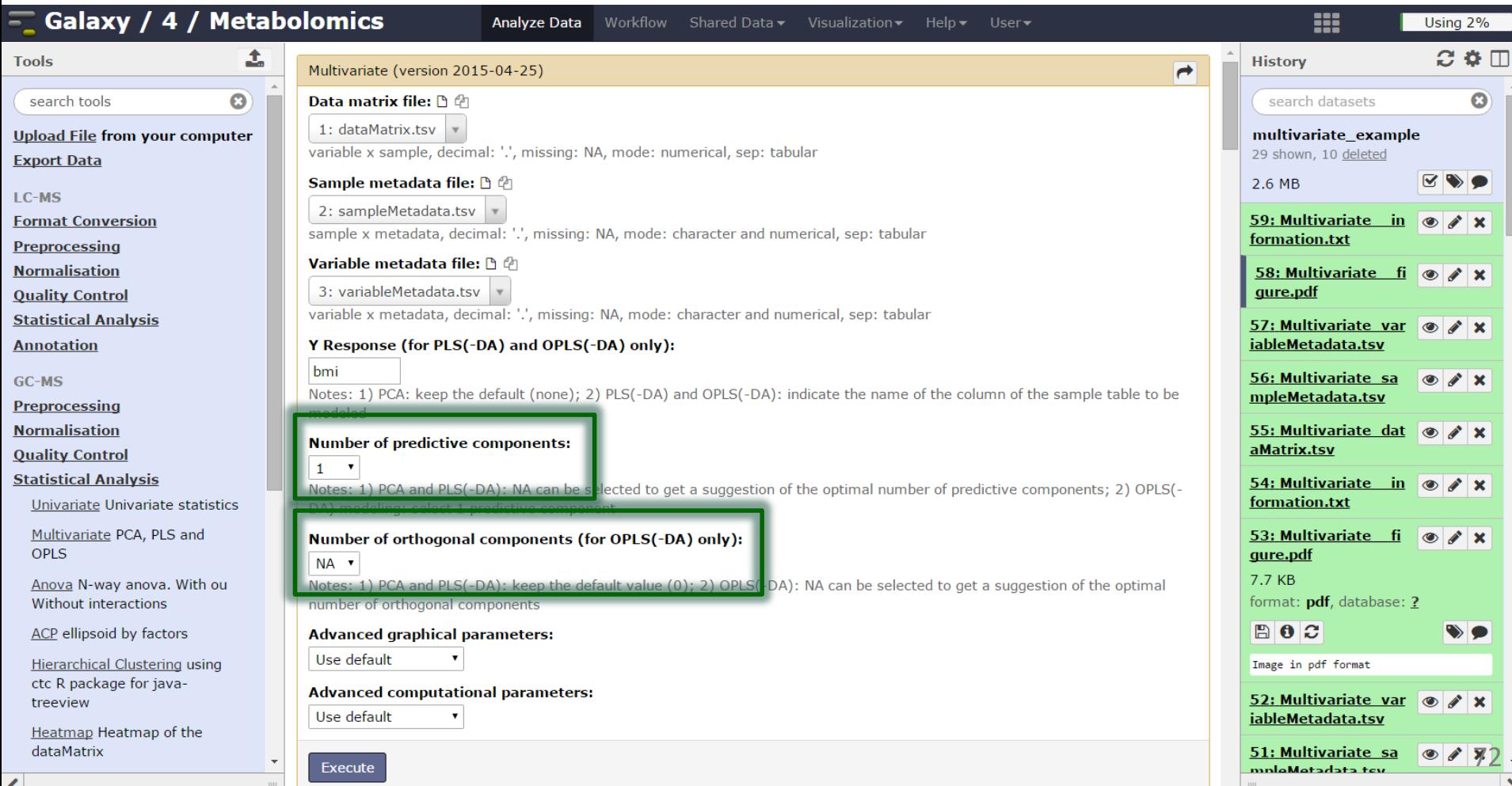
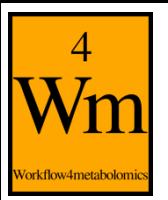

### **Graphical results**

permutation, overview, outlier, and score plots displayed as the default ('summary')

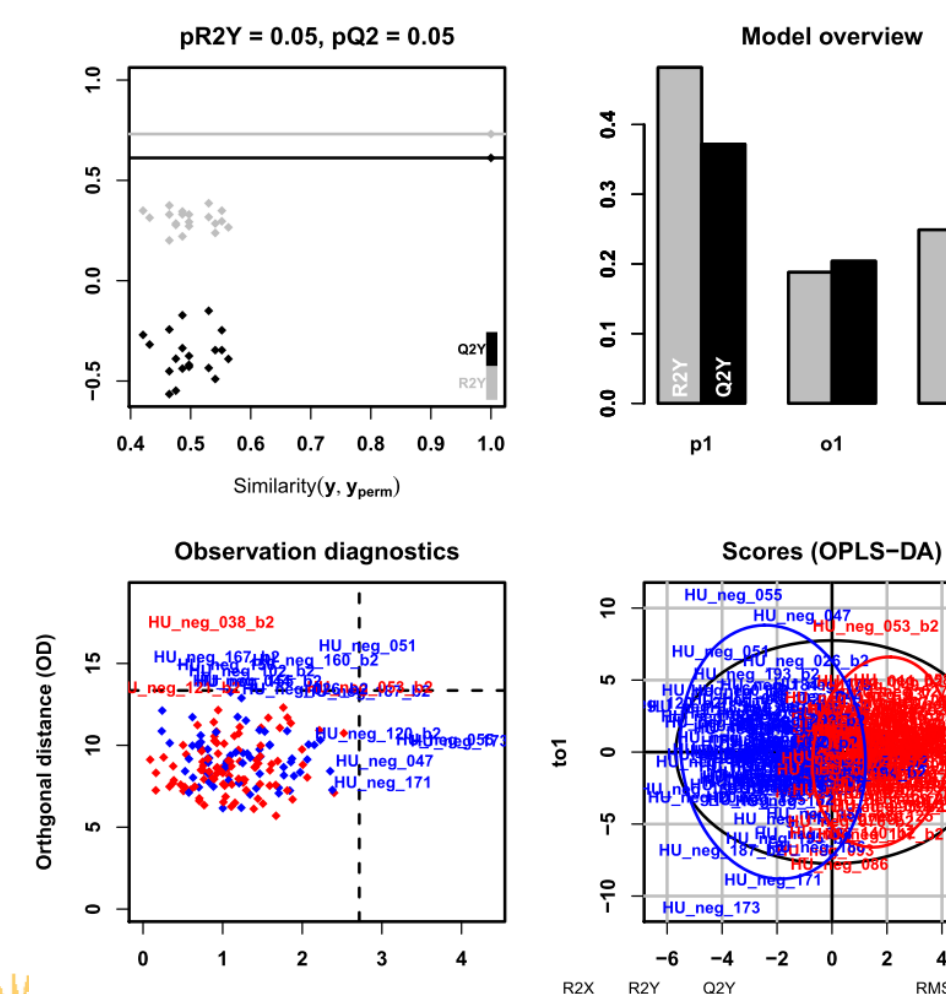

0.275

0.731

0.612

Score distance (SD)

o2

6

pre ort

**RMSEE** 

0.261

t1 (5%)

white with

73

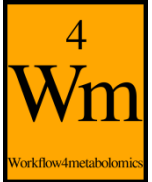

### **Numerical results**

 $\overline{\bullet}$  The details of the  $R2X$ ,  $R2Y$ , and  $Q2Y$  values are stored in the "information.txt" file

Start of the 'Multivariate' Galaxy module call: Mon 13 Feb 2017 06:08:23 PM

Warning: OPLS: number of predictive components ('predI' argument) set to 1

OPLS-DA

mentioned

183 samples x 110 variables and 1 response

standard scaling of dataMatrix and response

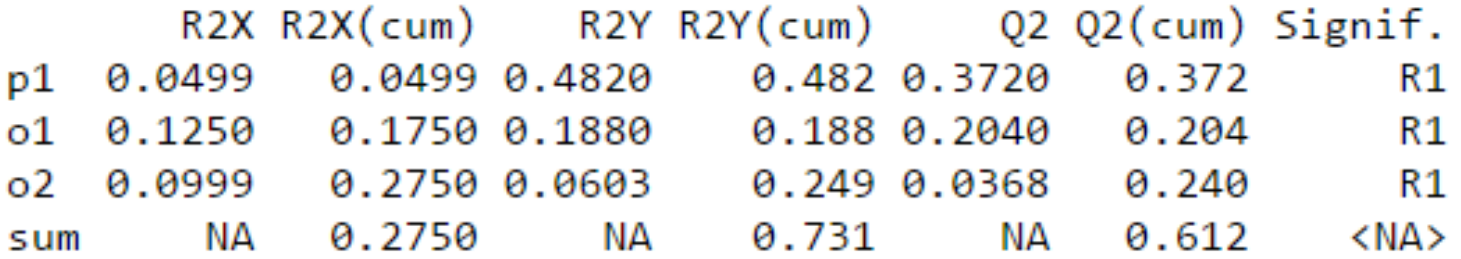

End of 'Multivariate' Galaxy module call: 2017-02-13 18:08:25

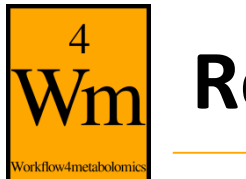

### **References**

- Wold S., Sjöström M. and Eriksson L. (2001). PLS-regression: a basic tool of chemometrics. *Chemometrics and Intelligent Laboratory Systems,* **58:**109-130. [http://dx.doi.org/10.1016/S0169-7439\(01\)00155-1](http://dx.doi.org/10.1016/S0169-7439(01)00155-1)
- Trygg J., Holmes E. and Lundstedt T. (2007). Chemometrics in Metabonomics. *Journal of Proteome Research*, **6**:469-479. <http://dx.doi.org/10.1021/pr060594q>
- Brereton R.G. and Lloyd G.R. (2014). Partial least squares discriminant analysis: taking the magic away. *Journal of Chemometrics,* **28:**213-225. <http://dx.doi.org/10.1002/cem.2609>

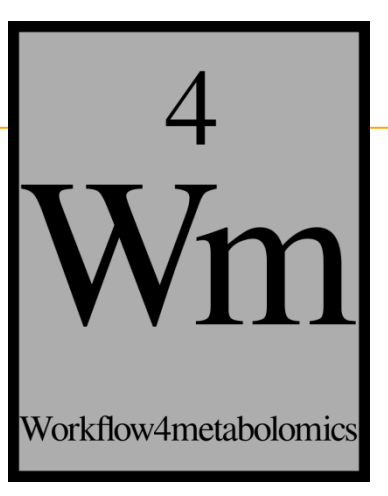

# **The Sacurine study Exploratory Data Analysis Multivariate modeling Selection of molecular signatures**

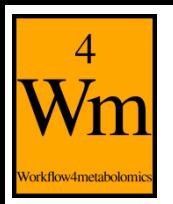

### **Feature selection: objectives**

- Limit the risk of overfitting
- Stabilize the prediction
- Facilitates interpretation
- Restrict the list of candidates before the subsequent Numbers Phase Samples Process

Numbers

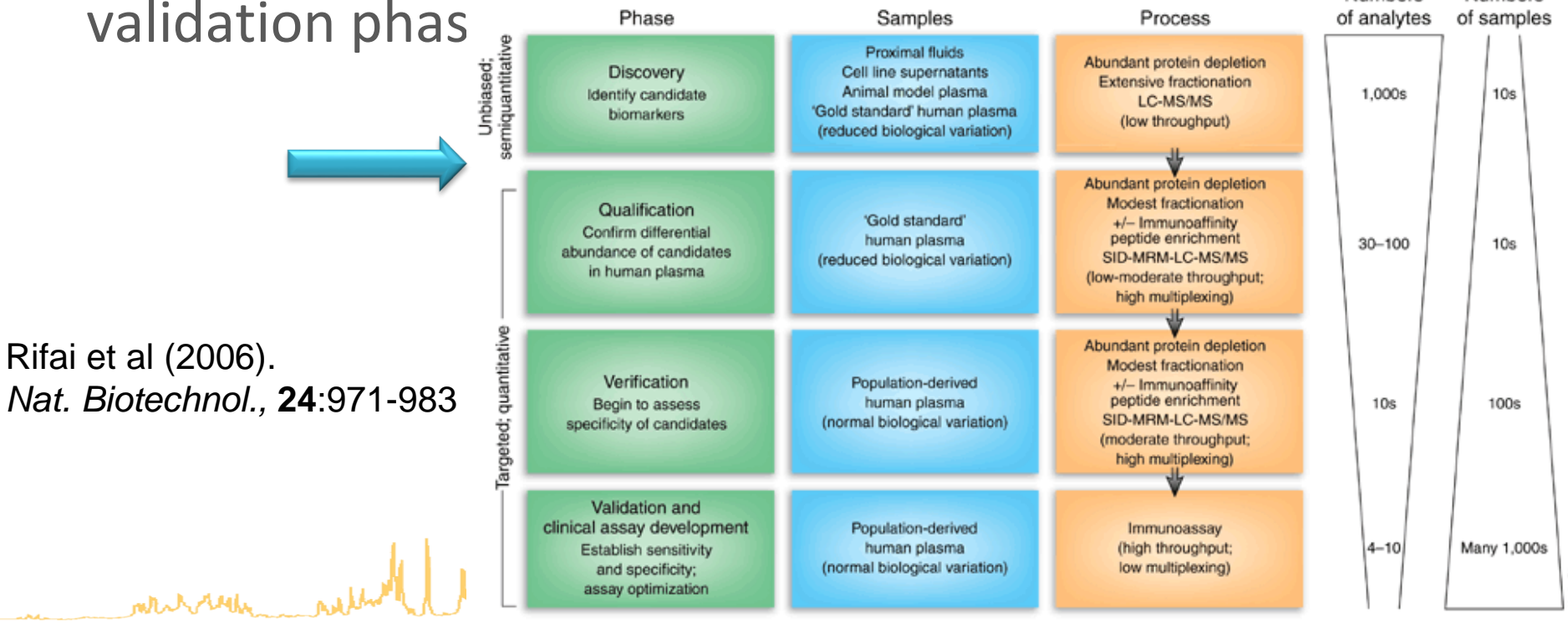

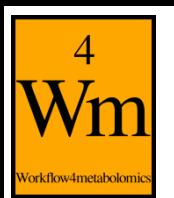

### **Feature selection: challenges**

- Testing all combination of features is not computationally tractable
	- efficient search path
- Prediction performance
	- sensitivity, selectivity
- Stability
	- reproducibility
- Relevance
	- selection criterion

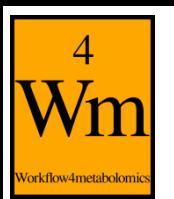

### **Feature selection: approaches**

- filter (threshold criterion)
	- e.g., *t*-test **fast threshold?**
- wrapper (iterative selection)
	- e.g., SVM RFE

**computation intensive interaction with classifier**

• embedded (penalization constraint)

– e.g., Lasso, Elastic Net **fast stability**

## **The** *biosigner* **wrapper algorithm**

Repeat until selected subset is stable:

2) features ranked by their importance for the classifier on the train subsets

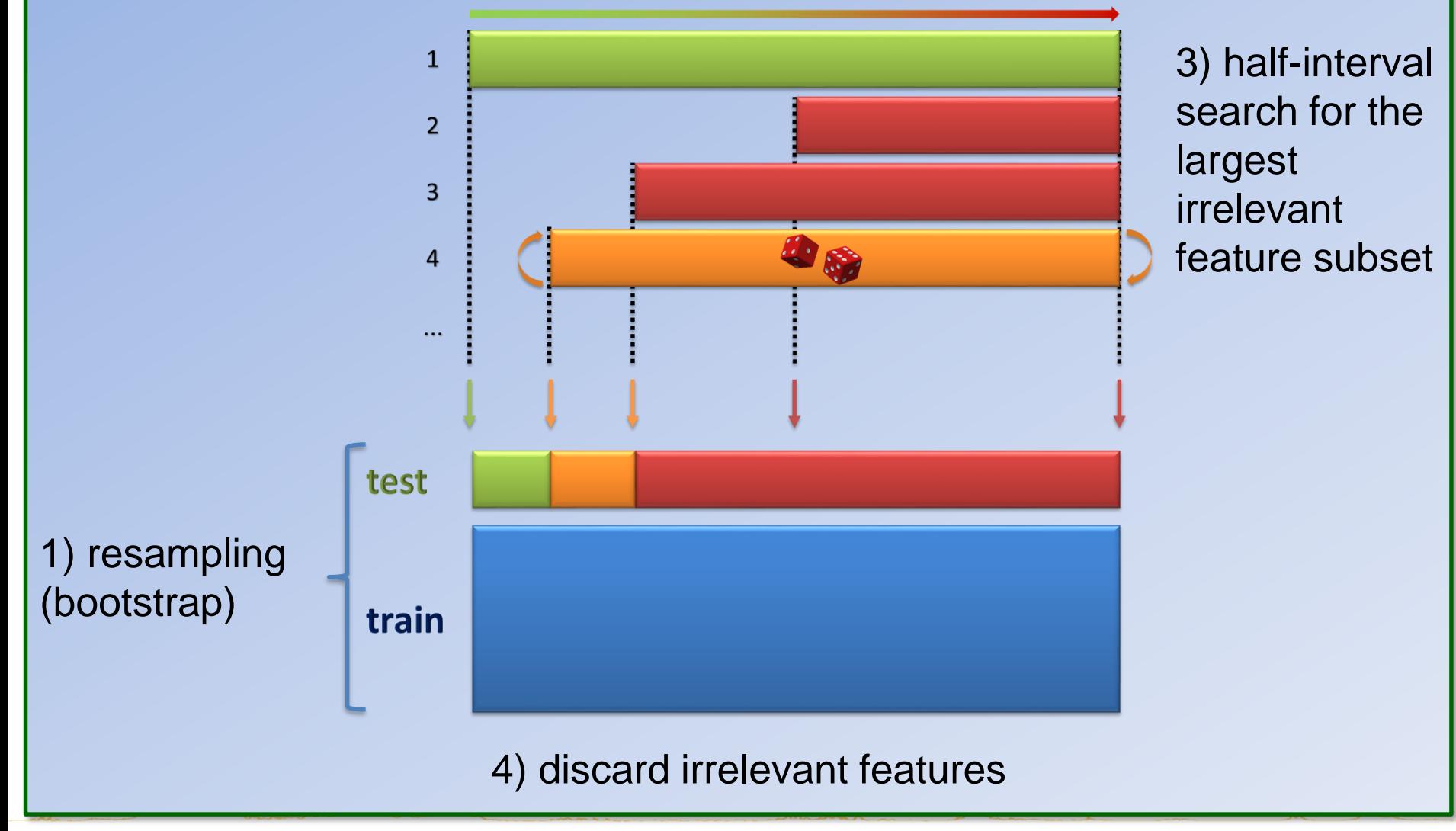

### **The** *biosigner* **wrapper algorithm**

#### Repeat until selected subset is stable:

2) features ranked by their importance for the classifier on the train subsets

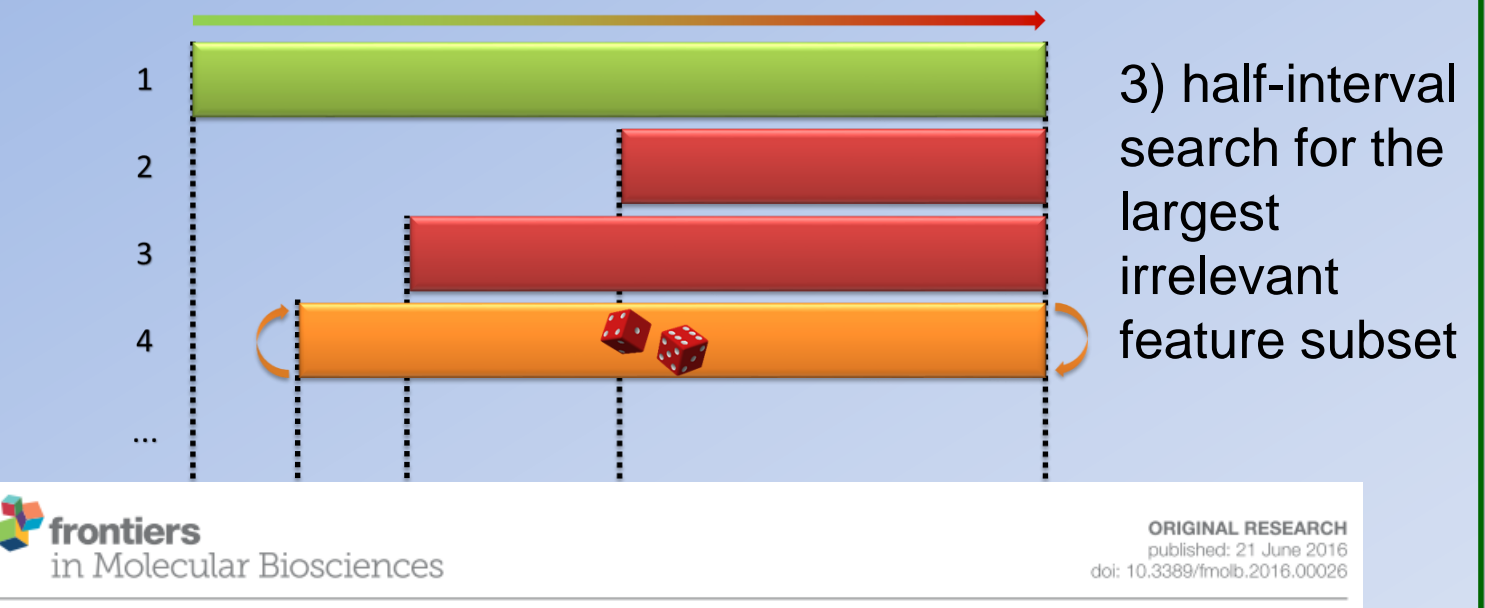

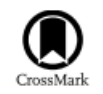

1) resampling (bootstrap)

#### biosigner: A New Method for the **Discovery of Significant Molecular Signatures from Omics Data**

Philippe Rinaudo<sup>1</sup>, Samia Boudah<sup>2</sup>, Christophe Junot<sup>2</sup> and Etienne A. Thévenot<sup>1\*</sup>

<sup>1</sup> CEA, LIST, Laboratory for Data Analysis and Systems' Intelligence, MetaboHUB, Gif-sur-Yvette, France, <sup>2</sup> Laboratoire<br>d'Etude du Métabolisme des Médicaments, DSV/iBiTec-S/SPI, MetaboHUB, CEA-Saclay, Gif-sur-Yvette, Fra

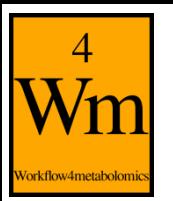

### **Feature tiers: number of successful selection rounds**

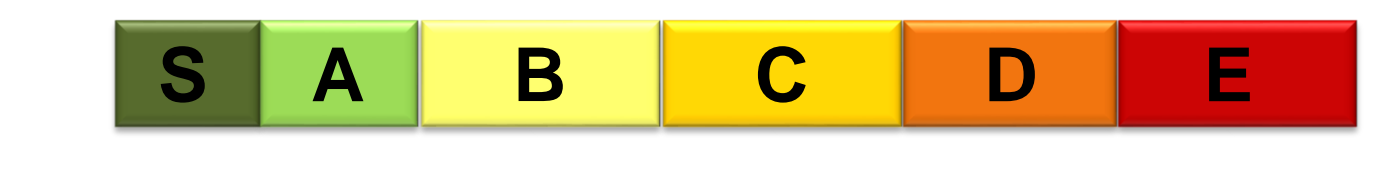

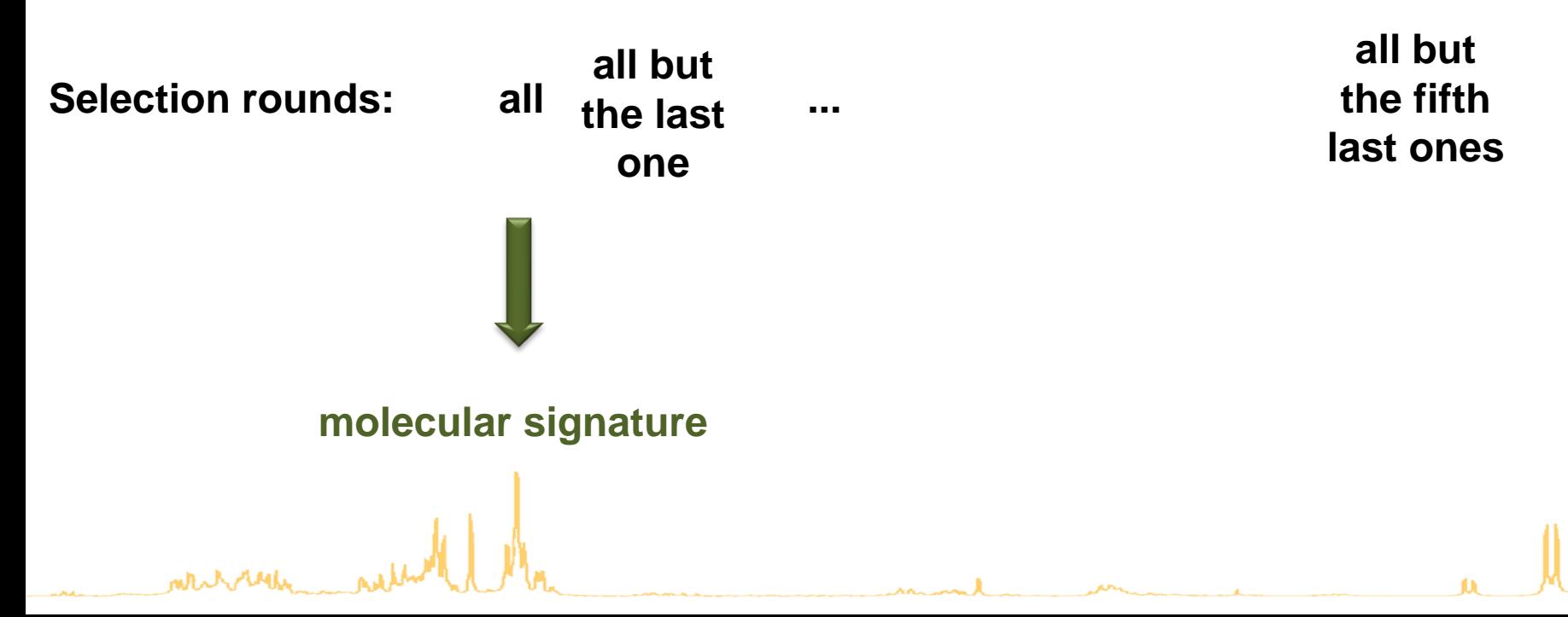

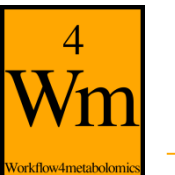

### **The** *biosigner* **package**

- Feature selection algorithm wrapped around 3 classifiers
	- Partial Least Squares Discriminant Analysis (PLS-DA)
	- Random Forest
	- Support Vector Machine (SVM)
- *diaplasma* dataset
	- LC-HRMS analysis of plasma
	- from a cohort of 69 diabetic patients
	- type 1 and type 2 patients
	- 5,501 mz/RT features

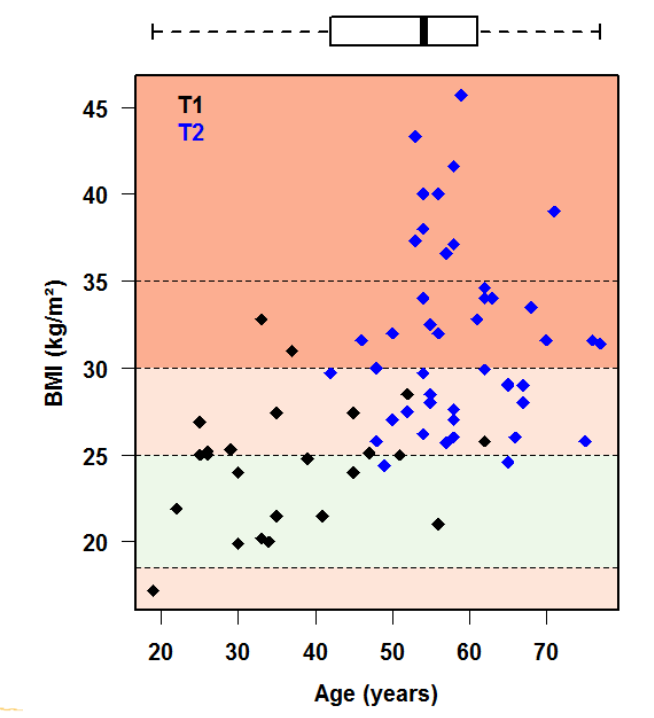

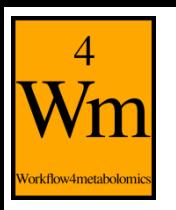

### **Model performances**

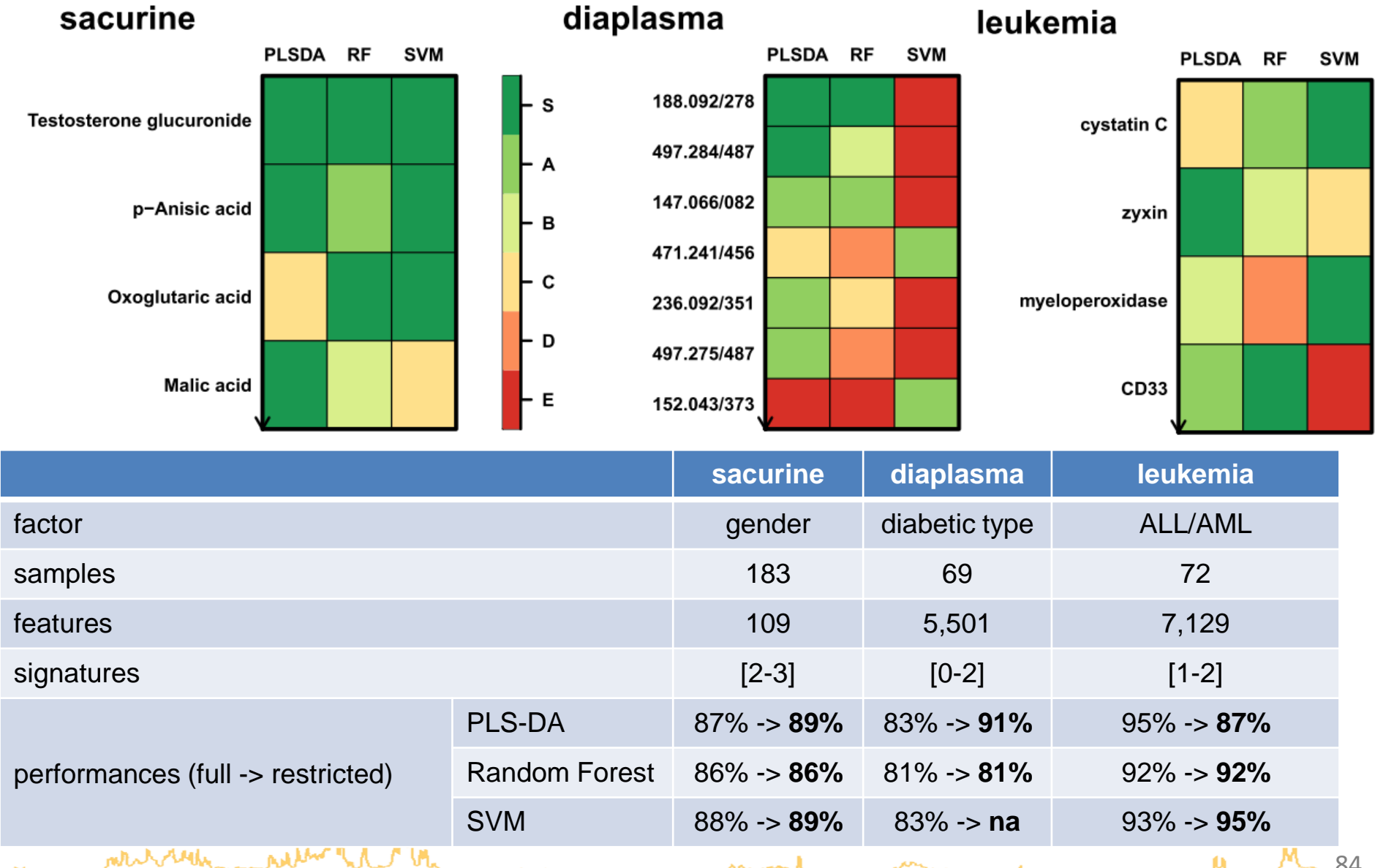

84

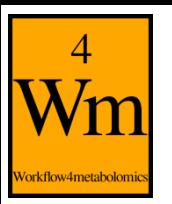

### **Molecular signatures**

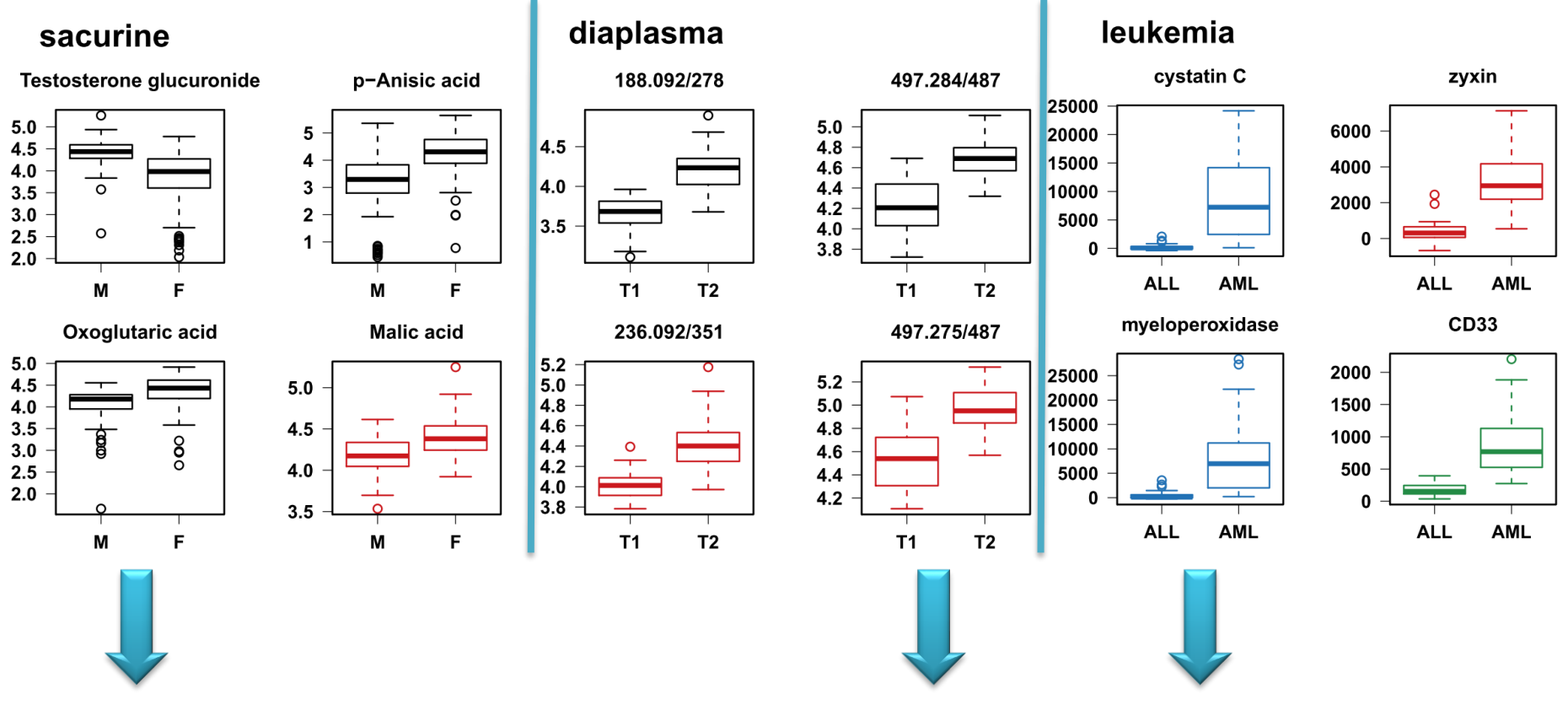

Biomarker in prostate cancer: Zhang et al. (2013). *PLoS ONE,* **8:**e65880.

mthe ready

Taurochenodeoxycholic acid: variation in type 2 diabetic patients: Taylor et al. (2014). PLoS ONE, **9**:e93540.

Cytochemical marker for the diagnosis of AML: Matsuo et al (2003). *Leukemia* **17**:1538-1543.

**MANUTHIN** 

#### **Comparison with alternative feature selection methods**

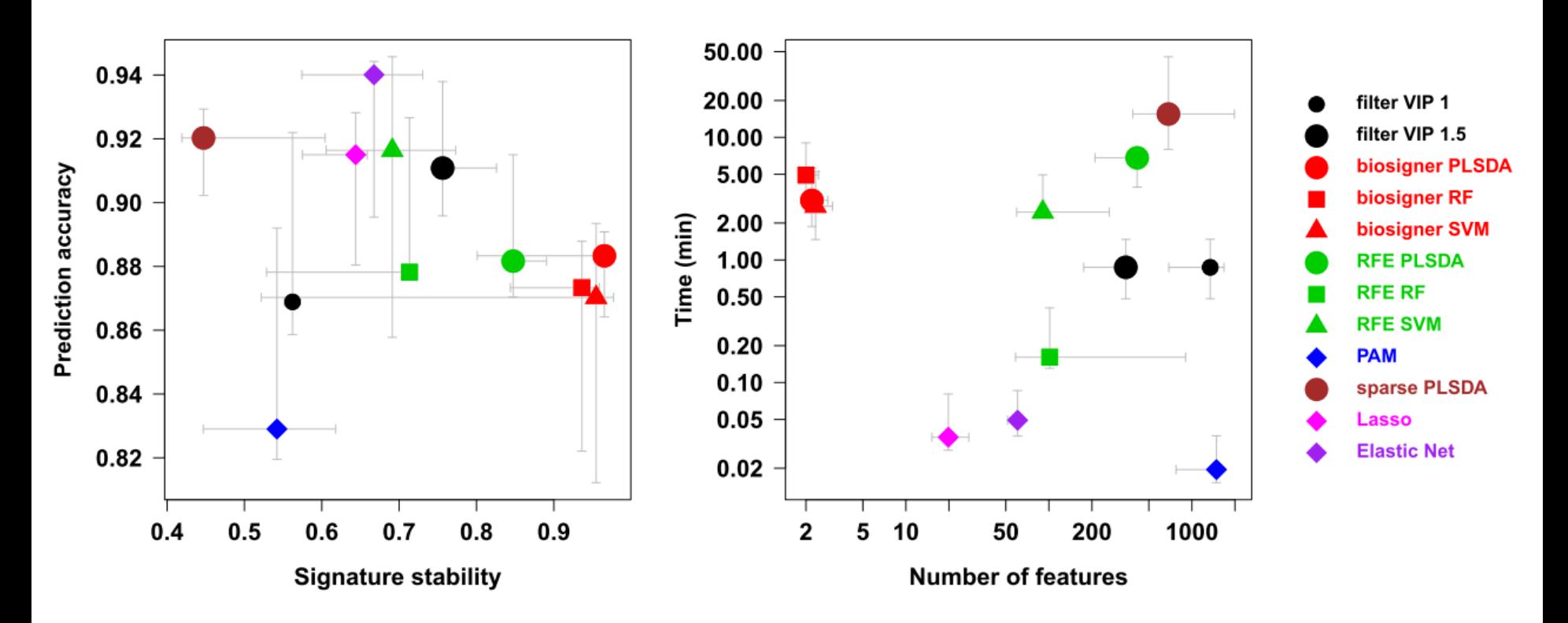

• Small signatures providing a good compromise between prediction accuracy, signature stability and computation time

## **The "Biosigner" module**

- selection of the features which are relevant for binary classification with:
	- Partial Least Squares Discriminant Analysis (**PLS-DA**)
	- Random Forest (**RF**)
	- Support Vector Machine (**SVM**)
- available in the "Statistical Analysis" sections of LC-MS, GC-MS, and NMR

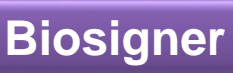

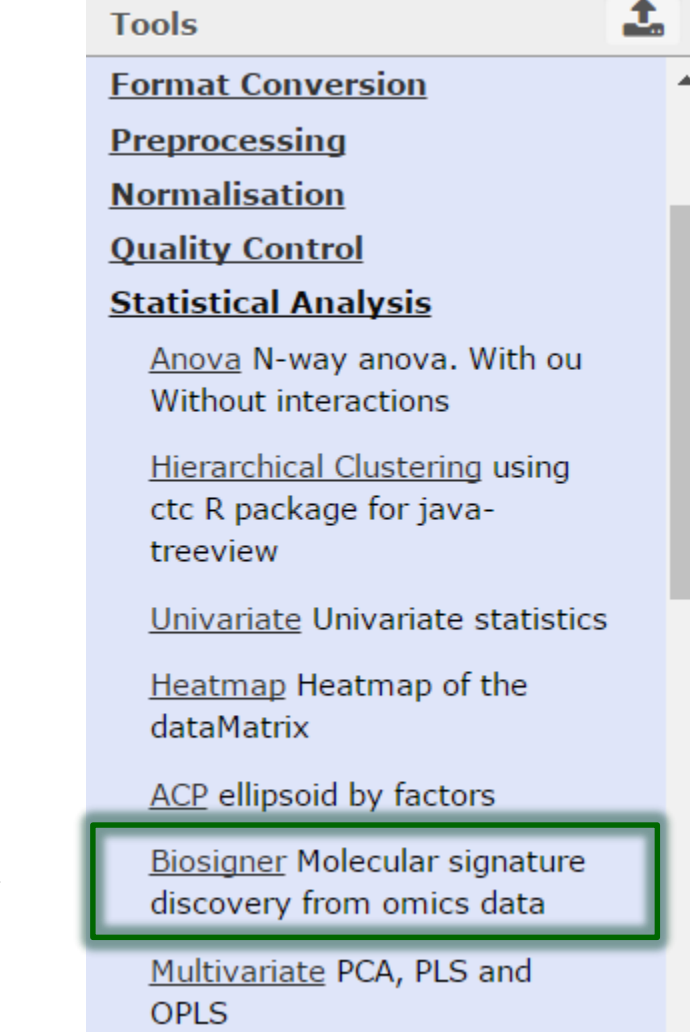

**Enjoy your analyses!**

**Questions?**

[support@workflow4metabolomics.org](mailto:support@workflow4metabolomics.org)

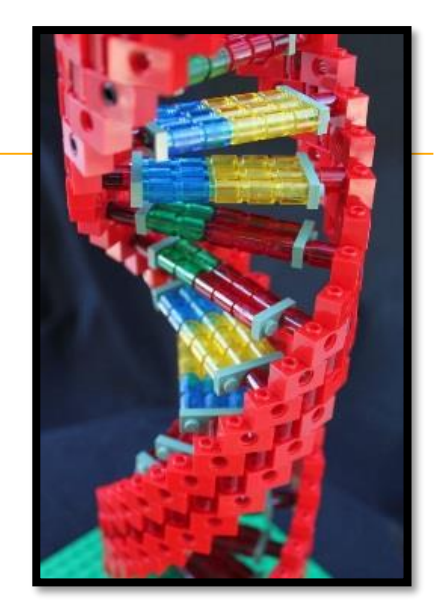

**Please cite:**

ment reach

- 1. Giacomoni *et al.* (2015). *[Bioinformatics](http://dx.doi.org/10.1093/bioinformatics/btu813)*, 31:1493-1495
- 2. Guitton *et al.* (2017). *The [International](https://hal.archives-ouvertes.fr/hal-01574351) Journal of Biochemistry & Cell Biology*, 93:89-101